UNIVERSIDAD AUTÓNOMA METROPOLITANA-IZTAPALAPA

**CBI CRISING CRIP CRIP CRIP CRIP CRIP CRIP** 

# SELECCIÓN DE CARACTERÍSTICAS DE TEXTURA PARA LA SEGMENTACIÓN DE CAVIDADES CARDIACAS EN IMÁGENES ECOCARDIOGRÁFICAS

Irene Paola Ponce García

 Tesis para obtener el grado Maestra en Ciencias (Ingeniería Biomédica)

Octubre, 2006

Asesor: Dra. Raquel Valdés Cristerna

Sinodales:

Dra. Sonia Charleston Villalobos Dra. Raquel Valdés Cristerna Dra. Leticia Vega Alvarado

# Índice

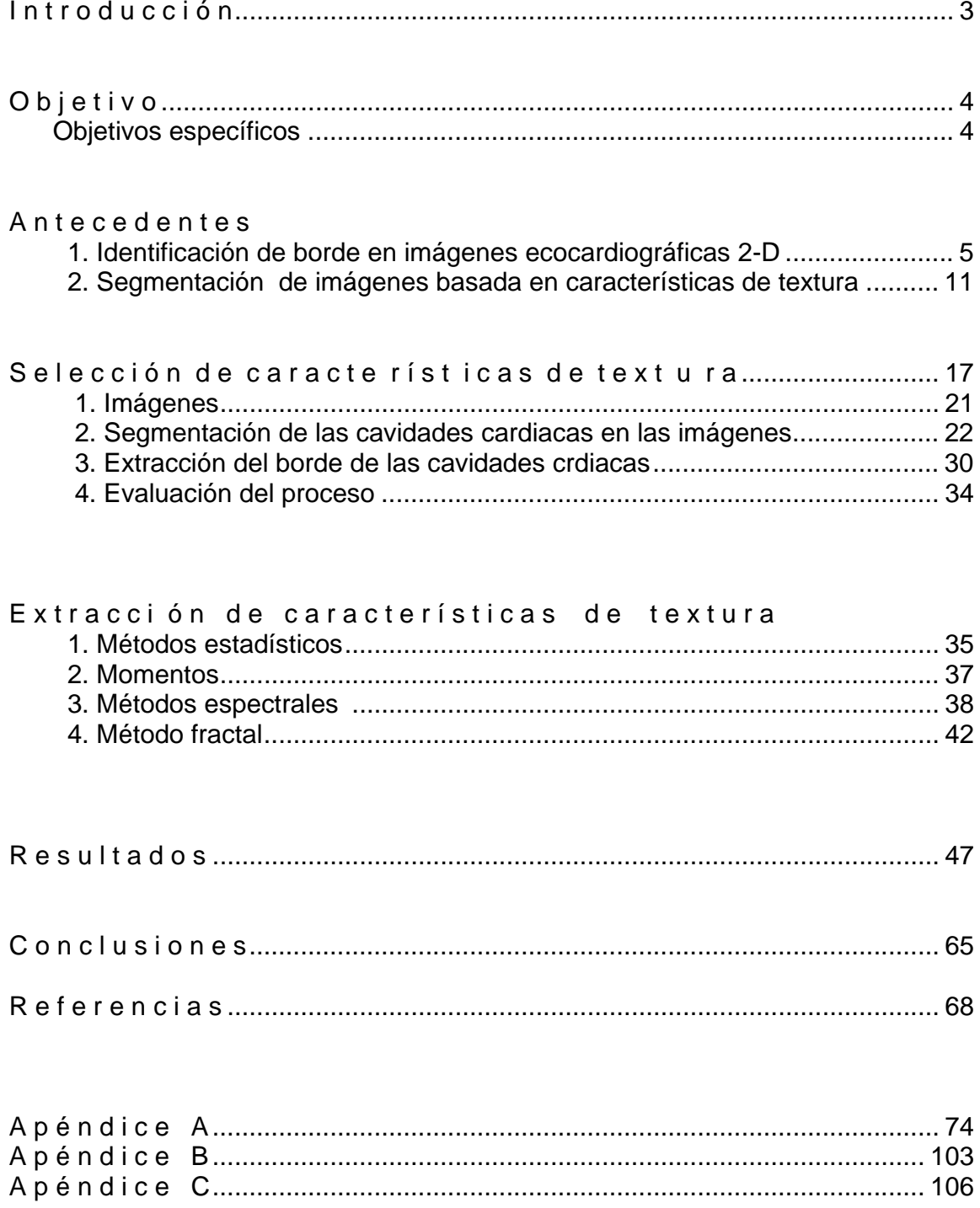

En memoria de Juan Carlos García e Inés Carpintero con quienes me hubiese gustado compartir este momento y a los que extraño y sigo amando y recordándolos.

A mi mamá y papá por haberme guiado y apoyado todo este tiempo y los que me dieron la oportunidad de vivir. A mis hermanas Mayis y Coni de quienes he aprendido a vivir y compartir.

A mis tías y primas Aurora, Nina, Inés, Jorge, Sandra, Elda que me han acompañado, enseñado y apoyado incondicionalmente y que me faltan palabras para agradecer y devolver ese amor que me han dado.

A mi abue Conchita y mi tía Mami, Betty, Norma y Ricardo que siempre han estado en los momentos más importantes.

A mis amigos Carlos Alfonso, Eric, Teodoro, Graciela, Oswaldo, Orión, Juan, Baruc, Israel, Adrián, Elliot, César, Rafael, Víctor, León Felipe, el Panameño y todos aquellos que conocí que me hayan aportado y prestado algún momento agradable o desagradable que son las memorias que guardaré para toda mi vida.

A Marcos López que me ha enseñado que en una segunda oportunidad no hay que desaprovecharla para hacer bien las cosas.

A Raquel mi asesora quien me enriqueció académica y personalmente y a quien le brindo mi amistad sincera dentro y fuera de los deberes académicos.

Al CONACYT que me apoyó en el enriquecimiento de mi conocimiento y en la realización del presente proyecto de investigación.

#### I n t r o d u c c i ó n

El análisis cualitativo y cuantitativo de las estructuras del corazón es necesario para determinar la salud cardiaca del paciente y detectar posibles patologías. De estas estructuras, los ventrículos juegan un papel muy importante en el bombeo sanguíneo de la circulación pulmonar y sistémica. Algún fallo de estas cavidades trae consigo consecuencias inmediatas, y cambios en el comportamiento, volumen o forma del ventrículo durante el ciclo cardiaco puede indicar serios padecimientos. Algunos índices importantes para evaluar la función cardiaca, como el volumen expulsado o la fracción eyectada, están directamente asociadas al volumen ventricular. La delineación correcta de estas estructuras y la estimación de los volúmenes en imágenes médicas llega a ser muy importante para la definición precisa de estos parámetros [13]. Es necesaria una segmentación precisa, en estas imágenes, de las cavidades cardiacas para evaluar la función cardiaca y determinar cuantitativamente algunos parámetros. La delineación de cavidades manualmente consume mucho tiempo y presenta subjetividad en el trazo hecho por el hombre [76]. Muchas técnicas semiautomáticas se han probado para alcanzar esta meta [70].

Dentro de la amplia gama de técnicas para la adquisición de imágenes médicas la ecocardiografía es ampliamente aceptada como una herramienta valiosa en la evaluación cuantitativa y cualitativa de la salud del paciente [61]. Las razones por las que esta técnica es ampliamente aceptada son: el hecho de que es segura, práctica y económica comparada con otras modalidades de producción de imágenes. Siendo que la frecuencia de adquisición es en tiempo real, el ultrasonido es apropiado para la evaluación de los aspectos dinámicos del corazón. Esta técnica ofrece el beneficio de la direccionalidad y redundancia de información de la imagen, y está basada en la transmisión y reflexión de una onda de presión de baja energía a través de un medio, donde la capacidad de penetración está limitada por varios factores. De esta manera, el contenido y la calidad de la información se reduce por la presencia de enmascaramiento (dropout), ruido de moteado (speckle), artefactos y atenuación en el campo lejano añadiéndose el problema de que si la impedancia entre el endocardio y la sangre es baja, el borde endocardiaco es a menudo pobremente definido o en ocasiones inexistente [70]. El ruido de moteado es un patrón de interferencia al azar y determinista en una imagen, que se produce por la irradiación de un sonido en un medio dispersivo [82]. Los otros artefactos como el enmascaramiento que se produce por la sombra acústica que producen estructuras adyacentes al transductor obstruyendo así la estructura de interés figura 1.

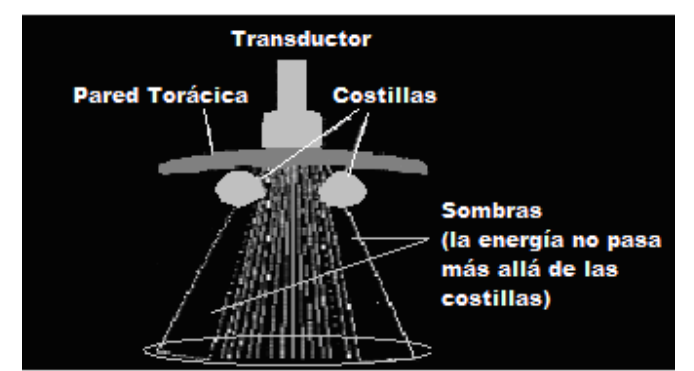

**Figura**. 1 Muestra la producción de sombras causada por las costillas.

Otro de los artefactos es en la zona crítica o campo lejano en donde la presión sónica diminuye por divergencia del haz y por absorción de energía, debido a la resistencia mecánica del material y dispersión producida por pequeños reflectores debido a imperfecciones en el material [83].

La información que nos proporciona la ecocardiografía depende de la posición del haz ultrasónico, de la profundidad y del ángulo de incidencia con el tejido y en donde el usuario define estas características. Estos factores hacen que las imágenes obtenidas sean altamente anisotrópicas y con una señal espacial variable al nivel de ruido. Por estas razones la segmentación de imágenes ecocardiográficas continúa siendo un reto, produciéndose así diversos métodos para obtener una segmentación óptima sin supervisión del experto. Basándonos en los resultados prometedores que se han obtenidos en la segmentación basada en características de textura de las imágenes, en este trabajo se planteó el objetivo de caracterizar las cavidades cardiacas de acuerdo a su textura y así obtener una segmentación óptima.

O b j e t i v o

El objetivo general de esta tesis fue encontrar el mejor conjunto de características de textura de imágenes ecocardiográficas para una segmentación óptima de cavidades cardiacas.

## *Objetivos específicos*

Para alcanzar este objetivo se requiere de la elección y desarrollo acertados de objetivos particulares como son los siguientes:

- -Extracción de características de textura para la segmentación de las imágenes ecocardiográficas 2-D.
- Análisis de éstas características de textura para la elección de un conjunto de ellas que produzcan una mejor segmentación.
- Una detección de cavidades combinada con una segmentación robusta y la detección del borde de las cavidades cardiacas mediante un modelo de contornos activos.
- La evaluación de la segmentación propuesta respecto al juicio de expertos clínicos mediante los índices de Tanimoto [74].

A n t e c e d e n t e s

1. Identificación del borde endocardiaco en imágenes ecocardiográficas 2-D

La extracción automática del borde endocardiaco a partir de imágenes ecocardiográficas es un problema particular [36]. El análisis de las imágenes es complicado debido a características inherentes a este tipo de imágenes ya mencionadas. Además los bordes verdaderos contienen curvas donde su derivada no existe y una forma altamente variable.

Según Hammoude [36] la propuesta clásica para resolver este problema consiste en distintas fases de análisis como se muestra en la figura 2. Después de obtener los datos de la imagen en forma digital se hace un pre-procesamiento; se aplica principalmente algún tipo de filtrado pasa-bajas intentando disminuir el ruido producido por speckle. Las imágenes pre-procesadas son sujetas a una operación de segmentación, como el de un umbral o detección de fronteras. El siguiente paso es la identificación de los bordes de las cavidades cardiacas a partir de la imagen segmentada. Finalmente los bordes son sujetos a operaciones de postprocesamiento como identificación y remoción de puntos de bordes espúreos, interpolación y suavizado.

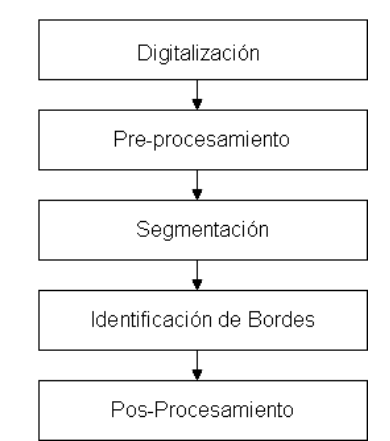

**Figura**. 2 Fases de análisis para la identificación de las cavidades cardiacas.

Una variedad de métodos se ha empleado en cada fase del análisis. En este trabajo solamente nos ocuparemos en los métodos que se han empleado en las fases de preprocesamiento, segmentación e identificación de bordes.

## 1.1. Métodos de Pre-procesamiento.

Puesto que el speckle puede producir resultados espúreos en la segmentación de acuerdo con Hammoude, ésta generalmente es precedida por una etapa de filtrado pasa bajas para reducir el magnitud de este artefacto. Varios algoritmos se han utilizado para este propósito:

## 1.1.1 Suavizado espacial

El tipo de operación de filtrado más comúnmente usado es el suavizado espacial. Una operación de suavizado lineal que se usa frecuentemente en donde cada píxel se reemplaza por la combinación lineal de él mismo y sus vecinos.

## 1.1.2 Suavizado espacial no lineal

Todos los métodos de suavizado lineal tienen el efecto de atenuación de bordes al mismo tiempo que del speckle. Por esta razón varios algoritmos de suavizado adaptivo y otros de suavizado no lineal se han implementado. En particular una propiedad que utiliza el filtro de mediana tiene la habilidad de remover el ruido impulsivo mientras preserva la transición del borde. Por esta razón el filtrado de mediana se aplica frecuentemente a las imágenes de ecocardiografía. Detmer et al. [22] realizaron una evaluación empírica del suavizado por filtro de mediana en imágenes transesofágicas, y concluyó que no hay una ventaja significativa sobre el suavizado lineal. Existen otros métodos no lineales que se han implementado. Helbing y Orglmeister [39] suavizan imágenes por medio de difusión anisotrópica, es un método de filtrado no lineal que intenta atenuar el ruido mientras mantiene los bordes definidos. Los niveles de gris de la imagen son modelados como una distribución de temperatura, y el suavizado de la imagen es el efecto de aplicar el flujo de calor bidimensional a ese modelo. Karaman et al. [45] implementó un esquema de filtrado adaptivo donde las regiones de una imagen son selectivamente suavizadas o no, basado en la estadística local de regiones. En la base de esta estadística, la imagen se segmenta en regiones de speckle homogéneo y otras regiones. Posteriormente sólo las regiones de speckle homogéneo se suavizan.

Belohlavek y Greenleaf [6] implementaron un esquema de suavizado basado en filtros de orden estadístico. Este es una clase de filtro no lineal, en donde los valores de los píxeles de una ventana son ordenados por intensidad, y el valor de la salida del filtro se calcula basada en ese ordenamiento. Diversos métodos inusuales han sido implementados, por ejemplo: Tamura et al. [73] examinaron una ventana de 5X5 alrededor de cada píxel. Si el número de píxeles en esa ventana en donde el nivel de gris excede la media es mayor que 10 entonces el centro de la ventana no se reemplazará, de otra forma se reemplaza por la media. Meas et al. [54] implementaron un filtro sigma poco usual por su complejidad.

Varios investigadores implementaron el promedio ciclo a ciclo, en donde múltiples imágenes que representan el mismo punto en ciclos cardíacos sucesivos se promedian juntas [69, 44, 48, 10, 18]. Como el ciclo cardiaco y el ciclo de generación de las imágenes son asíncronos ésto reduce la amplitud del speckle sin afectar los datos anatómicos de la imagen.

Otra alternativa de filtrado no lineal es la segmentación con corrimiento de media o mean-shift [17], que es un clasificador que por sí mismo actúa como una especie de filtro. Y se ha demostrado que tiene ventajas ante otro tipo de filtrado pues se preservan los bordes en la imagen filtrada y homogeniza las regiones en la imagen filtrada combinando el dominio rango-espacial [76,20]. Esta última opción fue con la que se procesaron todas las imágenes en este trabajo, debido a la ventaja de conservación de bordes y el paso inmediato del filtrado a la clasificación descartando otra posibilidad de pre-procesamiento.

## 1.2. Métodos de segmentación

El objetivo básico de la segmentación de cavidades cardiacas en imágenes ecocardiográficas, es identificar las fronteras entre el tejido sanguíneo y el tejido del miocardio.

Hammoude divide los algoritmos que se han propuesto, para resolver este problema, en dos grandes clases: métodos de detección de bordes y métodos de segmentación regional. En el caso de los algoritmos de detección de borde, los puntos del borde se identifican directamente. En el caso de los métodos de segmentación regional, la imagen se segmenta clasificando las regiones por similitud, después se identifican los puntos del borde para cada región.

## 1.2.1 Detección del borde mediante diferenciación espacial

Este método se basa en la diferenciación de las características dispersas de la sangre y del miocardio. A la imagen se le aplica un tipo de operador gradiente espacial seguido de una búsqueda de valores altos en la derivada los cuales ocurren en el borde del endocardio. La desventaja básica de estos métodos es que no se desempeñan tan bien en presencia de ruido.

Por lo tanto en estas imágenes genera una razón baja de bordes verdaderos y bordes falsos.

Por otra parte, son algoritmos fáciles de implementar y por esta razón son comúnmente usados. Se han implementado una variedad de algoritmos diferenciales, incluyendo operadores de primer y segundo orden así como implementaciones en una o dos dimensiones [36].

En el caso de operadores diferenciales de dos dimensiones, la imagen completa se convoluciona con un operador diferencial. Algunos investigadores utilizan el operador diferencial de primer orden en dos dimensiones, la imagen se convoluciona con este par de máscaras y como resultado se obtiene un valor gradiente en nivel de gris en dos direcciones ortogonales.

La magnitud del vector gradiente resultante proporciona un valor escalar de borde en cada punto. Por conveniencia computacional el operador diferencial de segundo orden (Laplaciano) es el más usado porque genera el valor del escalar directamente utilizando un solo operador.

En el caso de los operadores diferenciales de una dimensión, los valores derivados se calculan a lo largo de una familia de líneas en la imagen. Una desventaja de este tipo de operadores es que sólo producen un solo componente escalar del gradiente en la dirección de derivación. El gradiente es grande si el borde es perpendicular a la dirección de la derivada, los operadores diferenciales de una dimensión casi siempre se implementan radialmente, es decir a lo largo de una familia de líneas que se originan en el centro del ventrículo izquierdo (VI). El punto central se especifica manualmente. Al igual que en dos dimensiones, el operador en una dimensión se ha implementado de maneras diversas [36].

1.2.2 Otros métodos de detección de bordes

La detección de bordes ha sido efectuada por otros métodos. Detmer et al. [22] usaron un método de filtrado pareado (matched filtering) para detectar puntos del borde endocardiaco.

El filtrado pareado, o template matched, es un medio poderoso para localizar una característica específica en conjuntos de datos ruidosos [62].

Hunter y colaboradores [42, 43] usaron una red neuronal artificial (ANN) para detectar candidatos a bordes. En sus estudios iniciales, Hunter et al. [42] pusieron a la entrada de la red datos crudos de una imagen contenidos es una región de 7X7 alrededor de un píxel, con la que clasificaba el píxel como un borde endocardiaco, borde epicardiaco o que no era borde. Sin embargo

Sussner et al. [72] aplicaron un procedimiento de correlación cruzada a los puntos del borde detectados cuadro a cuadro. En el primer cuadro, usan una red para segmentar la imagen en tejido sanguíneo y miocardio, posteriormente determinan el borde inicial mediante el método de búsqueda radial. La nueva posición de un punto en el borde en el cuadro siguiente, se calcula determinando la correlación cruzada en una región 11X11 alrededor del borde sobre una vecindad en la misma locación en el siguiente cuadro.

Se han aplicado diversos métodos para la etapa de segmentación incluyendo el uso de los filtros snack [16], filtrado óptimo de Deriche [1], mapas de velocidad [47] y otros métodos [ 2, 64] aunque ninguno de estos con resultados sobresalientes debido a que existen métodos con los que se obtienen mejores resultados.

# 1.2.2.1 Umbralización

La umbralización se basa en la diferenciación entre la dispersión de los niveles del tejido sanguíneo y miocardio. El nivel de gris como umbral se elige en un lugar entre los valores promedio esperados para el tejido sanguíneo y miocardio. Si un píxel de la imagen cae debajo del valor del umbral entonces es considerado como tejido sanguíneo, por el contrario se considera como miocardio. De esta manera la imagen se particiona en regiones disjuntas del tejido sanguíneo y miocardio, aquellos píxeles que caen en la región del límite, se consideran como puntos del borde.

La umbralización es extremadamente fácil de implementar en software, y es el método de segmentación regional más comúnmente utilizado [68, 44, 48, 10, 50, 19, 81, 31, 26, 30,14, 37, 66, 25, 43]. Sin embargo, este método ha sido implementado de maneras diferentes.

La pregunta básica en todos los métodos de umbralización es cómo elegir el valor del umbral, y esto es lo que distingue un algoritmo de otro; porque como se ha mencionado previamente, en las imágenes de ultrasonido se tiene una distribución de niveles de grises en donde no son fáciles de distinguir cada uno de los objetos contenidos en la imagen.

## 1.2.3 Otros métodos de segmentación regional

Sussner et al. [72] segmentó imágenes utilizando el método de redes neuronales, basado en las propiedades locales de escala de grises de cada píxel. El promedio de nivel de gris, varianza, contraste, entropía y homogeneidad en una región de 7X7 alrededor de cada píxel son las entradas a la red, que posteriormente se clasifican como tejido sanguíneo o miocardio.

Montilla et al. [57] implementó un esquema de segmentación usando análisis de textura por medio de medidas estadísticas de textura de la matriz espacial de coocurrencia y del histograma de la imagen, tales como media, contraste, segundo momento angular, entropía, varianza, momento inverso diferencial, correlación, energía, kurtosis y skewness.

Existen numerosas medidas de textura, como las corridas de niveles de gris, diferencias estadísticas de niveles de gris y muchas otras. La textura ha sido usada en ultrasonido y otras modalidades de obtención de imágenes para distinguir entre diferentes tipos de tejido [36].

La relación entre la intensidad de un píxel y alguna característica física del tejido no es directa, tejidos diferentes se distinguen sólo por pequeños cambios de textura, en lugar de diferencias entre intensidades [76]. Por lo tanto la segmentación basada en características de textura es ampliamente usada en los problemas de segmentación de imágenes ultrasónicas [13]. Para analizar las diversas texturas en una imagen se han aplicado varios esquemas como algunos de los que más tarde se mencionarán.

Al encontrarse con diversos algoritmos y esquemas para el análisis de texturas Singh M et al. [67] demostraron que el desempeño de los algoritmos de análisis depende del conjunto de datos que se tenga como entrada. Por lo tanto en este trabajo de tesis se encontrarán las características de textura que mejor segmenten las cavidades cardiacas en imágenes ecocardiográficas.

## 1.3 Métodos de identificación de Bordes

Después de la segmentación de la imagen es necesario extraer el borde endocardiaco de la imagen segmentada. Como los bordes endocardiacos son complejos y su forma no es suave, además se espera que la imagen segmentada contenga puntos-espurios del borde, puntos del borde faltantes y puntos del borde reales, se recurre a diversos métodos para la detección del borde. Existen diversos métodos para la detección de bordes: método de la búsqueda radial, métodos de la función de costo, uso de modelos anatómicos y varios más.

## 1.3.1 Método de búsqueda radial

El método comúnmente utilizado para la identificación de bordes es el procedimiento de búsqueda radial, en el que se busca segmentar la imagen a lo largo de una familia de líneas radiales originadas en el punto central del ventrículo izquierdo [73, 81, 31, 26,4, 56, 2, 22, 10, 78, 15, 27, 25, 75, 32, 72, 64].

# 1.3.2 Métodos de funciones de costo

El segundo método más común para la extracción del borde es la minimización de una función de costo o energía [35, 28, 8, 52, 49, 29, 9, 1]. En este método se busca el valor real de la función de costo en un dominio de configuraciones posibles del borde para un mapa de borde dado. La función de costo es la cuantificación de cómo un borde en particular empata en el mapa de borde y satisface otro criterio de borde a priori. El borde real es entonces el valor que minimiza la función de costo.

Una ventaja de este método es que la función de costo se puede formular de tal manera que incluya múltiples criterios del borde. Las funciones de costo varían ampliamente, pero son formuladas generalmente como una combinación lineal de términos, típicamente incluyendo cierta forma de sumatoria de fuerzas del borde y términos representando la continuidad espacial y temporal del borde.

## 1.3.2.1 Minimización de la función de costo

El conjunto de todas las posibles configuraciones de borde para un mapa de bordes típico es tan grande como para permitir una búsqueda directa del costo mínimo del contorno.

En términos prácticos, un tipo de eficiencia computacional, busca el método más usado para determinar el costo mínimo de un contorno [35, 28, 8, 52, 1, 29, 9]. Este método es generalmente acompañado por cierta forma de procedimiento dinámico de programación.

## 1.3.2.2 Modelos de contorno activo

La extracción del borde también se ha efectuado mediante la minimización de la función snake de energía, o modelo de contorno activo [11, 42, 40, 39, 43, 63]. Que es un método de función de costo en donde el borde del ventrículo izquierdo es calculado inicialmente como una curva deformable o snake y que el mapa de borde es modelado como un conjunto de fuerzas que actúan sobre la snake. La energía total de este borde modelado es mínima en el contorno óptimo buscado. En este método es necesario especificar una configuración inicial de la snake.

## 1.4. Otros métodos

Además de los métodos mencionados anteriormente, se han desarrollado muchos otros como aquellos en los que se incluyen modelos anatómicos para la identificación de los bordes, modelos físicos de masas, métodos que trabajan con redes neuronales y métodos que detectan bordes por medio de continuidades espacio-temporales [14, 37, 48, 21, 51, 23, 27, 35, 66, 65, 43, 71]. La desventaja de estos métodos contra los métodos anteriores es que se asumen modelos anatómicos para identificar los bordes las imágenes; esto es, que se tiene un sesgo por asumir modelos anatómicos de sujetos normales de poblaciones específicas o bordes de imágenes de tiempos muy lejanos (mayores a un mes) porque existen variaciones muy grandes en los modelos y difícilmente se ajustarán a los bordes reales.

# 2. Segmentación de imágenes basada en características de textura

Durante algún tiempo, muchos esfuerzos se han estado haciendo para estudiar las características del tejido cardiaco mediante el análisis de las señales de ultrasonido. Varios métodos se han empleado para este propósito [68], a pesar de esto dos direcciones se han seguido principalmente, debido al desempeño obtenido de éstos: Análisis de Textura 2D de las imágenes ecocardiográficas [41, 53] y el análisis directo de la señal de los ecos de retorno [34, 60]. La segunda metodología implica el uso de la señal cruda proveniente del equipo de ultrasonido mientras que la primera hace uso de las imágenes que se construyen mediante sistemas comerciales estándares haciendo fácil su correlación y uso con imágenes rutinarias [57].

La textura de una imagen ecocardiográfica tiene una naturaleza desorganizada, haciendo muy difícil la búsqueda de un patrón básico o asignarla a una organización regular. Dos tipos de información están presentes en este tipo de imágenes: reflejos especulares provenientes de las estructuras como el epicardio, endocardio, válvulas y grandes vasos y los ecos que vienen del músculo ventricular que tienen una característica difusa o dispersa que es inherente a la estructura del tejido. Sin embargo, algunas características de las imágenes de ecocardiografía, como son el speckle, la pérdida de información se contrapone a la definición de los bordes e impiden la correspondencia precisa entre imágenes consecutivas, complicando el análisis [57].

Existen trabajos en los que se analizan vectores de características de textura para la segmentación de distintas imágenes y con distintos métodos como se comentarán a continuación.

Ching-Fen et al. [13] desarrollaron un algoritmo de auto selección de características basado en un algoritmo genético. Este algoritmo incluye tres pasos: inicialmente una librería de 32 características de textura fue establecida, el algoritmo genético después fue usado para autoseleccionar las mejores características y darles a cada una su peso. Finalmente el proceso de K-means clasifica las imágenes en tres regiones. La librería de características se compuso de 7 momentos geométricos y 25 características de las máscaras de Law [13].

Sus resultados fueron comparados visualmente con los resultados de otros métodos al segmentar imágenes fetales e imágenes de segmentación de ovarios. Aunque las comparaciones en los pesos de las características fueron los siguientes, para este algoritmo genético y el proceso de K-means convencional:

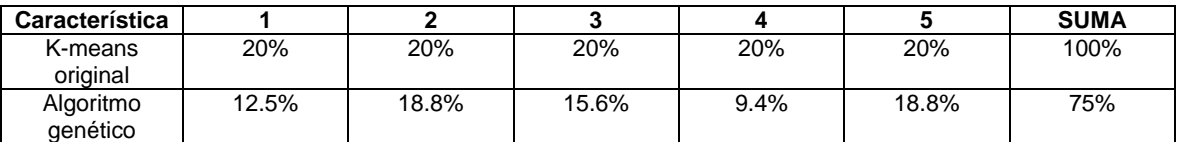

**Tabla** 1. Comparación de los pesos de cinco características en dos procesos como el K-means original y el algoritmo genético (cada característica tiene asignado un número desconocido).

La fineza de cada gen fue evaluado mediante cinco factores incluyendo la diferenciación de región, número de puntos del borde, fragmentación del borde, refinamiento del borde y curvatura. El resultado de la segmentación de varias imágenes ultrasónicas (fetales e imágenes de los ovarios) mediante este algoritmo de auto-selección de características ha demostrado ser un camino adaptivo con buenos resultados. A pesar de estos resultados, haremos notar que para cada una de las imágenes que se segmentan por medio de este algoritmo los vectores de características de textura que segmentan óptimamente a cada imagen son distintos.

En el trabajo de Aim et al. [3] el objetivo es caracterizar la textura de imágenes de ultrasonido en modo-B del hígado así como sus cambios a lo largo de la enfermedad difusa de la grasa del hígado (fatty liver). Este desarrollo permite un diagnóstico de la grasa del hígado, un desorden metabólico en una etapa temprana de lactancia de las vacas lecheras. Las características con las que describen las regiones del hígado fueron: estadísticos de segundo orden utilizando el análisis de la matriz de coocurrencia, análisis de gradiente y el análisis de la transformación 2D de Fourier. Muchas de las vacas tenían un tejido normal, conteniendo alrededor del 3 al 6% del total de lípidos, sólo unas cuantas de ellas

desarrollaron grasa en hígado con un total de lípidos mayor al 15%. En este trabajo, compararon los porcentajes de grasa en el hígado detectados mediante biopsias y los valores numéricos de los parámetros del análisis de textura. Los resultados que obtuvieron fueron que el parámetro de la transformada de Fourier cambiaba conforme cambiaba el porcentaje total de grasa en el hígado. Esta misma tendencia se observó en el análisis por gradiente. Por el contrario, el análisis estadístico de primer orden, no aportó ninguna información para distinguir el porcentaje de grasa en hígado. El parámetro de entropía de la matriz de concurrencia presentó una tendencia positiva y negativa por el incremento de grasa.

Pavlopoulos et al. [59] utilizaron un clasificador neuronal difuso (fuzzy) para la caracterización de imágenes de ultrasonido en el hígado basándose en técnicas de análisis de textura. Las características usadas para la clasificación basada en el análisis de textura fueron: dimensión fractal (fractal dimension texture analysis (FDTA)), dependencia espacial de niveles de grises en matrices (spatial gray level dependence matrices (SGLDM)) (suma de entropía (SENT), segundo momento angular (ASM), momento diferencial inverso(IDM) y contraste (CON)), estadísticos de las diferencias de nivel de gris (gray-level difference statistics (GLD))(entropía (ENT), segundo momento angular (ASM) y media (MEA)), corrida de grises (run length statistics (RUNL))y parámetros de primer orden del histograma (first order gray-level parameters (FOP))(varianza (VAR) y kurtosis (KUR)). Con estas características se alimenta el clasificador neuronal basado en conjuntos geométricos fuzzy. Con estas características se alimenta el clasificador neuronal basado en conjuntos geométricos fuzzy. Este algoritmo no es general para todas las imágenes ultrasónicas, puesto que a la red neuronal se le indica el número de clases a identificar; tampoco nos proporciona la información necesaria para discriminar entre este conjunto de características que ellos eligieron y cualquier otro conjunto de características de textura y obtener altas tasas de clasificación correcta en imágenes ecocardiográficas.

Para evaluar este método, ellos utilizaron un conjunto de 150 imágenes (normal, cirrótico y tejido graso).

En la primera parte se extrajeron las 12 características, mencionadas arriba, en cada imagen. Posteriormente se muestrea la región de interés, con sus correspondientes cálculos de características de textura. La segunda fase fue utilizar la red difusa para discriminar los tejidos anormales de los normales. Para el entrenamiento de la red se requirieron 25 imágenes de cada clase.

El desempeño del método fue evaluado usando diferentes combinaciones de las características de textura. Para aminorar la complejidad de los cálculos, se produjeron combinaciones de 6 o menos características de textura. Y debido a la larga lista de posibles combinaciones, se eligieron aquellas que presentaban una tasa de clasificación mayor a 75%, mostradas en la siguiente tabla.

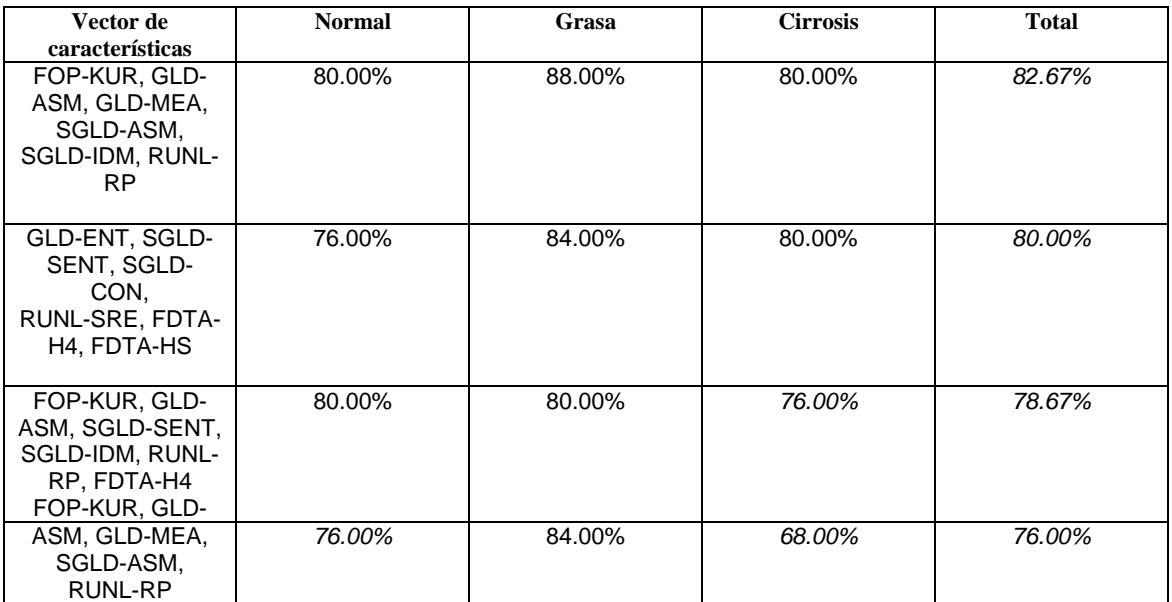

**Tabla** 2. Vectores compuestos con diferentes características y sus tasas de clasificación.

Xiaohui et al. [80] segmentaron tejido del miocardio anormal del normal usando ecografía intracardiaca de alta frecuencia (ICE). Utilizando las propiedades de estas imágenes, extraen características de textura de ellas, así como el nivel de intensidad para proponer un método de segmentación basado en el crecimiento de regiones. . Tres criterios que usan para el control de crecimiento de regiones son: 1) cada píxel es situado en la región más cercana en el espacio multidimensional de características. 2) "Similitud geográfica" se introduce para resolver el problema del tejido del miocardio, que a pesar de que tiene la misma propiedad de perfusión, probablemente se segmentará en diferentes regiones usando técnicas de segmentación existentes. 3) "Igual oportunidad de competencia" criterio que se utiliza obteniendo resultados independientes del orden del proceso.

Ellos seleccionaron cuatro características de textura mediante el siguiente método estadístico. Utilizaron diez métodos de análisis de textura para calcular 60 características en las imágenes de ultrasonido. Dentro de las cuales cinco de ellas se obtienen por métodos convencionales incluyendo las corridas de grises, la matriz de coocurrencia de los valores de gris, el gradiente, el espectro de potencia y el filtrado adaptivo. El tamaño de la ventana local fue de 9x9.

Otros cinco métodos que utilizaron se basan en el análisis de textura de la transformada wavelet de múltiples escalas.

Ellos trabajaron con imágenes congeladas de cuadros de ICE de cinco experimentos de animales (grupo 1, grupo de selección) que fueron usados para encontrar las 5 características para separar el tejido infartado, isquémico y regiones normales. Se usaron imágenes de cinco experimentos de animales más como imágenes de prueba. En estas imágenes se aplicaron el vector en el espacio multi-característica.

Por cada imagen, se eligieron puntos muestras en cada región, región isquémica, infartada y normal. En esas regiones muestra se extrajeron las 60 características, después un método de extracción de patrones fue usado para seleccionar las cinco mejores características de un conjunto de 60 características más la intensidad, basado en un criterio en la distancia inter clase.

Para obtener medidas estadísticas de la forma y distribución espacial de la segmentación de regiones isquémicas, infartadas y normales se compararon con regiones isquémicas, infartas y normales correspondientes a segmentaciones realizadas por expertos. Donde L es la región calculada por el método en cuestión y T es la segmentación realizada por un experto. La similitud entre L y T se mide mediante el valor de traslape (TV) y el valor de cubierta o el valor de todo lo que no calculó como el tejido de interés (CV):

$$
TV(L,T) = \frac{Area(L \cap T)}{Area(L \cup T)} \quad 0 \le TV \le 1
$$
  

$$
CV(L,T) = \frac{Area(L \cap T)}{Area(T)} \quad 0 \le CV \le 1
$$

Si L y T son idénticos TV y CV será 1, si son totalmente diferentes TV y CV será cero.

La siguiente tabla muestra la media de los valores TV y CV de diez imágenes de ultrasonido.

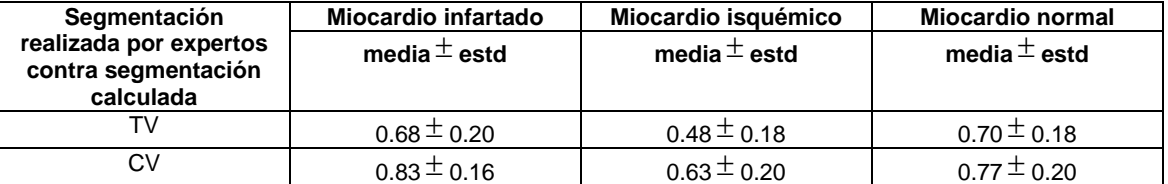

**Tabla** 3. Valores de traslape y valores de cubierta para las diferentes regiones encontradas.

Destacando que este vector de cinco características sólo es óptimo para este tipo de imágenes y que el clasificador por regiones tampoco es automático puesto que hay que indicar el número de clases y la localidad de las semillas y que los resultados dependen de la localización de dichas semillas.

Finalmente Mojsilovic et al. [55] describieron un método de segmentación para la caracterización de textura en imágenes B-scan de hígado, basándose en descomposiciones de wavelet no separables para detectar enfermedades difusas del hígado. Mojsilovic describe un método para segmentar imágenes utilizando el vector de energías provenientes de una descomposición wavelet y clasificando regiones según la minimización de la distancia de Bayes, asumiendo que la

distribución de los vectores para los tejidos normales, cirróticos y con estenosis es normal. Finalmente comparan el porcentaje de clasificación correcta obtenido con su método y el porcentaje de clasificación correcta obtenido con métodos como: contraste, segundo momento angular y correlación de la matriz de concurrencia (método GLC), análisis de la transformada de Fourier y características obtenidas en la dimensión fractal como se definen en [79]. Obteniendo 87%, 82% y 69% respectivamente. Obteniendo el mayor porcentaje de clasificación correcta 90% el algoritmo que Mojsilovic propone.

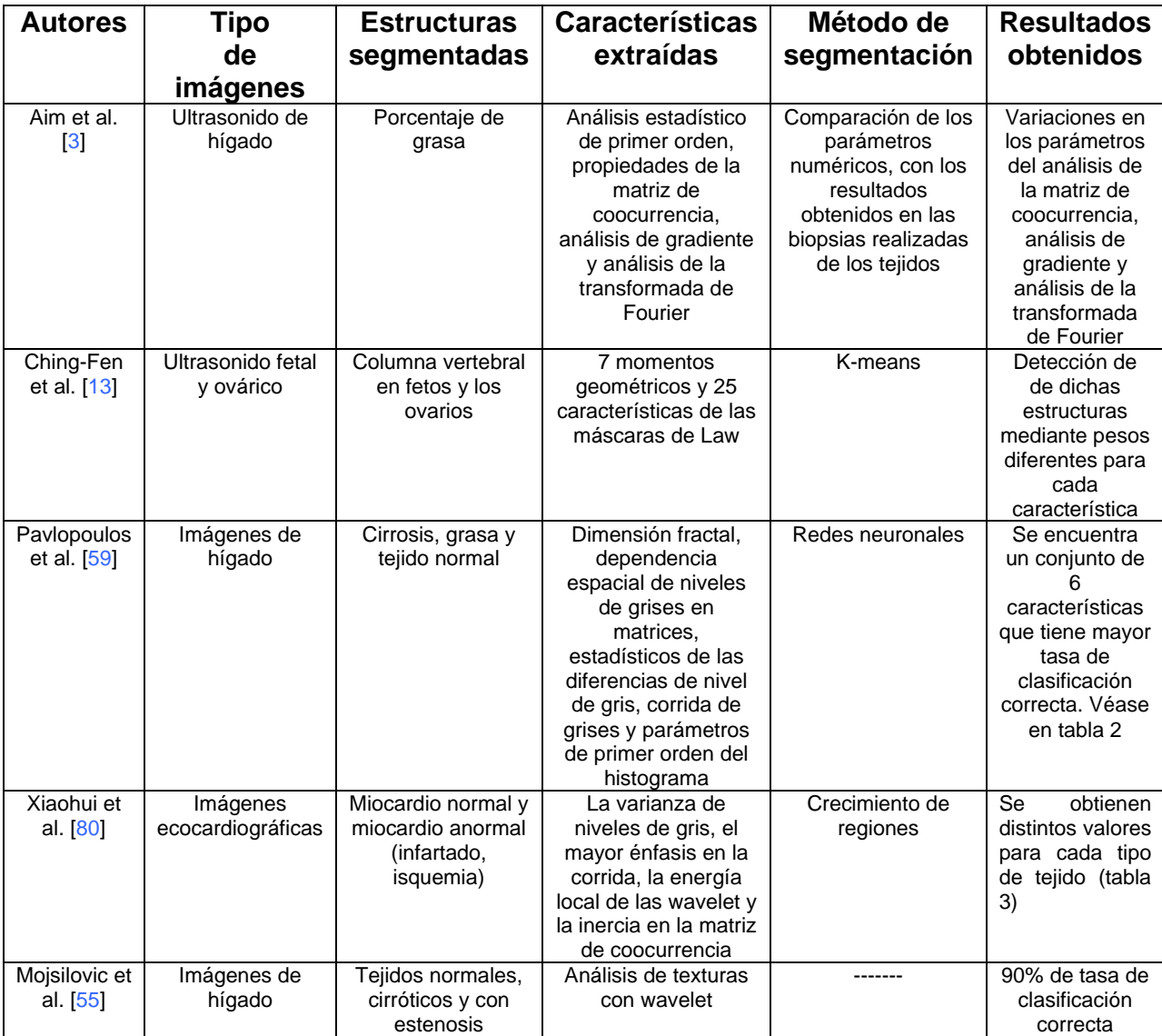

En síntesis los trabajos mencionados arriba se describen en la siguiente tabla:

**Tabla** 4. Resumen de los trabajos de los antecedentes de análisis de texturas

Encontramos en general en la literatura que muchos métodos y características de textura se han utilizado para la segmentación de diferentes estructuras en

imágenes de ultrasonido; sin embargo en el caso de segmentar cavidades cardiacas en una imagen ecocardiográfica extrayendo características de textura no se sabe cuál de todas las características o conjunto ellas nos aseguran una tasa de clasificación correcta alta, porque aparentemente, y con base en los trabajos anteriores, este conjunto depende del tipo de imagen de ultrasonido que se quiere segmentar. Por lo tanto no hay pruebas contundentes para elegir una o un conjunto de características sobre de otras para obtener una mejor segmentación. Llevándonos así a plantear la hipótesis de que existe un vector de características de textura que represente y distinga perfectamente a las cavidades cardiacas del resto del tejido dentro de una imagen ecocardiográfica 2-D

#### Selección de Características de T e x t u r a

Trabajos anteriores [3], [13], [59], [38] y [55] han demostrado que el análisis de las texturas en algunas imágenes ultrasónicas y segmentando ciertos tejidos provee un camino prometedor para el problema de segmentación en estas imágenes. Esencialmente como se menciona en [59], la apropiada selección de características es la parte crucial para resolver el problema de segmentación, ya que una elección inapropiada de éstas para representar una imagen o fragmento de ella produciría una segmentación no deseada.

Para entrar en el contexto del reconocimiento de texturas, a continuación describiremos paso a paso el análisis de este proceso. Una máquina de análisis de patrones de imágenes ecocardiográficas puede representarse de la siguiente forma:

- Muestreando las señales sónicas producidas por la incidencia del haz ultrasónico en los tejidos cardiacos.
- Procesando los datos. Ejemplos: filtrado analógico, conversión analógico a digital, localización de patrones temporal (en caso de imágenes dinámicas) o espacialmente y normalización de los patrones (ajuste de ganancia y longitud secuencial).
- Extrayendo las características importantes para la clasificación de los patrones.
- Seleccionando las mejores características para la apropiada formación, agrupación, clasificación o interpretación.
- Combinando las características en un orden lógico para formar propiedades.
- Agrupando las características y propiedades basados en mediciones similares.
- Usando las características, propiedades y grupos para a) compararlos con los datos almacenados o b) estimar parámetros de los patrones.
- Interpretando los resultados obtenidos en los pasos anteriores razonando acerca de ideas y conceptos importantes [17].

Las técnicas de selección de características proveen un medio para elegir las características que son mejores para la clasificación, basadas en varios criterios [17]. Las características se usan para representar patrones con la mínima pérdida de información importante.

El vector de características, que es un conjunto de características usado para describir un patrón, es una representación del patrón reducida dimensionalmente. Uno de los propósitos de la reducción dimensional es que debe cubrir las necesidades de la complejidad en software y hardware, costo computacional y la compresión de la información del patrón, es decir, que sea eficiente en ahorro de tiempo y la codificación de los datos. Además las clasificación es más precisa (el criterio de preciso, puede ser, por ejemplo el porcentaje de patrones de entrada clasificados correctamente) cuando el patrón es simplificado solamente mediante la representación de características o propiedades importantes. Así según Ciaccio J. et al. [17] hay un compromiso entre muchas o pocas características para representar un patrón.

Seguido de la extracción de las características y como la metodología anterior lo indica, y se procedió como en [80] que como primer paso se seleccionaron las características de textura que mejor representan a la estructura a segmentar mediante una metodología.

La selección de características tiene dos significados: 1) cuáles componentes, ó 2) cuáles características de un conjunto mayor representan mejor a un patrón dado. Los siguientes métodos se usan para la selección de características:

- Búsqueda exhaustiva (exhaustive search)
- Selección secuencial hacia adelante y hacia atrás (sequential forward and backward selection)
- Algoritmo agregar-*l* y eliminar-*r* (plus l take away r algorithm)
- Selección de características Max-min (max-min feature selection)

Estos métodos nos ayudan a seleccionar las características de un patrón dado para su mejor representación. De acuerdo con Ciaccio J. et al. [17], el método de selección secuencial hacia adelante consiste en empezar con un conjunto vacío, y seleccionar a la primera característica como la mejor característica de manera individual. En cada uno de los niveles subsecuentes se elige la mejor característica del conjunto restante, que en combinación con las características antes seleccionadas, da el mejor valor de una función de criterio. El método de selección secuencial hacia atrás es el proceso inverso, es decir el conjunto de inicio consiste en todas las características y se van descartando una a una hasta llegar al mejor vector que caracteriza el patrón de entrada. En este trabajo el método de selección secuencial con el que se analizaron las características de textura que se extrajeron en las imágenes de ecocardiografía fue el de selección secuencial hacia delante porque se pensó en optimizar tanto el código como tiempo de procesamiento. El método que se utilizó en este trabajo se describe abajo.

# *Método de selección de características de textura para segmentar imágenes ecocardiográficas.*

En este caso en particular, el proceso de selección de características se realizó en las fases descritas en la figura 3.

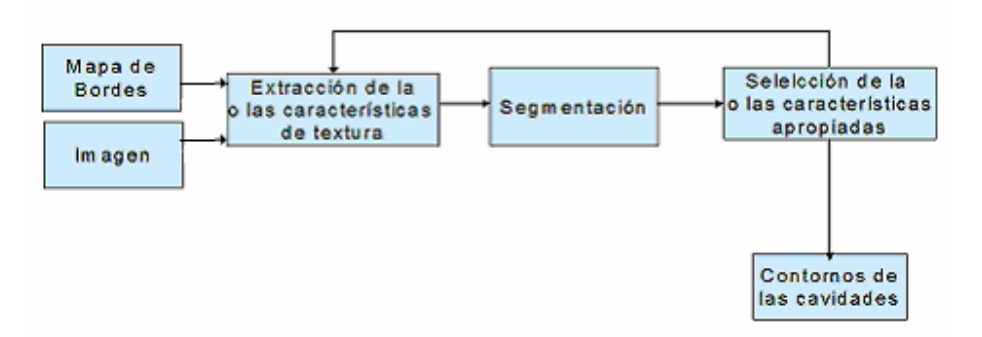

**Figura**. 3 Algoritmo de selección de características

Se utilizó el método de selección secuencial para elegir el vector de características que nos permitiera una mejor separación de las cavidades cardiacas del resto del tejido en las imágenes ecográficas. El proceso de selección secuencial hacia delante de características de textura en imágenes ecocardiográficas consta de 5 fases principalmente:

- i) Se tiene el vector de selección óptimo de características vacío.
- ii) Se elije una característica de una librería de características de textura.
- iii) Se extrae una característica nueva y/o varias características de textura ya incluidas en el vector de selección de la imagen ecocardiográfica 2-D o de su mapa de bordes, dependiendo si antes se incluyeron características en el vector óptimo.
- iv) Se segmenta la imagen mediante corrimiento de media (Mean-shift) teniendo como entrada las características o la característica del vector y el eco de la imagen (intensidad).
- v) Con anterioridad se marcan puntos que se sabe que pertenecen a las cavidades y puntos que no pertenecen a las cavidades, y posteriormente con las imágenes segmentadas se calculó el porcentaje de puntos bien clasificados.
- vi) Con base en la tasa de clasificación correcta obtenida, se incluye o se desecha esta característica dentro del vector óptimo y no se vuelve a probar dicha característica. Sucesivamente se regresa al paso 1 hasta que se prueben todas las características y/o la tasa de clasificación correcta no aumente.

Así al detenerse el algoritmo anterior, tendremos como resultado el vector que produjo mayor aciertos en la clasificación de los datos.

El criterio con que se seleccionó o se desechó una característica de textura o combinación entre ellas, fue la tasa de clasificación correcta. Eligiendo 90 puntos y etiquetándolos, donde 40 de ellos pertenecían al área de las cavidades y el resto a las áreas pertenecientes a otros tejidos y fondo. Así que basándonos en el porcentaje de clasificación correcta, se hizo la decisión.

En síntesis la metodología que se utilizó en este trabajo se describe de la siguiente manera:

Posterior a la implementación de la extracción de 79 características de textura se probaron y desecharon algunas de ellas como se describe en la sección de extracción de características de textura posteriormente y las restantes se sometieron al proceso de selección secuencial descrito anteriormente. Las fases que se llevaron a cabo para la selección de características en imágenes de ultrasonido fueron las siguientes:

- 1. Determinar el tamaño de ventana que se utilizaría en los cálculos de las características de texturas.
- 2. Reducir la librería de características de textura de las 78 listadas en la tabla 5 más la intensidad del eco, desechando todas aquellas que desde el punto de vista de separabilidad de las cavidades no eran relevantes.
- 3. Definición de los parámetros del segmentador incluyendo los radios de las características en los que se busca la moda.
- 4. Las características restantes del paso 2 se sometieron a una evaluación en la que descartaba todas aquellas características que tenían un porcentaje clasificación correcta menor al 70%. Utilizando de nuevo las imágenes del conjunto de prueba.
- 5. Las características de textura con las que se tuvieron porcentajes de clasificación correcta por arriba del 70% se sometieron al proceso de selección secuencial hacia delante, en éste se incluían en el vector óptimo de características aquellas que tenían la mayor tasa de clasificación correcta; en el caso de haber dos características o conjuntos de características con la misma tasa de clasificación correcta se incluyeron todas aquellas. En este paso se utilizaron las imágenes del conjunto de prueba.
- 6. Finalmente con el vector óptimo de características, que resultó de la selección secuencial, se segmentaron una serie de imágenes del conjunto de validación para extraer el borde de sus cavidades cardiacas y evaluar su desempeño (índice Tanimoto).

A continuación se definirán y describirán los procesos y sus parámetros que se llevaron a cabo y fijaron en esta metodología.

## 1. Imágenes

La extracción de las características en este trabajo se calculó en una librería de imágenes ecocardiográficas 2-D y una serie de imágenes de 6 estudios ecográficos 4-D, realizados en el Hospital pediátrico de Amiens en colaboración con la Universidad Tecnológica de Compiegne (UTC) con la ayuda de un ultrasonido Sonos 7500 de Philips. Cada estudio 4-D constan de 11 a 48 volúmenes dependiendo del ritmo cardiaco del paciente. Como se muestra en la figura 4 de los volúmenes ecográficos se extrajo una rebana 2-D para su procesamiento.

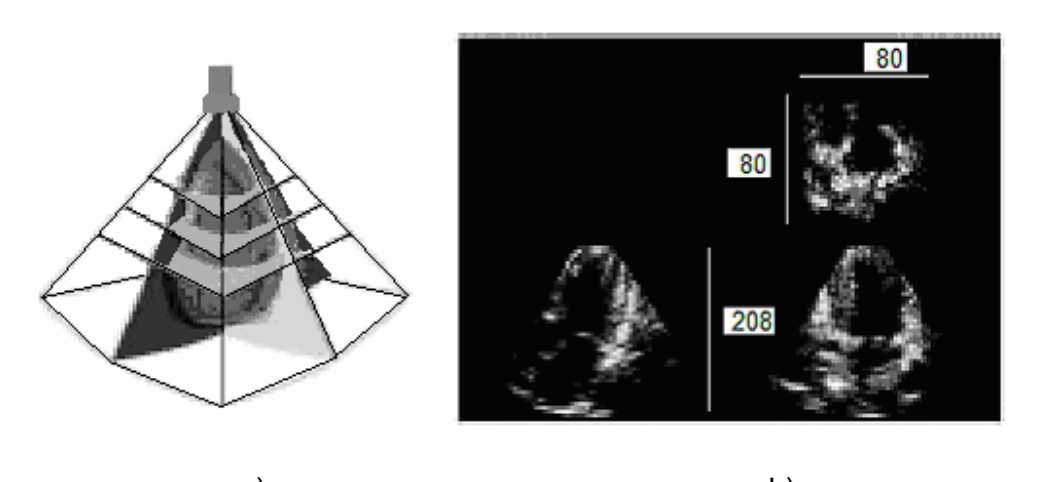

a) b) **Figura**. 4 a) Ecocardiografía 3-D y diferentes planos de corte. b) Cortes longitudinales y sagitales del volumen y su resolución en píxeles.

La resolución de las imágenes 4-D fue de ∆*x* = 0.071 cm, ∆*y* = 0.073 cm y un ∆*z* = 0.05, para imágenes como los de la figura 5a) extraídas de los 11 volúmenes de sólo un ciclo cardiaco, y como los de la figura 5b) de un ∆*x* = 0.048 cm, ∆*y* = 0.067 cm y ∆*z* = 0.04 cm de 48 volúmenes de un ciclo cardiaco. Y su tamaño de  $80\times80\times208\times11$  y de  $48\times128\times208\times48$  como se muestra en las figuras 5a) y b) en las rebanadas 40 y 48 respectivamente, señalándose las cavidades cardiacas que se desean detectar.

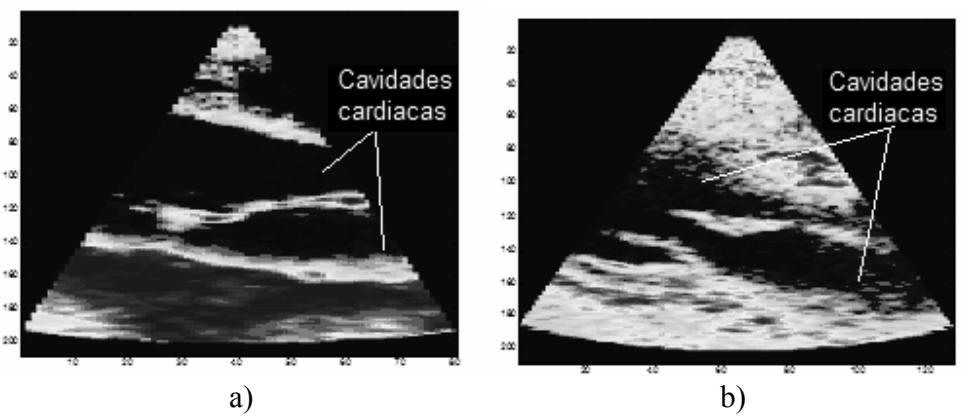

**Figura**. 5 Cortes longitudinales de dos volúmenes adquiridos en la UTC

Los estudios 2-D con los que se cuentan son ecocardiografías como las que se muestran en la figura 6 con diferentes resoluciones y tamaños.

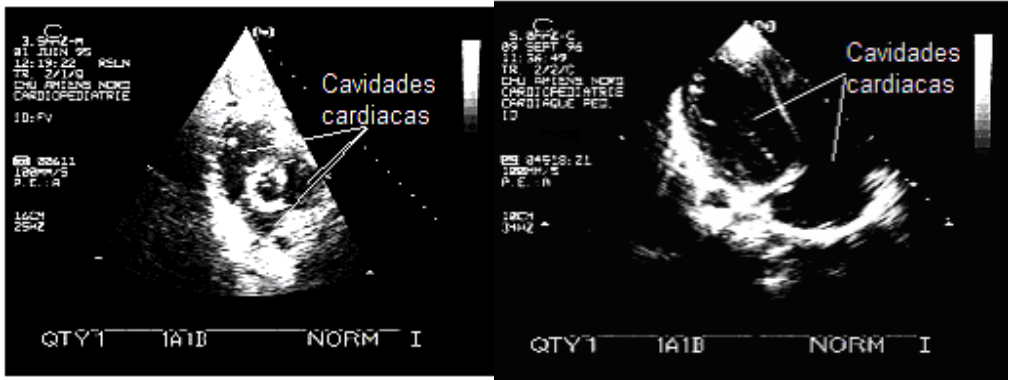

**Figura**. 6 Imágenes ecocardiográficas 2-D

En total se analizaron 33 imágenes. De las cuales, las imágenes que se utilizaron como conjunto de prueba fueron las de la figura 5 a) y b), del primer volumen del ciclo cardiaco, y las imágenes de validación y evaluación fueron las imágenes de la figura 6 e imágenes 2-D de los otros volúmenes del ciclo cardiaco de las imágenes 4-D.

2. Segmentación de las cavidades cardiacas en las imágenes

El análisis basado en el espacio de las características de las imágenes es un paradigma que puede alcanzar un buen nivel de representación de las imágenes y por lo tanto una mejor clasificación de ellas [20].

Comaniciu D. et al. [20] dicen que por un lado, se reúne toda evidencia de que la imagen presenta características significativas, proveyendo así un nivel alto de tolerancia al ruido que podría producir resultados no confiables; dentro del

desarrollo de este trabajo se eligió un conjunto de imágenes representativas de los tipos de imágenes con las que se enfrentan los médicos simulando así el error que también éstos podrían cometer en el caso de no tener imágenes adecuadas. Por otro lado, la existencia de características que ofrecen un apoyo muy bajo en el espacio de características contribuyen mucho menos a la separabilidad de las clases. Esta desventaja, sin embargo, puede evitarse ya sea aumentando el espacio de características con parámetros adicionales en el dominio de entrada o por un pos procesamiento robusto guiado por el análisis de características extraídas de la entrada.

A un clasificador se le llama robusto porque no es tan sensible a los puntos espurios y por lo tanto genera una clasificación en el que el ruido no desvía el resultado obtenido [84]. Uno de los clasificadores robusto para distinguir entre clases separables es el llamado corrimiento de media (Mean-Shift). Esta técnica no paramétrica general se propone para el análisis de un espacio multimodal de características y para delinear arbitrariamente formaciones de datos en él [20].

Con esta técnica se ha demostrado [20] que se preservan los bordes en la imagen filtrada e incluso se puede segmentar una imagen utilizando el corrimiento de media combinando los dominios espaciales y de sus características.

Los métodos del corrimiento de media que se utilizaron en [20] son conceptualmente simples estando basados en la idea de corrimientos iterativos de un tamaño de ventana fijo al promedio de los datos dentro de la ventana. Los detalles en la imagen se preservan como consecuencia del análisis de las características no paramétricas en las que no se asume nada a priori sobre la distribución de los datos.

El primer paso para el análisis del espacio de características con la función de densidad de probabilidad  $f(x)$  es analizar las modas de esta densidad. Las modas se localizan alrededor de los ceros del gradiente  $\nabla f(x) = 0$  y el procedimiento de corrimiento de media es un camino elegante para localizar los ceros sin estimar la densidad según Comaniciu y Meer [20].

2.1 Estimación del gradiente de la función de densidad de probabilidad

Sea  $\{x_i\}_{i=1}^n$ , un conjunto arbitrario de n puntos en la d-dimensión Euclideana en el espacio  $R^d$ . El kernel estimador del gradiente obtenido con el kernel  $K(x)y$ ventaneado con radio h, calculado en el punto x:

$$
\hat{f}(x) = \frac{1}{nh^d} \sum_{i=1}^n K\left(\frac{x - x_i}{h}\right)
$$
 (1)

El kernel óptimo que produce el error cuadrático integrado medio (minimum mean integrated square error (MISE)) es el kernel de Epanechnikov:

$$
K_{E}(x) = \begin{cases} \frac{1}{2} c_{d}^{-1} (d+2)(1 - x^{T} x) & \text{if } x^{T} x < 1\\ 0 & \text{Orto } \text{caso} \end{cases}
$$
(2)

Donde  $c_d$  es el volumen de la esfera unitaria de d-dimensión.

El uso de kernels diferenciables permite definir el estimador del gradiente de la densidad como el gradiente del kernel de estimación:

$$
\hat{\nabla} f(x) = \nabla \hat{f}(x) = \frac{1}{nh^d} \sum \nabla K \left( \frac{x - x_i}{h} \right)
$$
 (3)

Para el kernel Epanechnikov (2) el estimador del gradiente (3) es:

$$
\hat{\nabla} f(x) = \frac{1}{n(h^d c_d)} \frac{d+2}{h^2} \sum_{x_i \in S_h(x)} [x_i - x] = \frac{nx}{n(h^d c_d)} \frac{d+2}{h^2} \left( \frac{1}{n_x} \sum_{x_i \in S_h(x)} [x_i - x] \right)
$$
(4)

Donde  $S_h$  es una hiperesfera de radio h con un volumen  $h^dc_d$ , centrado en x y conteniendo  $n_x$  datos. El último término en (4)

$$
M_h(x) = \frac{1}{n_x} \sum_{x_i \in S_h(x)} [x_i - x] = \frac{1}{n_x} \sum_{x_i \in S_h(x)} x_i - x \tag{5}
$$

es llamada la muestra del corrimiento de media (mean shift). Usando kernels diferentes al de Epanechnikov resulta en un cálculo de media pesada en (5).

La cantidad  $n(h^d c_d)$ n d  $\frac{d_{x}}{d_{a}}$  es el estimado de la densidad ( $f(x)$ ) calculada con la

hiperesfera y podemos escribir (4) como:

$$
\hat{\nabla} f(x) = \hat{f}(x) \frac{d+2}{h^2} M_h(x)
$$
 (6)

resulta

$$
M_h(x) = \frac{h^d}{d+2} \frac{\hat{\nabla}f(x)}{\hat{f}(x)}
$$
 (7)

El vector del corrimiento de media (mean shift) tiene la dirección del gradiente del estimador de la densidad en x cuando el estimado se calcula con el kernel de Epanechnikov.

El vector del corrimiento de media (mean shift) siempre apunta al máximo incremento en la densidad, esto puede definir el camino hacia el máximo local de  $f(x)$  como se muestra en la figura 7. El proceso de corrimiento de media, obtenido por el cálculo sucesivo del vector  $M_h(x)$  y el traslado de la ventana  $S_h$  con  $M_h(x)$ , garantiza la convergencia a una moda [20].

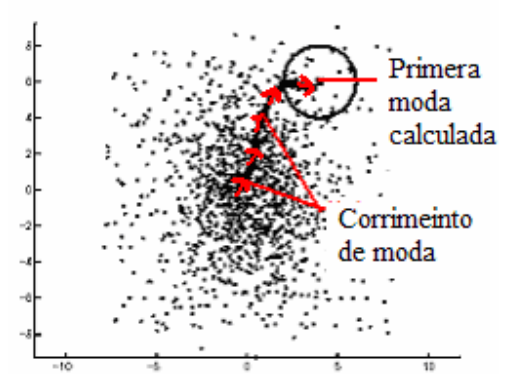

**Figura**. 7 Cálculo sucesivo del corrimiento de media definido por la máxima densidad local.

Una imagen típicamente se representa como un marco 2-D de píxeles en r-D, donde r es uno en el caso de una imagen en niveles de gris, 3 para imágenes a color, o r>3 en el caso multi-espectral. La característica espacial de los píxeles se conoce como dominio espacial mientras que el nivel de gris, color o información espectral se representa en el dominio de rangos. Después de una apropiada normalización en los dominios de rangos y espacial, los vectores de localización y rangos se concatenan para obtener una dimensión rango-espacio d=r+2 [20]. Este proceso resulta en un punto de convergencia entre los dos dominios y toma en cuenta tanto la información de rangos como la espacial.

La salida del mean shift para una imagen de píxeles se define como la información de rangos llevada hacia el punto de convergencia. Este proceso alcanza una alta calidad preservando el filtrado espacial. En la tarea de segmentación, los puntos de convergencia suficientemente cercanos son fusionados en el dominio conjunto para obtener regiones homogéneas en la imagen.

El primer paso de la segmentación es el proceso de filtrado. Este método de filtrado asocia cada píxel de una imagen a la moda local más cercana en la distribución de la densidad en el dominio combinado.

Sea  $\{x_j\}_{j=1,\ldots,n}$  y  $\{z_j\}_{j=1,\ldots,n}$  los puntos originales y los filtrados en la d-dimensión, respectivamente en el dominio característico-espacial. s y r denotan partes del vector espacial y de rangos respectivamente. Los datos originales se asume que están normalizados con σ para la parte espacial y σ para la parte de rangos [20].

2.2 Filtrado Mean-Shift

Por cada  $i = 1,...,n$ 

- 1. Inicializar  $k = 1$  y  $y_k = x_i$
- 2. Calcular  $y_{k+1} = \frac{1}{n_k} \sum_{x_i \in S_1(y_k)} X_i$ n  $y_{k+1} = \frac{1}{n} \sum_{k=1,2,3,4,5} X_k$ ,  $k \leftarrow k+1$  hasta la convergencia

3. Asignación  $z_i = (x^s{}_j, y^R{}_{conv})$ 

La asignación anterior especifica que los datos filtrados en la locación de  $x_i$ tendrán los componentes del punto de convergencia  $y_{\text{conv}}$ . El número de puntos en la ventana  $S_1(y_k)$  de radio 1 y centrado en  $Y_k$  es  $n_k$ . El radio unitario de la ventana es debido a la normalización [20].

2.3 Segmentación con corrimiento de media (Mean shift)

Asumimos los datos de entrada normalizados con  $(\sigma_s, \sigma_r)$ . Sea  $\{x_j\}_{j=1...n}$  los puntos originales de la imagen,  $\left. \right\vert _{\mathsf{Z}_{\mathrm{j}}}\right\vert _{\mathsf{j=1..n}}$  los puntos a los que convergen, y  $\left. \right\vert \mathsf{L_{\mathrm{j}}}\right\vert _{\mathsf{j= n..1}}$ un conjunto de etiquetas (escalares) para identificar cada clase.

1. Por cada  $j = 1,...n$  se corre el procedimiento de corrimiento de media para  $x_i$ y se almacena el punto de convergencia en  $z_i$ .

2. Se identifican cúmulos  ${C_p}_{p=1...m}$  de los puntos de convergencia mediante la unión de todo  $z_j$  que esté más cercano de 0.5 uno de otro en el dominio.

3. Por cada j = 1....n asigna  $L_i = {p | z_i \in C_p}$ 

4. Opcional: eliminar regiones espaciales menores a M píxeles [17].

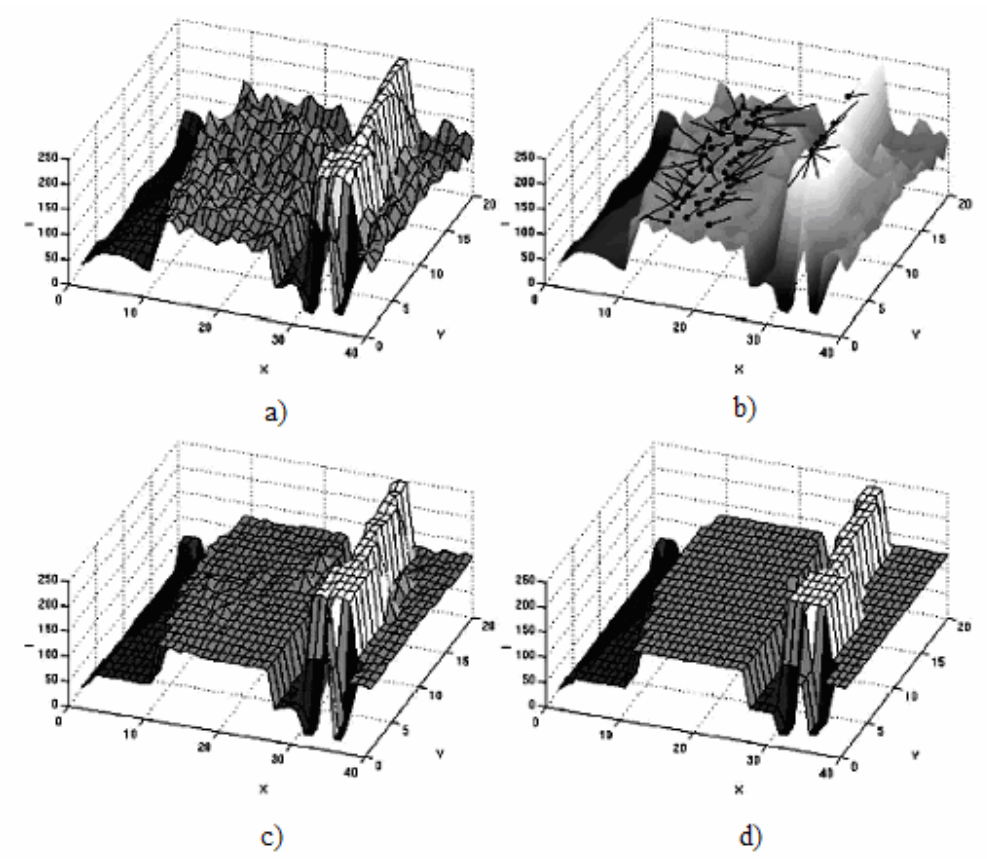

**Figura**. 8 Visualización del filtrado y segmentación basados en el corrimiento de media para datos en niveles de gris. a) Entrada. b) Los recorridos del corrimiento de media para los píxeles en la meseta y en la línea. Los puntos negros son puntos de convergencia. c) Resultados del filtrado  $(h<sub>s</sub>, h<sub>r</sub>) = (8,4)$ . d) Resultado de la segmentación [20].

Finalmente en la figura 8 se muestra un ejemplo de filtrado y segmentación basados en el corrimiento de media para imágenes en niveles de gris. Mostrando el recorrido que este algoritmo realiza para encontrar la máxima densidad en los datos.

En el algoritmo de corrimiento de media se busca la moda de la función de densidad de los datos dentro de un radio espacial y dentro de los radios de cada una de las características.

#### 2.4 Mapa de Confianza

Este algoritmo toma a cada uno de los píxeles de la imagen y lo asigna a la moda más cercana dentro de los radios colocando las modas en la matriz de convergencia z. También se puede tener una restricción como lo es el mapa de confianza para no incluirlo en una clase sino considerar un punto como borde y así conservar los bordes. El mapa de confianza nos proporciona información de la existencia de un borde en la imagen, y lo hace mezclando la información del gradiente de la imagen con la información de patrones locales ideales que proporcionan filtros en las diferentes direcciones de la imagen [85].

*Implementación y definición de parámetros del corrimiento de media (Mean-shift) en el algoritmo de selección de características de textura para la segmentación de imágenes ecocardiográficas.* 

El objetivo que se persiguió en este proceso dentro de este trabajo fue el de distinguir principalmente tres modas dentro de las imágenes ecocardiográficas: el fondo, la región de las cavidades y el resto del tejido dentro de la zona de rastreo ecográfico.

De acuerdo con la teoría anterior, nuestro algoritmo de clasificación se realizó de la siguiente forma:

- i) Se toma el *k* -ésimo píxel de la imagen como el píxel central y se analizan sus  $n_k$  vecinos de acuerdo con el radio espacial y los radios de las características especificados. En este trabajo se fijó un radio de análisis de 18 píxeles.
- ii) Si el N -ésimo vecino está dentro de los radios especificados y no es borde, de acuerdo con el mapa de confianza, converge a la moda más cercana y se sustituye por ella en la matriz de convergencia z. La dimensión de esta matriz z dependió del vector de características que se extrajeron.
- iii) Se repite el primer paso para todos los píxeles de la imagen.

De esta manera se obtiene una matriz multidimensional de las modas a las que convergieron los píxeles como se muestra en la figura 9, es decir la matriz z contiene regiones homogéneas que se segmentaron de acuerdo con las condiciones anteriormente dichas.

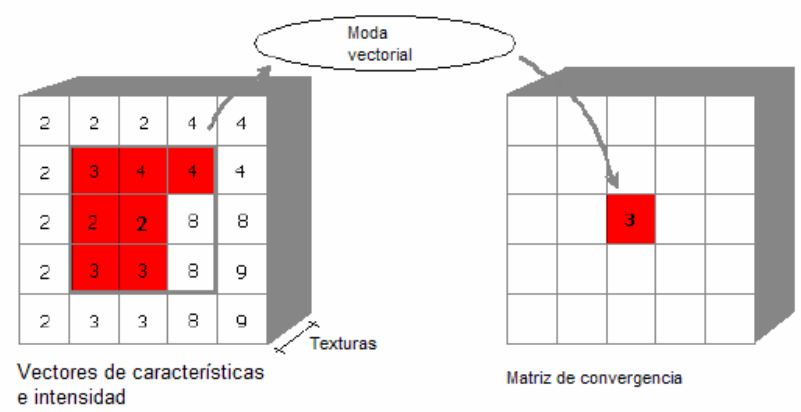

**Figura**. 9 Sustitución de un vector central por la moda de los vectores dentro del radio espacial.

Todos los valores definidos en el algoritmo de corrimiento de media se encontraron mediante el método de ensayo y error, de tal manera que el resultado obtenido convergiera a que las imágenes segmentadas tuvieran el menor número de clases posibles o que las estructuras de interés (cavidades cardiacas) fueran una sola clase.

Para inicializar el algoritmo de corrimiento de media se requiere la fijación de los siguientes parámetros:

- v matriz multidimensional de características de textura e intensidad.
- radios vector de radios en los que se busca el mínimo del gradiente de la densidad definidos en las tablas 1 y 2 del Apéndice B.

Mapa de Confianza

El mapa de confianza también se definió de la siguiente manera:

confianza mapa de Medición de la confianza para la presencia de un borde en los

datos procesados por el operador gradiente.

El mapa de confianza también requiere la inicialización de ciertos parámetros:

imagen Los datos a procesar.

- tamk Tamaño del kernel para filtrar la imagen en X e Y. El valor que se fijó fue de 2.
- mezcla Valor entre 0 y 1 para controlar el mezclado del gradiente y la información de patrón local. El valor fue de 0.3 en este caso.
- uborde Umbral para la magnitud del gradiente en el borde del punto. El umbral del borde se definió como 4.4 e-1.

Posteriormente se utilizaron dos métodos para unir aquellas regiones que cumplan con ciertas restricciones como se indicará a continuación.

#### Cerradura transitiva

La cerradura transitiva es un algoritmo que fusiona regiones si cumple con dos criterios:

- a) Si las modas están dentro de un rango. Es decir que la diferencia de el valor de dos o más modas estén dentro de un rango y en este caso se definió en 3.
- b) Y si el borde es débil entre ellas el umbral mínimo del borde. Eligiendo así un umbral de 0.4.

El algoritmo de la cerradura transitiva se aplica iterativamente hasta que el número de regiones permanezca estable [86].

#### Podado

El proceso del podado tiene el objetivo de remover regiones pequeñas [87]. Los criterios de remoción de estas regiones son:

- a) Si es adyacente a una región y su distancia está dentro de un mínimo. Para este trabajo se eligió una distancia de 3 píxeles.
- b) O es la única adyacente con área mayor a un umbral. El tamaño mínimo que se definió para una clase en este trabajo fue de 50 píxeles.
- 3. Extracción del borde de las cavidades cardiacas

Después del podado de la matriz de convergencia z , obtenida con el vector de características que produjo el mejor resultado en la segmentación como se menciona en el paso 5 de la metodología del proceso de selección, se llevó a cabo el proceso de la identificación del borde de las cavidades.

Como primer paso para la extracción del borde, después de la segmentación, es la obtención del contorno inicial para empezar con el ajuste activo de este al contorno de la imagen original. Primeramente, para obtener el conjunto inicial de puntos de control para interpolar el contorno 2-D de las cavidades se necesita conocer el centro de cada una de las cavidades (proceso supervisado). Conociendo ya las coordenadas del centro de las cavidades y la región (clase) a la que pertenecen, el algoritmo busca los puntos frontera en distintas direcciones de esas regiones o clases y los ordena, teniendo como resultado los puntos de control. Acto seguido se interpolan los puntos para tener un contorno continuo. De este modo tenemos el contorno inicial de nuestras cavidades cardiacas para su ajuste mediante snakes.

El segundo paso es el ajuste del contorno inicial de las cavidades cardiacas mediante el modelo de contornos activos descritos enseguida.

3.1 Modelos de Contornos Activos Basados en Interpolación Spline Cúbica

En el modelo original de los contornos activos de Kass et al. [46], la formulación discreta de la energía funcional está dada por la suma de términos de energía

interna y externa para N segmentos del contorno [77], la formulación general de la energía de la snake se ve de la siguiente forma:

$$
E^*_{\text{snake}} = \sum_{i=1}^{N} [E_{\text{int}}(i) + E_{\text{ext}}(i)] \tag{8}
$$

El término de energía del contorno activo es:

$$
E_{\text{snake}}(v) = E_{\text{int}}(v) + E_{\text{ext}}(v),
$$
  
\n
$$
E_{\text{int}}(v) = \sum_{i=1}^{N} \alpha_i |v'_{si}|^2 + \sum_{i=1}^{N} \beta_i |v''_{si}|^2,
$$
  
\n
$$
E_{\text{ext}}(v) = -\gamma ||G^* I(v)||,
$$
\n(9)

donde

 $v =$  un contorno discreto representado mediante un conjunto de puntos de control  $N = n$ úmero de puntos de control

 $v_{si}(s)$  = segmento del contorno entre el i-ésimo y el (i +1)-ésimo puntos de control, parametrizados en  $s \in [0,1]$ 

α(s),β(s) = pesos del término de energía interna

G  $=$  derivado bidimensional Gaussiano con parámetros  $\mu$  y  $\Sigma$  fijos  $I(v)$  = valores de intensidad de la imagen evaluados en el contorno *v*  $γ = peso$  del componente de energía

∗ = operador de convolución bidireccional

Cada segmento  $v_{si}(s)$  puede ser interpolado con splines cúbicas [58, 5] sobre un conjunto  ${V_{m-1}, \ldots, V_{m+2}}$  de los puntos de control como:

$$
\mathbf{v}_{\rm Sm}(s) = \frac{1}{6} \begin{bmatrix} s^3 & s^2 & s & 1 \end{bmatrix} \times \begin{bmatrix} -1 & 3 & -3 & 1 \\ 3 & -6 & 3 & 0 \\ -2 & -3 & 6 & -1 \\ 0 & 6 & 0 & 0 \end{bmatrix} \times \begin{bmatrix} V_{m-1} \\ V_m \\ V_{m+1} \\ V_{m+2} \end{bmatrix} \tag{10}
$$

o equivalentemente,

$$
v_{\rm sm}(s) = \frac{1}{6} s \times M \times v_{\rm m}
$$
 (11)

De la ecuación (11), la primera y segunda derivada del contorno con respecto al parámetro s se calculan:

$$
v'_{Sm} (s) = \frac{1}{6} \left[ 3s^2 \quad 2s \quad 1 \quad 0 \right] \times M \times v_m
$$
  

$$
v''_{Sm} (s) = \frac{1}{6} \left[ 6s \quad 2 \quad 0 \quad 0 \right] \times M \times v_m
$$
 (12)

Usando la ecuación (12) en la ecuación (9) resulta:

$$
E_{\text{make}}(v) = \sum \left( \begin{array}{cc} \alpha_i(s) \left| \frac{1}{6} \left[ 3s^2 \right] & 2s \right. & 1 \right. & 0 \right] \times M \times v_i \left| ^2 + \beta_i(s) \right. \\ \times \left| \frac{1}{6} \left[ 6s \right. & 2 \left. 0 \right. & 0 \right] \times M \times v_i \left| ^2 \right. & ) - \gamma \left\| G^* I(v) \right\| \end{array} \tag{13}
$$

La derivada de  $E_{\text{make}}$  con respecto al punto  $V_k$  en el contorno, evaluado al inicio de cada segmento  $(s = 0)$ , es;

$$
\frac{\partial E_{\text{subset}}}{\partial V_k} = \frac{\partial E_{\text{int}}(v)}{\partial V_k} + \frac{\partial E_{\text{ext}}}{\partial V_k} = \frac{\partial E_{\text{int}}(v)}{\partial V_k} - \gamma F(v),\tag{14}
$$

donde (los subíndices  $\alpha$  γ  $\beta$  se omiten por simplicidad):

$$
\frac{\partial E_{int}(v)}{\partial V_{k}} = \frac{1}{3} V_{k-3} (2 \alpha) + \frac{1}{3} V_{k-2} (-9 \alpha + 36 \beta) + \frac{1}{3} V_{k-1} \times (-18 \alpha - 144 \beta) + \frac{1}{3} V_{k} (50 \alpha + 216 \beta)
$$
  
+ 
$$
\frac{1}{3} V_{k+1} (-18 \alpha - 144 \beta) + \frac{1}{3} V_{k+2} \times (-9 \alpha + 36 \beta) + \frac{1}{3} V_{k+3} (2 \alpha).
$$
 (15)

donde F(v) representa la derivada del componente de energía externo  $(\|G^*I(v)\|)$ , que es la magnitud de la derivada de la imagen calculada con un filtro de Canny con los parámetros fijos µ y Σ .

Si los parámetros de energía interna  $\alpha$  y  $\beta$  en la ecuación (15) son constantes fijas, así es posible de calcular la matriz A que incluye el ajuste simultáneo de todo punto de control del conjunto. La expresión para el gradiente de la función objetivo  $(E_{\text{subset}})$  puede ser:

$$
\nabla\,E_{\text{snake}} = A\,\overline{v} - \gamma F
$$

donde  $\bar{v}$  es el vector que contiene el conjunto de puntos de control y F es el vector de la fuerza externa evaluada en  $\bar{v}$ . El formato de la matriz A es:

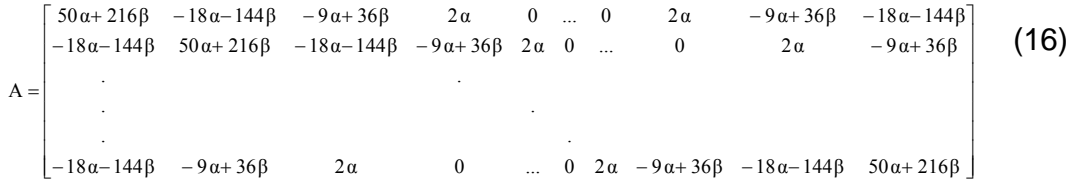

El procedimiento de minimización para la ecuación (9) se implementa como una búsqueda iterativa para obtener el contorno óptimo. Para este propósito se utiliza la optimización de un descenso de gradiente normalizado. La expresión final para este proceso iterativo es:

$$
\overline{\mathbf{v}}^{(t+1)} = \overline{\mathbf{v}}^{(t)} + \mu \frac{-\nabla E_{\text{snake}}}{\|\nabla E_{\text{snake}}\|},
$$
\n
$$
\overline{\mathbf{v}}^{(t+1)} = \overline{\mathbf{v}}^{(t)} - \mu \frac{\mathbf{A}\overline{\mathbf{v}}^{(t)} - \gamma F(\overline{\mathbf{v}}^{(t)})}{\|\mathbf{A}\overline{\mathbf{v}}^{(t)} - \gamma F(\overline{\mathbf{v}}^{(t)})\|}
$$
\n(17)

en donde u representa el paso del descenso por gradiente [77].

Como ahí se menciona, el modelo de contornos activos se define como curva continua cerrada parametrizada y los parámetros: el término de energía interna del modelo, el término de energía externa del modelo y el vector de coordenadas que describen el contorno.

## *Definición de los parámetros de los contor activos en el proceso de selección de características de textura en imágenes ecocardiográficas*

El término de la energía interna está determinado por el modelo definido para el contorno parametrizado  $(v(s))$ , con términos de suavidad  $(\alpha(s))$  y curvatura del borde  $(\beta(s))$ . En cambio el término de energía externa está determinado por la imagen y el contexto de la segmentación con algún término de restricción. Así que los puntos se van ajustando de acuerdo con las características de suavidad, curvatura, de acuerdo con la imagen y el término de restricción que se le imponen; todos los anteriores son los parámetros que se le proporcionan al algoritmo de modelo de contornos activos para calcular el mínimo de la función de energía mediante el método de descenso por gradiente con un parámetro  $\mu$  que es el valor de peso. En este caso en particular se definieron estos parámetros de la siguiente forma:  $\alpha = 0.05$ ,  $\beta = 0.05$ ,  $\gamma = 10$ ,  $\mu = 0.03$ , el número de iteraciones fue de 2000 para detener el algoritmo y como términos de restricción fueron: un filtro de Canny y el mapa de confianza de la imagen. Como se dijo anteriormente, estos parámetros también fueron obtenidos mediante un método de ensayo, variando de esta manera los valores de los parámetros hasta que convergían en un resultado en el que el contorno ya no varió en tamaño ni forma.

4. Evaluación del proceso

Por último el desempeño del vector de características fue evaluado mediante el cálculo de los índices de Tanimoto [74] entre los bordes obtenidos y los trazados por un experto del conjunto de imágenes de validación.

La formulación para el cálculo de este índice es:

IC = Imagen segmentada con el método propuesto (imagen binaria, ceros dentro del contorno de la cavidad calculada y unos en otra área)

IR = Imagen segmentada por el experto (imagen binaria, ceros dentro del contorno que trazó el experto y unos el resto).

 $IT = Indice$  Tanimoto

$$
IT = \frac{IR \cap IC}{IR \cup IC}
$$
 (18)

Ext racción de características de textura

Las características se usan para representar fielmente patrones con un mínimo de información. Éstas se pueden dividir en cuatro categorías:

- 1. Características estructurales no transformadas como momentos, potencia, información de fase y modelos paramétricos [33].
- 2. Características estructurales transformadas como frecuencia espectral y métodos de mapeo a subespacios [33].
- 3. Descriptores gráficos [33].

Aunque no existe una definición formal de la textura, este descriptor proporciona intuitivamente medidas de propiedades tales como suavizado, rugosidad y regularidad en las imágenes. Mencionados arriba, los tres métodos utilizados en el proceso de imágenes para describir la textura de una región son los estadísticos, estructurales y espectrales. Las soluciones estadísticas proporcionan características de texturas tales como suavidad, rugosidad granulosidad y otras similares. Las técnicas estructurales tratan de la composición de primitivas de imágenes, tales como la descripción de texturas basadas en líneas paralelas regularmente espaciadas. Las técnicas espectrales se basan en las propiedades en las propiedades del espectro de Fourier y se utilizan principalmente para detectar la periodicidad global de una imagen mediante la identificación de picos estrechos de alta energía del espectro [33].

En seguida se definen los métodos de extracción de textura que se utilizaron en este trabajo.

#### 1. Métodos estadísticos

Uno de los métodos más simples y más utilizados para describir la textura consiste en utilizar momentos del histograma de nivel de gris de una imagen o región. Sea z una variable aleatoria que indica la intensidad de una imagen discreta y sea  $p(z_i)$ ,  $i = 1,2,...$  Lel correspondiente histograma, donde Les el número de niveles de intensidad diferentes. El momento n -ésimo de z respecto a la media es:

$$
\mu_{n}(z) = \sum_{i=1}^{L} (z_{i} - m)^{n} p(z_{i})
$$
\n(19)

siendo m el valor medio de z (la intensidad media):

$$
m = \sum_{i=1}^{L} z_i p(z_i)
$$
 (20)

Se observa en la ecuación (19) que  $\mu_0 = 1$  y  $\mu_1 = 0$ . El segundo momento (varianza( $\sigma^2(z)$ )) es de particular importancia en la descripción de la textura. Es una medida del contraste de gris que puede utilizar para establecer descriptores de suavidad relativa. El tercer momento es la medida de la desviación del histograma mientras que el cuarto lo es de la monotonía relativa. El quinto momento así los siguientes no están tan claramente relacionados con la forma del histograma, pero proporcionan una mayor discriminación cuantitativa del contenido de textura [33], aunque no se ha reportado su uso en la caracterización de imágenes ultrasónicas.

Las medidas de textura calculadas utilizando solamente histogramas presentan la limitación de no contener información referente a la posición relativa de cada píxel con respecto a los otros. Según González C. y Woods R. [33] una forma de introducir este tipo de información en el proceso de análisis de la textura consiste en considerar no solamente la distribución de intensidades, sino también posiciones de píxeles que tienen valores iguales, o casi iguales, valores de intensidad. Este tipo de información puede ser extraído de histogramas de segundo orden, donde los píxeles son considerados en pares. Ahora dos parámetros más entran a escena, éstos son la distancia relativa entre los píxeles y su orientación relativa. Hagamos d la distancia relativa medida en número de píxeles. La orientación φ se cuantifica en cuatro direcciones: horizontal, diagonal, vertical y antidiagonal (0°, 45°, 90°, 135°) como se observa en la figura 10. Por cada combinación de d y  $\varphi$  un histograma de segundo orden se define como [74]:

$$
0^{\circ}: P(I(m, n) = I_1, I(m \pm d, n) = I_2)
$$
## Total de pares posibles Total de pares de pixeles a una distancia d con valores $(I_1, I_2)$

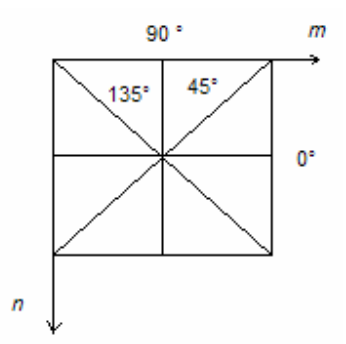

**Figura**. 10 Las cuatro orientaciones que se usan para construir la matriz de concurrencia. Imagen tomada de Theodoridis S. and Koutroumbas K., 1998.

Sea P un predicado de posición, es decir sea B la matriz de una imagen y  $b_{ii}$ un elemento en ella, P indicará el número de píxeles y la dirección donde se moverán para contabilizar los píxeles de igual valor que el de  $b_{ii}$ , y A una matriz  $k \times k$  cuyo elemento  $a_{ii}$  es el número de veces que aparecen puntos con nivel de gris  $z_i$  en la posición especificada por P en relación con los puntos con nivel  $z_i$ , con  $1 \leq i$ ,  $j \leq k$  [33].

Sea n el número total de pares de puntos de la imagen que satisfacen P . S i se forma una matriz dividiendo cada elemento de A por n, entonces  $c_{ii}$  es una estimación de la probabilidad conjunta que un par de puntos que satisfacen P tengan valores  $(z_i, z_i)$ . La matriz C se denomina matriz de coocurrencia de nivel de gris. Como C depende de P , se puede detectar la presencia de un patrón de textura dado eligiendo un operador de posición apropiado. El problema consiste en analizar una matriz dada C con el fin de establecer la categoría de la textura de la región sobre la que se calculó C . Un conjunto de descriptores útiles para este fin son:

1) Contraste:

$$
\sum_{i} \sum_{j} |(i-j)|^2 c_{ij} \tag{21}
$$

2) Correlación:

$$
\sum_{i} \sum_{j} \frac{(i - \mu_i)(j - \mu_j)}{\sigma_i \sigma_j} \tag{22}
$$

3) Entropía:

$$
-\sum_{i}\sum_{j}c_{ij}logc_{ij}
$$
 (23)

4) Energía:

$$
\sum_{i} \sum_{j} c_{ij}^{2} \tag{24}
$$

5) Homogeneidad

$$
\sum_{i} \sum_{j} \frac{c_{ij}}{1 + |i - j|} \tag{25}
$$

La idea básica es caracterizar el contenido de C por medio de estos descriptores. Por ejemplo, la primera propiedad es una medida de las variaciones locales en los niveles de gris de la matriz de coocurrencia con el predicado P . El segundo descriptor es una medida de la probabilidad conjunta de ocurrencia de pares específicos de píxeles y tiene un valor relativamente bajo cuando los mayores valores de C están próximos a la diagonal principal, porque las diferencias (i− j) son menores aquí. El tercer descriptor tiene el efecto contrario. El cuarto es una medida de la aleatoriedad de la matriz de coocurrencia, que alcanza su valor máximo, 1, cuando todos los elementos de C son iguales. El quinto descriptor mide la uniformidad de la distribución de los elementos de la matriz de coocurrencia a la diagonal de la matriz de coocurrencia y es mínimo cuando los  $c_{ii}$  son todos iguales  $[33]$ .

### 2. Momentos

Los momentos geométricos son características muy usadas en la segmentación basada en texturas [33].

Siete momentos de Hu [74] se definen como momentos geométricos invariantes a traslaciones, escalamientos y rotaciones. Estos son:

$$
\begin{aligned}\n\varphi_1 &= \eta_{20} + \eta_{02} \\
\varphi_2 &= (\eta_{20} + \eta_{02})^2 + 4\eta_{11}^2 \\
\varphi_3 &= (\eta_{30} - 3\eta_{12})^2 + (3\eta_{21} - \eta_{03})^2 \\
\varphi_4 &= (\eta_{30} + \eta_{12})^2 + (\eta_{21} + \eta_{03})^2 \\
\varphi_5 &= (\eta_{30} - 3\eta_{12})(\eta_{30} + \eta_{12})[(\eta_{30} + \eta_{12})^2 - 3(\eta_{21} + \eta_{03})^2] + (3\eta_{21} - \eta_{03})(\eta_{21} + \eta_{03})[3(\eta_{30} + \eta_{12})^2 - (\eta_{21} + \eta_{03})^2] \\
\varphi_6 &= (\eta_{20} - \eta_{02})[(\eta_{30} + \eta_{12})^2 - (\eta_{21} + \eta_{03})^2] + 4\eta_{11}(\eta_{30} + \eta_{12})(\eta_{21} + \eta_{03}) \\
\varphi_7 &= 3(\eta_{21} + \eta_{03})(\eta_{30} + \eta_{12})[(\eta_{30} + \eta_{12})^2 - 3(\eta_{21} + \eta_{03})^2] + (3\eta_{12} - \eta_{03})(\eta_{21} + \eta_{03})[3(\eta_{30} + \eta_{12})^2 - (\eta_{21} + \eta_{03})^2] \\
\end{aligned}
$$
\n(26)

donde  $\eta_{pq}$  es un momento central normalizado como:

$$
\eta_{pq} = \frac{\mu_{pq}}{\mu_{00}^{\gamma}}, \gamma = \frac{p+q}{2}, p+q = 2, 3, \dots \tag{27}
$$

 $y \mu_{pq}$  es un momento central definido como:

$$
\mu_{pq} = \sum \sum (x - \overline{x})^p (y - \overline{y})^q f(x, y)
$$
 (28)

donde  $f(x, y)$  representa la imagen original y  $\overline{x}$  e  $\overline{y}$  son :

$$
\overline{x} = \frac{m_{10}}{m_{00}} \ y \ \overline{y} = \frac{m_{01}}{m_{00}}
$$
  
\n
$$
m_{pq} = \sum \sum x^p y^q f(x, y)
$$
\n(29)

Los momentos centrales también son características que nos describen la textura de la imagen y sólo son momentos geométricos invariantes a traslaciones.

#### 3. Métodos espectrales

El espectro de Fourier está idealmente indicado para describir la direccionalidad de patrones bidimensionales periódicos o casi periódicos de una imagen. Estos patrones de textura global, aunque son fácilmente distinguibles como concentraciones de alta energía del espectro, generalmente son bastante difíciles de detectar con métodos espaciales a causa de la naturaleza local de estas técnicas [33].

En un análisis del espectro, se consideran tres características del espectro de Fourier que son útiles para la descripción de la textura: 1) picos Prominentes del espectro que dan la dirección principal de los patrones de textura; 2) la localización de los picos en el plano de frecuencia da el período espacial fundamental de los patrones, y 3) la eliminación de los componentes periódicos mediante el filtrado deja elementos de la imagen no periódicos, que se pueden describir por técnicas estadísticas [36]. En esta técnica está basado el análisis de la transformada wavelet, que es una herramienta para caracterizar texturas en diferentes escalas y direcciones. Una técnica muy eficiente de la transformada wavelet modificada llamada transformada wavelet de árbol estructurado o paquetes de wavelet, se usa para el análisis de textura y clasificación. Esta transformada permite hacer un acercamiento en los canales de la frecuencia deseada para descomposiciones posteriores, en contraste con la estructura piramidal de la transformada wavelet convencional que sólo permite la descomposición de los canales inferiores (bajas frecuencias) [12].

### 3.1 Ondeletas (Wavelet)

Recordando la transformada wavelet. Por transformada wavelet, nos referimos a la descomposición de una señal con una familia de bases ortogonales  $\psi_{mn}(x)$ obtenidas a través de la traslación y dilatación de una función kernel  $\psi(x)$  conocida como la función wavelet madre:

$$
\psi_{m,n}(x) = 2^{-m/2} \psi(2^{-m} x - n)
$$
 (30)

donde m y n son enteros. De acuerdo a la propiedad ortogonal, los coeficientes wavelet de una señal f(x) pueden ser calculados fácilmente:

$$
c_{m,n} = \int_{-\infty}^{+\infty} f(x) \psi_{m,n}(x) dx
$$
 (31)

y la síntesis de la fórmula es:

$$
f(x) = \sum_{m,n} c_{m,n} \psi_{m,n}(x)
$$
 (32)

puede ser usado para recuperar sus coeficientes wavelet.

Para construir la función wavelet madre  $\psi(x)$  primero se debe determinar una función  $\varphi(x)$ , que satisfaga la ecuación de diferencia de dos escalas.

$$
\varphi(x) = \sqrt{2} \sum_{k} h(k) \varphi(2x - k)
$$
 (33)

Posteriormente el kernel wavelet  $\psi(x)$  se relaciona con la función escalar por medio de:

$$
\psi(x) = \sqrt{2} \sum_{k} g(k) \varphi(2x - k)
$$
 (34)  
donde  

$$
g(k) = (-1)^{k} h(1 - k)
$$
 (35)

Los coeficientes h(k) en (33) tienen que considerar varias condiciones para que el conjunto de bases wavelet en (30) sean únicas, ortonormales y tienen un cierto grado de regularidad. Diferentes conjuntos de coeficientes h(k) que se encuentran reportados en la literatura satisfacen las condiciones mencionadas arriba [12].

Los coeficientes  $h(k)$  y  $g(k)$  juegan un papel muy importante en una transformada wavelet discreta dada. Para demostrar que la transformada no requiere de las formas explícitas de φ(x) y ψ(x) pero sólo depende de h(k) y g(k) . Considerando un J-ésimo nivel de descomposición wavelet que se puede escribir como:

$$
f_{_0}(x) = \sum_{k} c_{_{0,k}} \phi_{_{0,k}}(k) = \sum_{k} (c_{_{J+1,k}} \phi_{_{J+1,k}}(x) + \sum_{j=0}^{J} d_{_{j+1,k}} \psi_{_{jj+1,k}}(k))
$$
 (36)

donde los coeficientes  $c_{nk}$  son dados y los coeficientes  $c_{n+1}$  y  $d_{n+1}$  a la escala  $j+1$  están relacionados con los coeficientes  $c_{i,k}$  a la escala j mediante (37)

$$
d_{j+1,n} = \sum_{k} c_{j,k} g(k-2n)
$$
  

$$
c_{j+1,n} = \sum_{k} c_{j,k} h(k-2n)
$$
 (37)

donde  $0 \le j \le J$ . Así (37) provee un algoritmo recursivo para la descomposición wavelet mediante  $h(k)$  y  $g(k)$ , y las salidas finales incluyen un conjunto de coeficientes wavelet  $d_{i,n}$ ,  $1 \le j \le J$ , y los coeficientes  $c_{j,n}$ , para un componente de baja resolución  $\varphi_{J,k}(x)$ . Usando una técnica similar podemos derivar un algoritmo recursivo para la síntesis de la función basada en sus coeficientes wavelet  $d_{i,n}, 1 \leq j \leq J, y \ c_{j,n}$ 

$$
c_{j,k} = \sum_{n} c_{j+1,n} h(k-2n) + \sum_{n} d_{j+1,n} g(k-2n) \tag{38}
$$

Conviene ver la descomposición (37) como el paso de la señal  $c_{ik}$  a través de un par de filtros *H* y *G* con respuestas impulso  $\widetilde{h}(n)$  y  $\widetilde{g}(n)$  y submuestreando las señales filtradas por dos, donde  $\widetilde{h}(n)$  y  $\widetilde{g}(n)$  se definen como

$$
\widetilde{h}(n) = h(-n), \widetilde{g}(n) = g(-n)
$$
\n(39)

El par de filtros H y G corresponden a los filtros de media banda pasa-bajas y pasa altas, respectivamente. El procedimiento de reconstrucción se implementa para sobremuestrear las "subseñales" c<sub>i+1,n</sub> y d<sub>i+1,n</sub> y filtrado con h(n) y g(n) respectivamente y añadiendo estas dos señales filtradas.

#### 3.1.1 Paquetes de Wavelet (wavelet packets)

La transformada wavelet estructurada piramidalmente, descompone una señal en un conjunto de canales de frecuencia que tienen anchos de banda más estrechos en la región de frecuencias bajas. La transformada es conveniente para las señales con componentes suaves así que su información estará concentrada en

las regiones de bajas frecuencias. La librería de funciones base de paquetes wavelet  $\{W_n\}_{n=0}^\infty$  pueden ser generadas por funciones W<sub>o</sub> por:

$$
W_{2n}(x) = \sqrt{2} \sum_{k} h(k) W_{n}(2x - k)
$$
  
\n
$$
W_{2n}(x) = \sqrt{2} \sum_{k} g(k) W_{n}(2x - k)
$$
\n(40)

donde la función  $W_0(x)$  se identifica como la función escalar  $\varphi$  y  $W_1$  con la función wavelet madre ψ. Posteriormente la librería de bases de paquetes de wavelet se define como la colección de bases ortonormales compuestas de funciones de la forma  $W_n(2^l x-k)$ , donde l y  $k \in Z, n \in N$ . Cada elemento de la librería se determina mediante un subconjunto de índices: un parámetro de escala 1, un parámetro de localización k y un parámetro de oscilación n.

Las funciones base 2-D pueden ser expresadas mediante el producto tensor de dos funciones base wavelet 1-D a lo largo de las direcciones horizontales y verticales. Los coeficientes correspondientes al filtro 2-D se expresan como:

$$
h_{LL}(k,l) = h(k)h(l), \t h_{LH}(k,l) = h(k)g(l)
$$
  
\n
$$
h_{HL}(k,l) = g(k)h(l), \t h_{HH}(k,l) = g(k)g(l)
$$
\n(41)

 donde el primer y segundo término denotan las características del filtro pasa bajas y pasa altas en las direcciones  $x \, y \, y$  respectivamente  $[12]$ .

Para el análisis de textura con la transformada árbol-estructurada wavelet se requiere de calcular el árbol de descomposición de cada imagen basándose en un criterio de energía, como se describirá enseguida.

Algoritmo: transformada árbol-estructurada wavelet (Tree-Structured wavelet transform).

- 1) Descomposición de una imagen dada con la transformada wavelet 2-D de dos niveles en 4 imágenes que se pueden ver como el nodo padre y los nodos hijos de un árbol.
- 2) Calcular la energía de cada imagen descompuesta (nodos hijos). Esto es, si la imagen descompuesta es  $x(m,n)$ , con  $1 \le m \le M$  y  $1 \le n \le N$ , la energía es:

$$
e = \frac{1}{MN} \sum_{i=1}^{M} \sum_{j=1}^{N} |x(m.n)|
$$
 (42)

3) Si la energía de una subimagen es significantemente más pequeña que las otras, se detiene la descomposición de esa subimagen.

4) Si la energía de la subimagen es suficientemente grande, regresamos al paso 1 hasta que la energía de algún nivel sea suficientemente pequeña.

Prácticamente el tamaño de la subimagen más pequeña debe ser usado para determinar el criterio de detención del algoritmo para descomposiciones posteriores.

Después de obtener el árbol de descomposición se codifican los nodos terminales según su energía para caracterizar a la imagen o regiones de la imagen. De esta manera, podemos describir a una región o una imagen como rugosa si la energía de los filtros pasa altas es mayor que la de los pasa bajas o suave de lo contrario. Comparando así el código de la imagen o región de ésta se determina si dos imágenes tienen la misma textura [12].

## 4. Dimensión Fractal

En la década de los 80 se adoptó el análisis fractal como una herramienta para el procesamiento de señales biomédicas [7].

4.1 Auto similitud y dimensión fractal.

Para explicar la auto-similitud y la dimensión fractal considerar un segmento de línea recta de longitud L como en la figura 11 y dividiéndolo en N partes iguales de longitud  $1$ , cada una de estas partes tendrá un tamaño  $m = \dfrac{1}{L} = \dfrac{1}{N}$ L  $m = \frac{1}{r} = \frac{1}{r}$ . El escalamiento de estas partes por el mismo factor producirá el segmento de línea original. Este tipo de estructuras se conocen como auto-similares. También se tendrán estructuras auto-similares si se toma un cuadrado de lado L figura 11b, y después se escala el cuadrado por un factor de  $\, \mathrm{m} = \! \frac{1}{\mathrm{N}^{1/2}} \,$  resultará en  $\, \mathrm{N} \,$  partes del cuadrado [74].

42

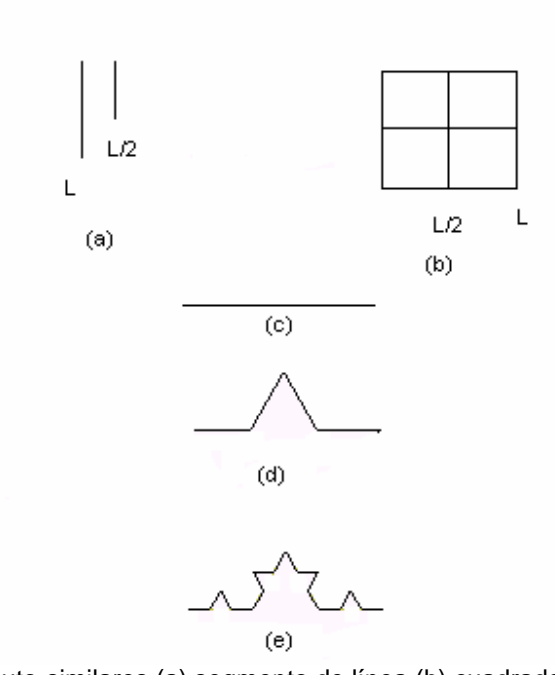

**Figura**. 11 Estructuras auto-similares (a) segmento de línea (b) cuadrado (c)-(e) etapas del árbol en la generación de la curva de Koch (imagen tomada de Theodoridis S. and Koutroumbas K., 1998).

Cada una de estas partes se parece a la original, la que puede ser reobtenida de las partes después de su escalamiento.

De esta manera la dimensión Euclidiana D está directamente relacionada a la escala y el número de partes N que resultan auto-similares:

$$
N = \left(\frac{L}{l}\right)^D \equiv m^{-D} \qquad (43)
$$

Para medir la longitud, área o volumen del segmento, cuadrado o hipercubo usando como unidad de medición un elemento escalado  $1.1<sup>2</sup>$ o'  $1<sup>3</sup>$  entonces la medición no dependerá del tamaño de la unidad de medición. De hecho, la propiedad métrica resultante (longitud, área, volumen, etc.) es dada por:

$$
M = N(l)l^{D}
$$
 (44)

donde N(I) es el número de partes que cubren la curva a medir y 1 es el tamaño de la unidad de medición.

Las estructuras como la de la figura 11d que es el resultado del segmento de línea de la figura 11c, conocido como iniciador, se obtienen mediante la siguiente estrategia: a) se divide el segmento en tres partes iguales y b) se reemplaza el segmento central por dos lados de un triángulo equilátero, con el mismo tamaño de las partes escaladas. El procedimiento se repite para cada uno de los segmentos de línea en la figura 11d y esto da como resultado la figura 11e. Este proceso continúa indefinidamente y la curva limitada es llamada la curva Koch como se describe en Theodoridis S. and Koutroumbas K. [74].

## 4.2 Movimiento Fraccional Browniano

Desde el punto de vista estadístico puede ser más razonable y justificable interpretar la similitud desde la perspectiva de "propiedades estadísticas similares". De hecho se puede demostrar que los procesos estocásticos que son similares existen [74].

Los términos suavidad y rugosidad están en la posición central cuando trabajamos con la generación de características para la clasificación de texturas. Podremos describir la secuencia de niveles de gris de una imagen como un proceso de movimiento fraccional Browniano, y la dimensión fractal correspondiente puede ser usada como una característica potencial para la clasificación de texturas.

La propiedad fractal que nos caracteriza una imagen o regiones de una imagen se construye mediante un histograma de las diferencias de intensidades de niveles de gris para diferentes distancias relativas a cada píxel ∆n . Resultando así en un histograma cercano a una función de densidad de probabilidad Gaussiana (pdf) centrada en cero. Además los anchos de banda del histograma son diferentes para cada distancia relativa de cada píxel ∆n . El parámetro H , o equivalente a la dimensión fractal D , se usa satisfactoriamente para distinguir diferentes regiones texturizadas de una imagen. La estimación del parámetro H puede determinarse mediante:

 $lnE[\Delta^2 x] = lnc + 2Hln \Delta n$  (45)

donde *c* es la constante de proporcionalidad y ∆x es la diferencia de intensidades en niveles de gris entre píxeles a distancias relativas ∆n . Para cada distancia del píxel ∆n se calcula su correspondiente promedio  $\Delta^2$ x dentro de la ventana de interés de la imagen. Los puntos resultantes (E[ $\Delta^2$ x], $\Delta$ n) se grafican en dos dimensiones. Después se ajusta una línea recta a través de los puntos utilizando por lo menos la técnica de regresión cuadrada. El parámetro H es la pendiente de la línea. La figura 12 demuestra el procedimiento para dos imágenes. La de la derecha es una imagen fractal producida artificialmente con  $H = 0.76$ . La mayoría de los puntos se ajustaron a una línea recta de la desviación estándar contra ∆n resultando una pendiente de 0.76. La imagen de la derecha es de la base de imágenes Brodatz [Brod 66]. Se puede observar que el resultado de la regresión es bastante razonable. La pendiente resultó  $H = 0.27$ . El valor bajo de H refleja el hecho de que esta imagen es más rugosa que la anterior.

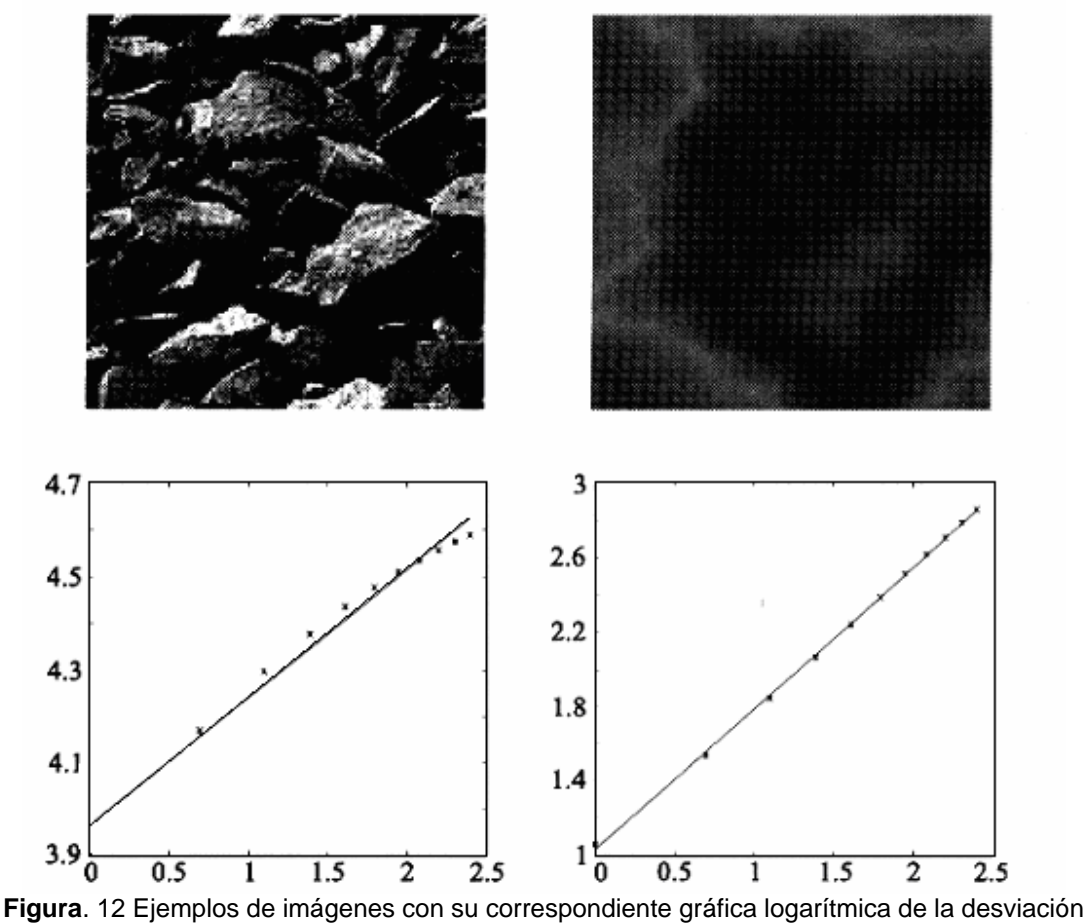

estándar de los incrementos (eje vertical) contra la distancia relativa (eje horizontal) (imagen tomada de Theodoridis S. and Koutroumbas K., 1998).

# *Características extraídas en el método de selección de características para segmentar imágenes ecocardiográficas*

En este trabajo se extrajeron 41 texturas de la imagen original (eco) y 37 texturas del mapa de bordes de la imagen, las que se implementaron según sus fórmulas que se describirán posteriormente y probaron en Matlab® v7.01 más la imagen de intensidad. Donde el mapa de bordes es el valor absoluto de la derivada parcial de la imagen en una dirección más la derivada parcial en la otra dirección. Se incluye la extracción de características en el mapa de bordes debido a la evidencia que se presentó en el trabajo de investigación en [76] y que corrobora la existencia de características relevantes para la segmentación en el mapa de bordes. En realidad en esta tesis se implementaron 39 cálculos de características de textura donde lo que variaría sería la entrada dependiendo de en dónde se desea extraer dicha característica, en la imagen original o en el mapa de bordes y dos cálculos de características en la imagen original solamente (análisis wavelett y fractal). Las características de textura que se consideraron inicialmente fueron 78, que se muestran en la tabla 5, adicionalmente de las imágenes de intensidad (eco).

| $\mathbf{1}$    | Homogeneidad de la Matriz de coocurrencia 0°   | 40              | Homogeneidad de la Matriz de coocurrencia 0° Mapa de bordes   |
|-----------------|------------------------------------------------|-----------------|---------------------------------------------------------------|
| $\overline{2}$  | Homogeneidad de la Matriz de coocurrencia 45°  | 41              | Homogeneidad de la Matriz de coocurrencia 45° Mapa de bordes  |
| 3               | Homogeneidad de la Matriz de coocurrencia 90°  | 42              | Homogeneidad de la Matriz de coocurrencia 90° Mapa de bordes  |
| $\overline{4}$  | Homogeneidad de la Matriz de coocurrencia 135° | 43              | Homogeneidad de la Matriz de coocurrencia 135° Mapa de bordes |
| 5               | Correlación de la Matriz de coocurrencia 0°    | 44              | Correlación de la Matriz de coocurrencia 0° Mapa de bordes    |
| 6               | Correlación de la Matriz de coocurrencia 45°   | 45              | Correlación de la Matriz de coocurrencia 45° Mapa de bordes   |
| $\overline{7}$  | Correlación de la Matriz de coocurrencia 90°   | 46              | Correlación de la Matriz de coocurrencia 90° Mapa de bordes   |
| 8               | Correlación de la Matriz de coocurrencia 135°  | 47              | Correlación de la Matriz de coocurrencia 135° Mapa de bordes  |
| 9               | Energía de la Matriz de coocurrencia 0°        | 48              | Energía de la Matriz de coocurrencia 0° Mapa de bordes        |
| 10              | Energía de la Matriz de coocurrencia 45°       | 49              | Energía de la Matriz de coocurrencia 45° Mapa de bordes       |
| 11              | Energía de la Matriz de coocurrencia 90°       | 50              | Energía de la Matriz de coocurrencia 90° Mapa de bordes       |
| 12              | Energía de la Matriz de coocurrencia 135°      | 51              | Energía de la Matriz de coocurrencia 135° Mapa de borde       |
| 13              | Contraste de la Matriz de coocurrencia 0°      | 52              | Contraste de la Matriz de coocurrencia 0° Mapa de bordes      |
| 14              | Contraste de la Matriz de coocurrencia 45°     | 53              | Contraste de la Matriz de coocurrencia 45° Mapa de bordes     |
| 15              | Contraste de la Matriz de coocurrencia 90°     | 54              | Contraste de la Matriz de coocurrencia 90° Mapa de bordes     |
| 16              | Contraste de la Matriz de coocurrencia 135°    | 55              | Contraste de la Matriz de coocurrencia 135° Mapa de bordes    |
| 17              | Entropía de la matriz de coocurrencia          | 56              | Entropía de la matriz de coocurencia Mapa de bordes           |
| 18              | Momento central 11                             | 57              | Momento central 11 Mapa de bordes                             |
| 19              | Momento central 21                             | 58              | Momento central 21 Mapa de bordes                             |
| 20              | Momento central 22                             | 59              | Momento central 22 Mapa de bordes                             |
| $\overline{21}$ | Momento central 12                             | 60              | Momento central 12 Mapa de bordes                             |
| 22              | Momento central 31                             | 61              | Momento central 31 Mapa de bordes                             |
| 23              | Momento central 13                             | 62              | Momento central 13 Mapa de bordes                             |
| $\overline{24}$ | Momento central 23                             | 63              | Momento central 23 Mapa de bordes                             |
| $\overline{25}$ | Momento central 32                             | 64              | Momento central 32 Mapa de bordes                             |
| 26              | Momento central 33                             | 65              | Momento central 33 Mapa de bordes                             |
| $\overline{27}$ | Momento geométrico 1                           | 66              | Momento geométrico 1 Mapa de bordes                           |
| $\overline{28}$ | Momento geométrico 2                           | 67              | Momento geométrico 2 Mapa de bordes                           |
| 29              | Momento geométrico 3                           | 68              | Momento geométrico 3 Mapa de bordes                           |
| 30              | Momento geométrico 4                           | 69              | Momento geométrico 4 Mapa de bordes                           |
| 31              | Momento geométrico 5                           | 70              | Momento geométrico 5 Mapa de bordes                           |
| 32              | Momento geométrico 6                           | 71              | Momento geométrico 6 Mapa de bordes                           |
| 33              | Momento geométrico 7                           | 72              | Momento geométrico 7 Mapa de bordes                           |
| 34              | Transformada Wavelet                           | $\overline{73}$ | Varianza del hist. Mapa de bordes                             |
| 35              | Caracteríatica Fractal                         | 74              | Contraste Mapa de bordes                                      |
| 36              | Varianza del histograma                        | 75              | Kurtosis del hist. Mapa de bordes                             |
| $\overline{37}$ | Contraste del histograma                       | 76              | Oblicuidad del hist. Mapa de bordes                           |
| 38              | Kurtosis del histograma                        | 77              | Análisis Wavelett                                             |
| 39              | Oblicuidad del histograma                      | 78              | Análisis fractal                                              |

**Tabla**. 5 Características de textura extraídas de las imágenes ecocardiogáficas.

Debido a la evidencia de buenos resultados en [3, 13, 59, 80 y 55] se optó por los métodos de extracción de textura numerados en la tabla 5. Otros métodos de extracción de características como la corrida de grises (run length) [74] o métodos para codificar características de textura utilizados en [24, 3, 13, 59, 80 y 55] no se consideraron debido a que la naturaleza de las imágenes que se manejaron llevaron a descartar la identificación de líneas o cadenas de píxeles iguales en estás imágenes.

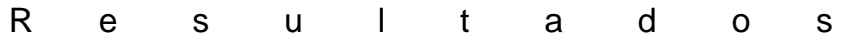

Posterior a la implementación de la extracción de las características de textura se probaron y desecharon algunas de ellas como se describirá en breve y las restantes se sometieron al proceso de selección secuencial descrito anteriormente. Las fases que se llevaron a cabo para la selección de características en imágenes de ultrasonido fueron las siguientes:

- 1. Determinar el tamaño de ventana que se utilizaría en los cálculos de las características de texturas.
- 2. Reducir la librería de características de textura de las 76 listadas en la tabla 1 más la intensidad del eco, desechando todas aquellas que desde el punto de vista de separabilidad de las cavidades no eran relevantes. Las imágenes que se utilizaron en esta fase fueron imágenes del conjunto de prueba (figura 13 a) y b)).
- 3. Definición de los parámetros del segmentador incluyendo los radios de las características en los que se busca la moda.
- 4. Las características restantes del paso 2 se sometieron a una evaluación en la que descartaba todas aquellas características que tenían un porcentaje clasificación correcta menor al 70%. Utilizando de nuevo las imágenes del conjunto de prueba.
- 5. Las características de textura con las que se tuvieron porcentajes de clasificación correcta por arriba del 70% se sometieron al proceso de selección secuencial hacia adelante. En este paso se utilizaron las imágenes del conjunto de validación.
- 6. Finalmente con el vector óptimo de características, que resultó de la selección secuencial, se segmentaron una serie de imágenes para extraer el borde de sus cavidades cardiacas y evaluar su desempeño (índice Tanimoto).

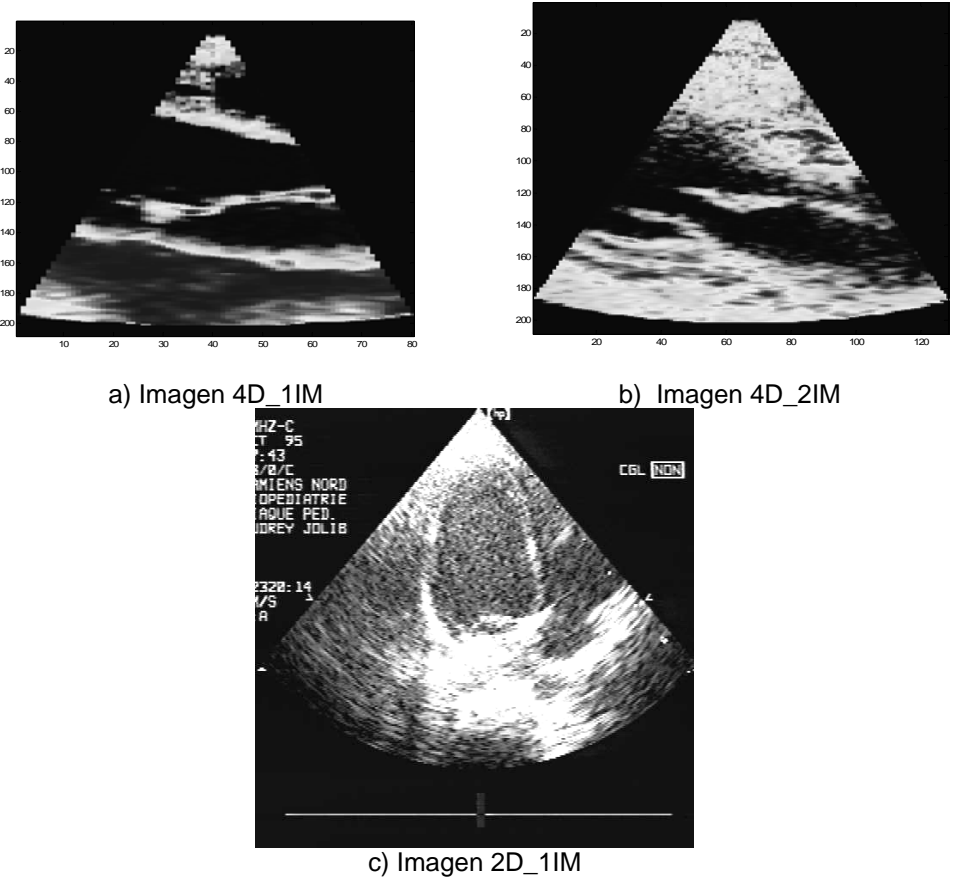

**Figura**. 13 a) y b) Imágenes extraídas de estudios ecocardiográficos 4-D e c) imagen de estudios 2-D

En seguida indicaremos los resultados que se obtuvieron en cada una de estas fases.

1. Determinación del tamaño de ventanas

La primera fase que se llevó a cabo fue el determinar el tamaño de la ventana para la extracción de las características. Las figuras 14-18 son los valores de la entropía de la matriz de coocurrencia de las imágenes de la figura 13 a) y b), calculada con diferentes tamaños de ventanas e interpoladas posteriormente al tamaño de las imágenes originales. Debido a los efectos que causa el tamaño de las ventanas, como podemos notar en el caso de calcular la característica en una ventana muy pequeña como se observa en la figura 16 resulta en una descripción de una región muy pequeña y las estructuras que queremos detectar (cavidades cardiacas) son mucho más grandes, por otro lado un tamaño de ventana muy grande tiene un efecto de bordes falsos como se muestra en la figura 18 y el traslape de las ventanas suaviza el resultado y la pérdida de los bordes de las estructuras en la imagen; estas razones propiciaron la elección de una ventana de procesamiento de  $5\times 5$  píxeles sin traslape para todas las características.

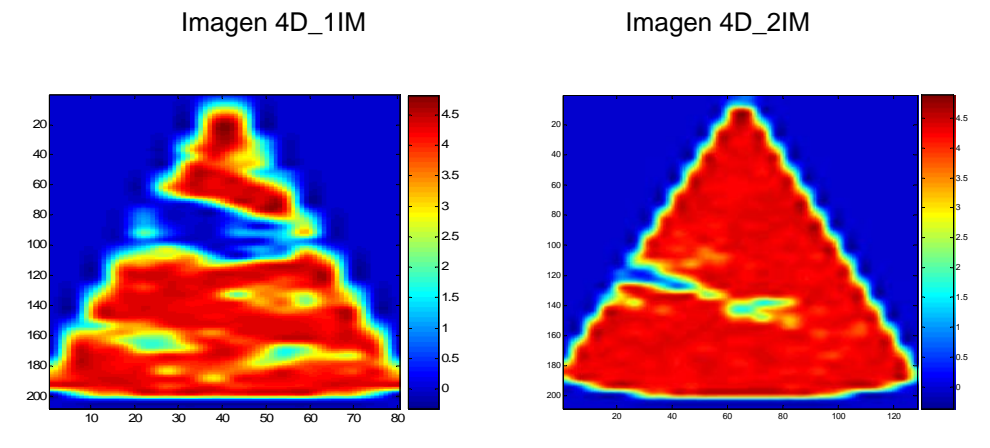

**Figura**. 14 Entropía con una ventana de [5 5] y un traslape de [0 0]

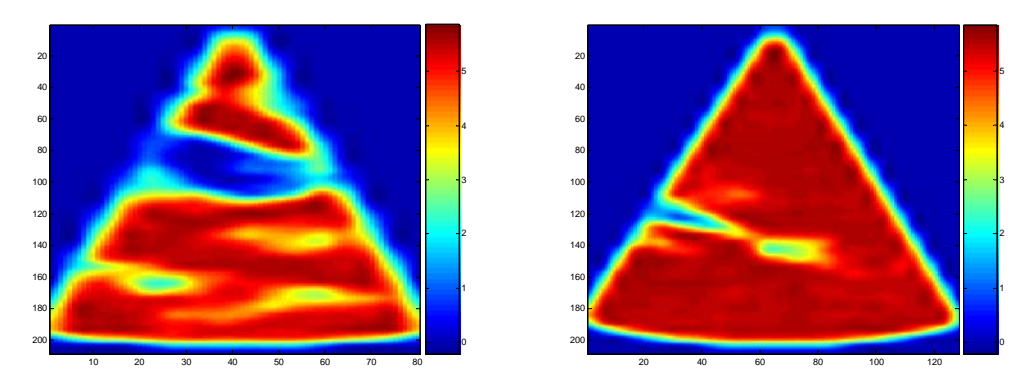

**Figura**. 15 Entropía con ventanas de [7 7] y traslape [2 2]

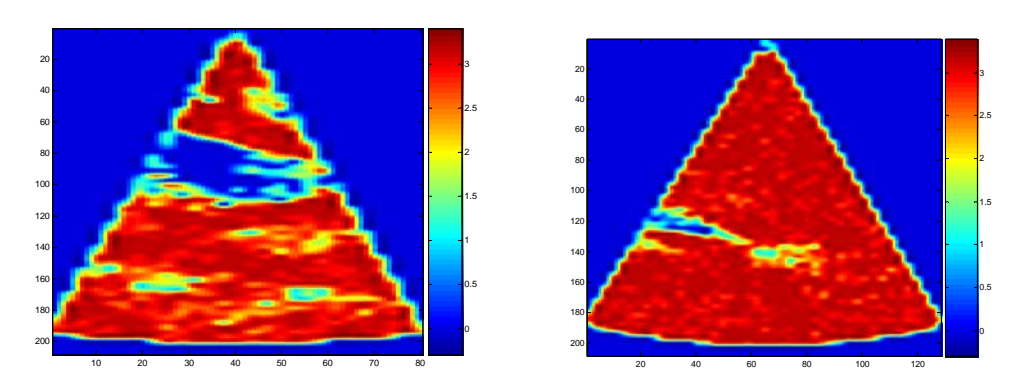

**Figura**. 16 Entropía con ventanas de [3 3] y traslape [0 0]

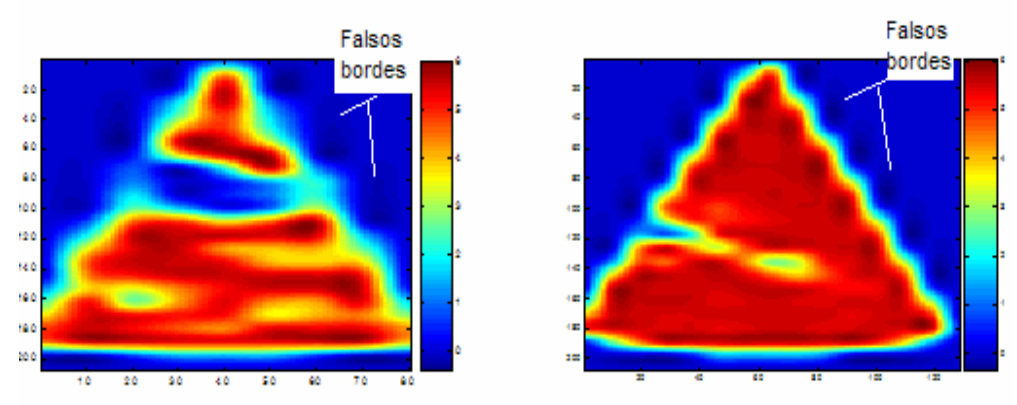

**Figura**. 17 Entropía con ventanas de [9 9] y traslape [0 0]

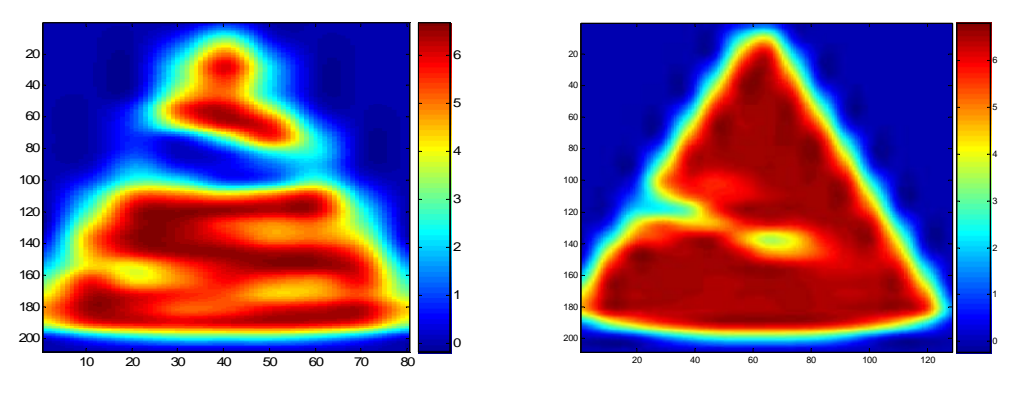

**Figura**. 18 Entropía con ventanas de [12 12] y traslape [3 3]

2. Reducción de la librería de características de textura

Como segundo paso se extrajeron las 78 características de las imágenes mostradas en la figura 13a) y b), teniendo así 78 representaciones de las imágenes en texturas. Todas estas características de textura fueron calculadas con una ventana de  $5\times 5$ . Enseguida se eliminaron 27 características; con base en lo que se demostró en [3] (la composición de diferentes tejidos pueden producir cambios en los parámetros de las características), y después de analizar sus representaciones (que se muestran en el Apéndice A) y al revisar algunas gráficas, donde se graficaron los valores de dos o tres características en ciertos puntos de la imagen, como observamos en la figura 19, se concluyó que no aportaban nada de información para poder distinguir las cavidades;; estas características fueron: kurtosis, oblicuidad, kurtosis del mapa de bordes, oblicuidad del mapa de bordes, correlación de la matriz de coocurrencia en todas las direcciones, correlación de la matriz de cococurrencia del mapa de bordes en todas las direcciones, los momentos geométricos del 2-7, los momentos geométricos del 1-7 del mapa de bordes, la característica fractal y la transformada wavelet. Se descartaron las características fractales y las características extraídas

de la transformada wavelet debido a que el tamaño de las imágenes no es propicio para aplicar éstos métodos promisorios.

Como se dijo arriba, las características extraídas de la transformada wavelet y la dimensión fractal se excluyeron porque la resolución de las imágenes no es adecuada para ese tipo de análisis, es decir, como se dijo en el capítulo de teoría el tamaño de la subimagen más pequeña debe ser usado para determinar el criterio de paro del algoritmo para descomposiciones posteriores; sin embargo para caracterizar una región o imagen en dos canales de frecuencia de la transformada wavelet necesitamos por lo menos una imagen de  $64 \times 64$  píxeles para que el primer canal de frecuencia resulte en una subimagen de  $32 \times 32$  y el segundo canal sea una subimagen de  $16\times16$ , conservando así una energía significativa. Debido a esta situación la caracterización de imágenes como las 4D\_1IM y 4D\_2IM con tamaños de  $80 \times 208$  y de  $128 \times 208$  respectivamente fue muy pobre, porque las regiones de  $64 \times 64$  que se caracterizaron son regiones más grandes que las regiones en donde se encuentran las cavidades cardiacas. De la misma manera la característica extraída de la dimensión fractal se eliminó de la librería, es decir la propiedad fractal que nos caracteriza una imagen o regiones de una imagen se construye mediante un histograma de las diferencias de intensidades de niveles de gris para diferentes distancias relativas a cada píxel ∆*n* , al analizar estas diferencias de niveles de gris en una ventana muy pequeña teníamos como resultado que para distancias relativas mayores a 3 píxeles el histograma era cero y por lo tanto se aumentó el tamaño de la ventana de análisis pero presentaba la misma dificultad que el caso de la transformada wavelet.

De este modo que al algoritmo de selección de características se le alimentó con las 49 características restantes además de la intensidad de la imagen (eco) y su mapa de bordes.

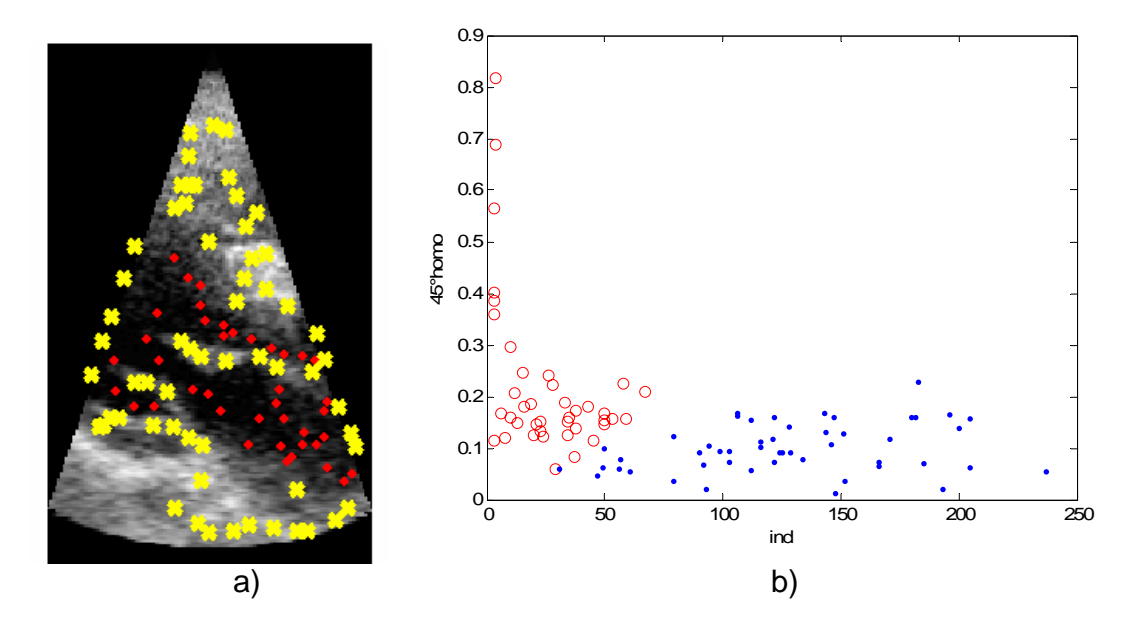

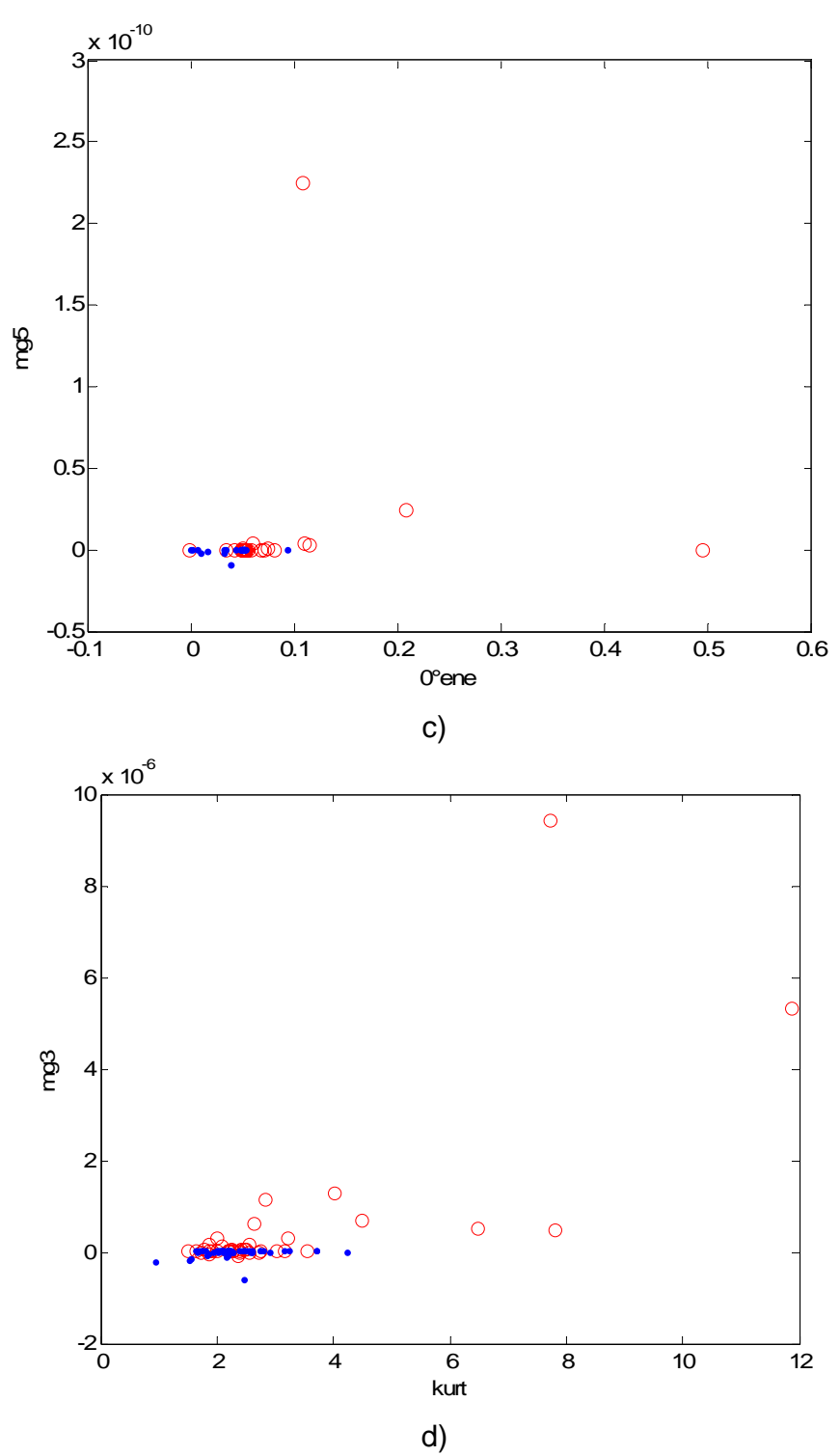

**Figura**. 19 a) Muestra el conjunto de puntos que se utilizaron para evaluar la separabilidad. b) Gráfica de los valores de la homogeneidad de la matriz de cooocurrencia contra la intensidad (eco) de cavidades y otro tejido(marcados con una "o" y una "." respectivamente) tomadas de la imagen 4D\_2IM, c) valores de dos características (la energía de la matriz de coocurrencia a 0° y el momento geométrico) 5) y d) valores de la kurtosis y momento geométrico 3.

De esta manera y con base en los resultados observados en el Apéndice A, se descartaron 27 características, las que se muestran en la tabla 6.

| Momento geométrico 2                          | Momento geométrico 1 Mapa de bordes                          |
|-----------------------------------------------|--------------------------------------------------------------|
| Momento geométrico 3                          | Momento geométrico 2 Mapa de bordes                          |
| Momento geométrico 4                          | Momento geométrico 3 Mapa de bordes                          |
| Momento geométrico 5                          | Momento geométrico 4 Mapa de bordes                          |
| Momento geométrico 6                          | Momento geométrico 5 Mapa de bordes                          |
| Momento geométrico 7                          | Momento geométrico 6 Mapa de bordes                          |
| Kurtosis del histograma                       | Momento geométrico 7 Mapa de bordes                          |
| Oblicuidad del histograma                     | Kurtosis del hist. Mapa de bordes                            |
| Correlación de la Matriz de coocurrencia 0°   | Oblicuidad del hist. Mapa de bordes                          |
| Correlación de la Matriz de coocurrencia 45°  | Correlación de la Matriz de coocurrencia 0° Mapa de bordes   |
| Correlación de la Matriz de coocurrencia 90°  | Correlación de la Matriz de coocurrencia 45° Mapa de bordes  |
| Correlación de la Matriz de coocurrencia 135° | Correlación de la Matriz de coocurrencia 90° Mapa de bordes  |
| Transformada Wavelet                          | Correlación de la Matriz de coocurrencia 135° Mapa de bordes |
| Dimensión Fractal                             |                                                              |

**Tabla.** 6 27 características eliminadas

3. Definición de los parámetros del segmentador

El tercer paso que se realizó fue determinar los parámetros de la segmentación, que se definieron como señalamos anteriormente en la sección del corrimiento de media.

4. Proceso de selección de características de textura por medio de un umbral

 Determinados los parámetros, la cuarta tarea realizada fue evaluar los porcentajes de clasificación que resultaron de las siguientes operaciones. Después de la segmentación producida por el podado (última operación del corrimiento de media) se etiquetaron las dos clases identificadas como cavidades con un 1 y el resto del tejido con un cero. Posteriormente se realizó una operación xor entre los datos anteriormente etiquetados y los patrones para calcular el error de la clasificación. Finalmente teniendo el porcentaje de los datos clasificados como cavidad (1) y que estaban etiquetados como cavidad (1) y de los datos que se clasificaron como no cavidad (0) y que estaban etiquetados como no cavidad, fueron comparados y se decidió quedarse con aquellas características que tuvieron 70% o más de datos bien clasificados, estos resultados se observan en la tabla 7.

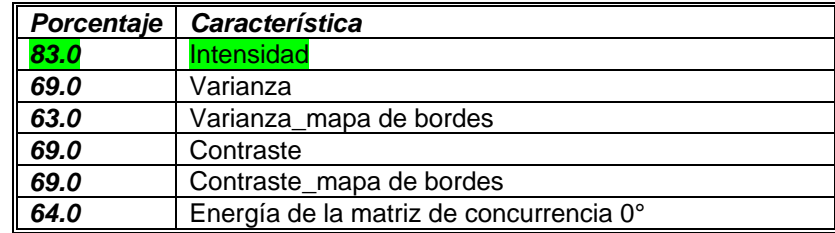

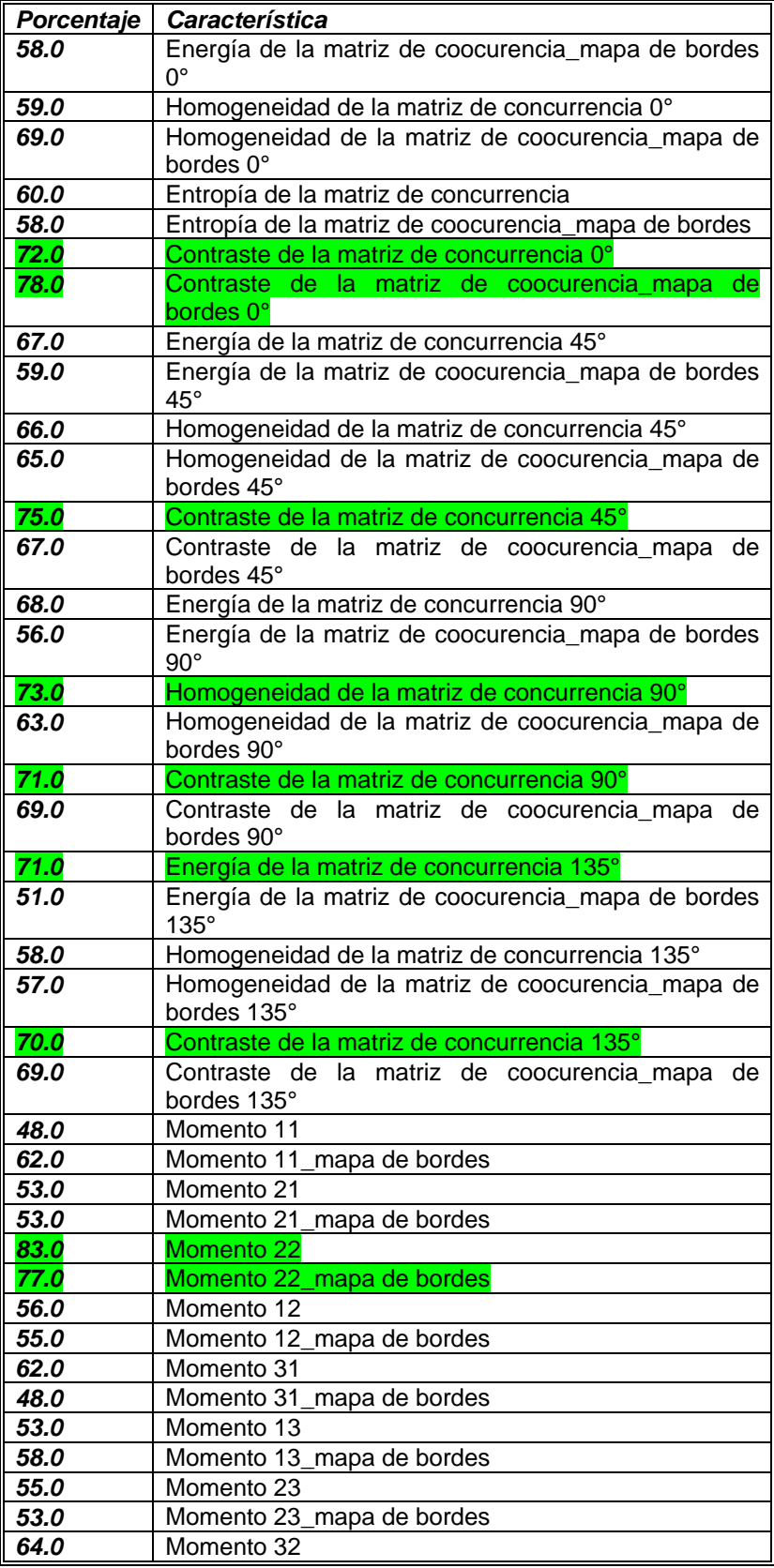

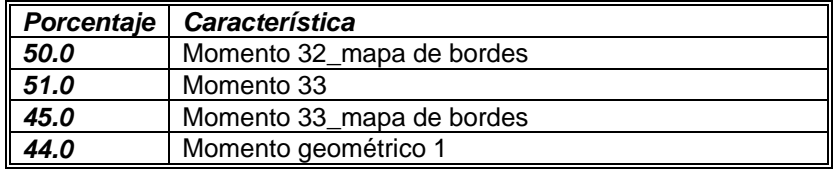

**Tabla**. 7 Porcentajes de clasificación para cada característica.

5. Proceso de selección de características por medio de selección secuencial hacia delante

Todo el proceso de selección que se utilizó en este trabajo, tiene sus bases en el trabajo de Xiaohui Hao [80].

La siguiente etapa en el proceso de elección de características es someter estas 10 características marcadas en la tabla 7 al proceso de selección secuencial.

Estas 10 características resultantes fueron la entrada para el algoritmo secuencial hacia adelante, observándose en la tabla 8 los porcentajes de los puntos etiquetados que el segmentador clasificó como cavidad y eran cavidad así como los que clasificó como no cavidad y estaban etiquetados como no cavidad. El criterio de selección de la característica o características de textura fue el promedio de estos dos últimos porcentajes.

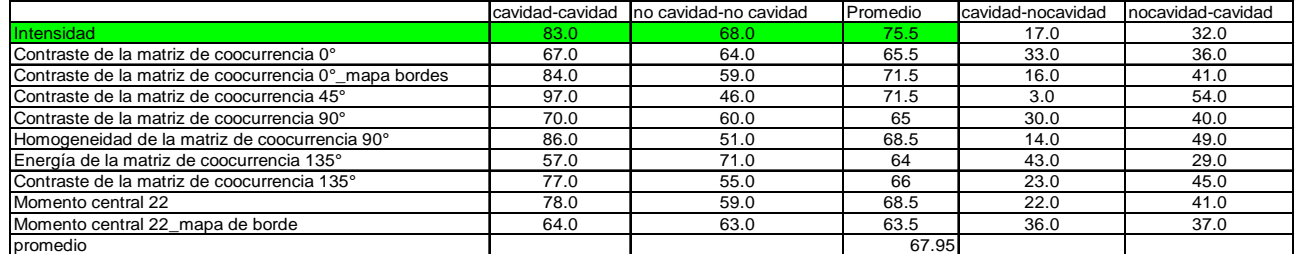

# Primera iteración

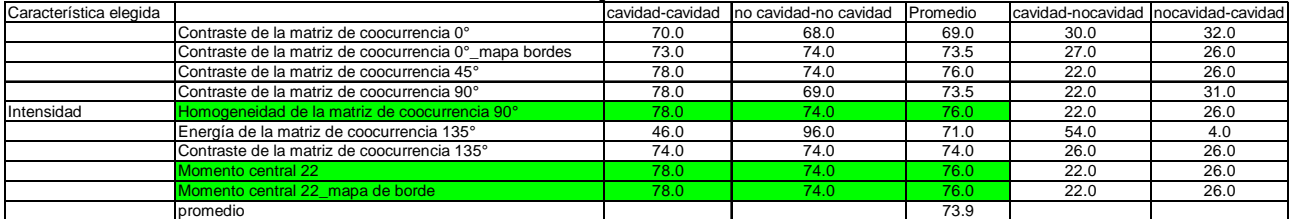

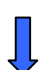

Segunda iteración

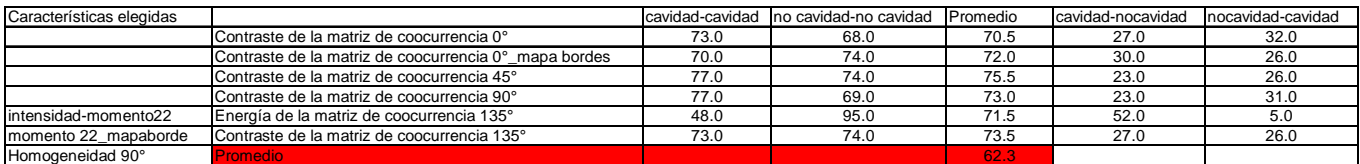

**Tabla**. 8 Resultados arrojados por el procedimiento de selección secuencial en 4 iteraciones.

De esta manera el algoritmo se detuvo en la tercera iteración puesto que el promedio de clasificación correcta en esta iteración fue menor que en la iteración anterior. Por lo tanto el vector de características seleccionadas se compuso de:

> **Intensidad** Homogeneidad de la matriz de coocurrencia a 90° Momento central 22 Momento central 22\_mapa de bordes

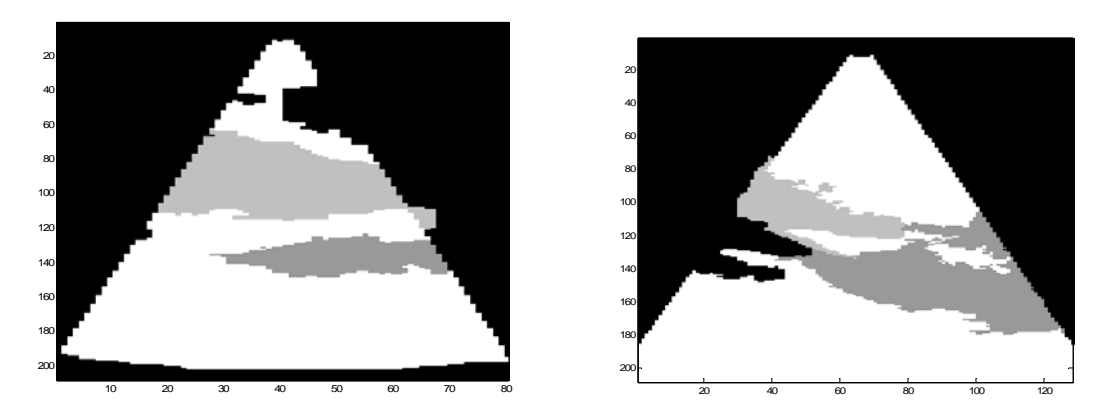

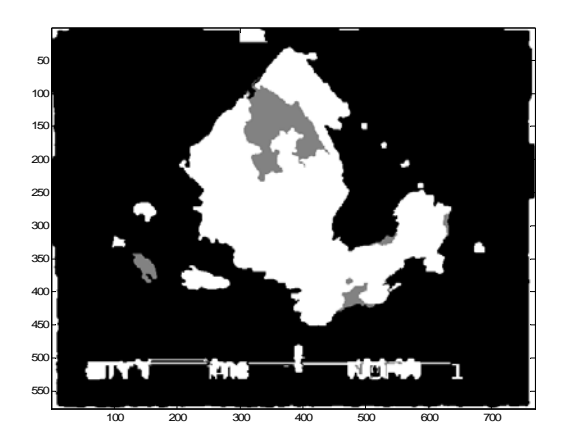

**Figura**. 20 Resultados de la segmentación las tres imágenes de validación con el vector de características seleccionadas por el algoritmo secuencial.

De las imágenes de la figura 20 se calculó la matriz de confusión para las 4 características seleccionadas, donde "C" es cavidad y "NC" no cavidad:

| 80.8% | 19.1% |
|-------|-------|
| :7%   | '%    |

Matriz de confusión

## 6. Evaluación del desempeño del método

La siguiente etapa del proceso fue segmentar una serie de imágenes con el vector de características que arrojó la etapa anterior y posteriormente se extrajo el borde de estas imágenes. Como se describió en capítulos anteriores el modelo de contornos activos requiere de ciertos parámetros que se definieron obteniendo los resultados brevemente mostrados:  $\alpha = 0.05$ ,  $\beta = 0.05$ ,  $\gamma = 10$ ,  $\mu = 0.03$ , el número de iteraciones fue de 2000 para detener el algoritmo y como términos de restricción fueron: un filtro de Canny como se muestra en las figuras 21 y 28 y el mapa de confianza de la imagen (mostrados en las figuras 22 y 29) para las respectivas imágenes procesadas. En las figuras 23 y 30 se observa el contorno inicial de algunas imágenes. En las figuras 24 y 25 se observarán los bordes de las dos cavidades (aurícula y ventrículo) obtenidos de las imágenes 2-D extraídas de algunos de los 11 volúmenes del ciclo cardiaco de 4D\_1IM y de las imágenes extraídas 2-D de los 43 volúmenes del ciclo cardiaco de 4D\_2IM. Para la extracción de los bordes se requirió de correr dos veces el algoritmo de contornos activos, uno para detectar las aurículas y el siguiente para los ventrículos.

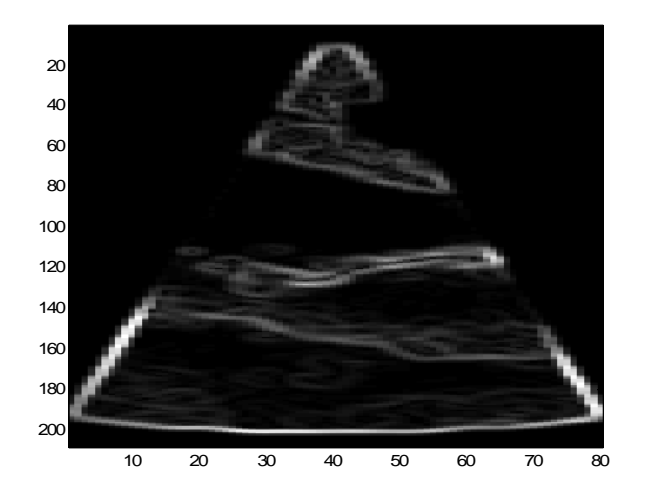

**Figura**. 21 Imagen filtrada con Canny de la imagen 4D\_1IM.

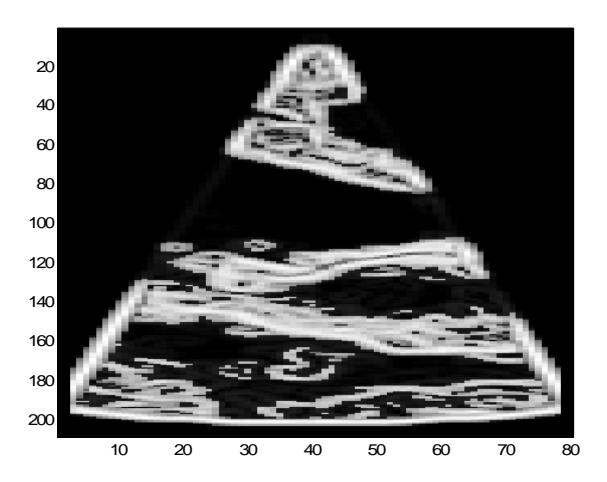

**Figura**. 22 Imagen del mapa de bordes de la imagen 4D\_1IM.

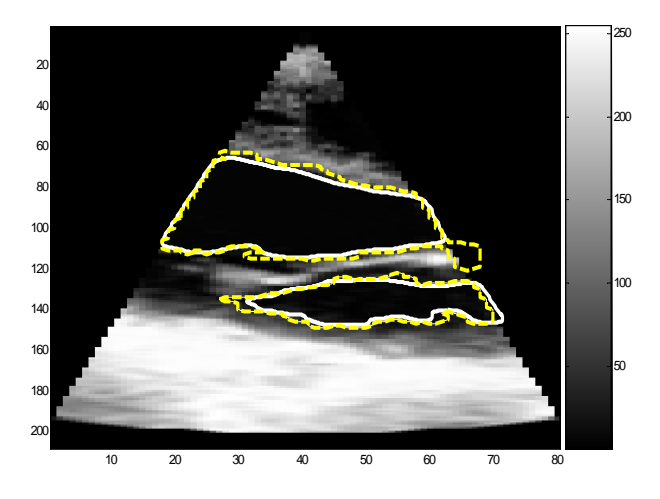

**Figura**. 23 Contorno inicial (línea discontinua) y final (línea continua) de la imagen 4D\_1IM

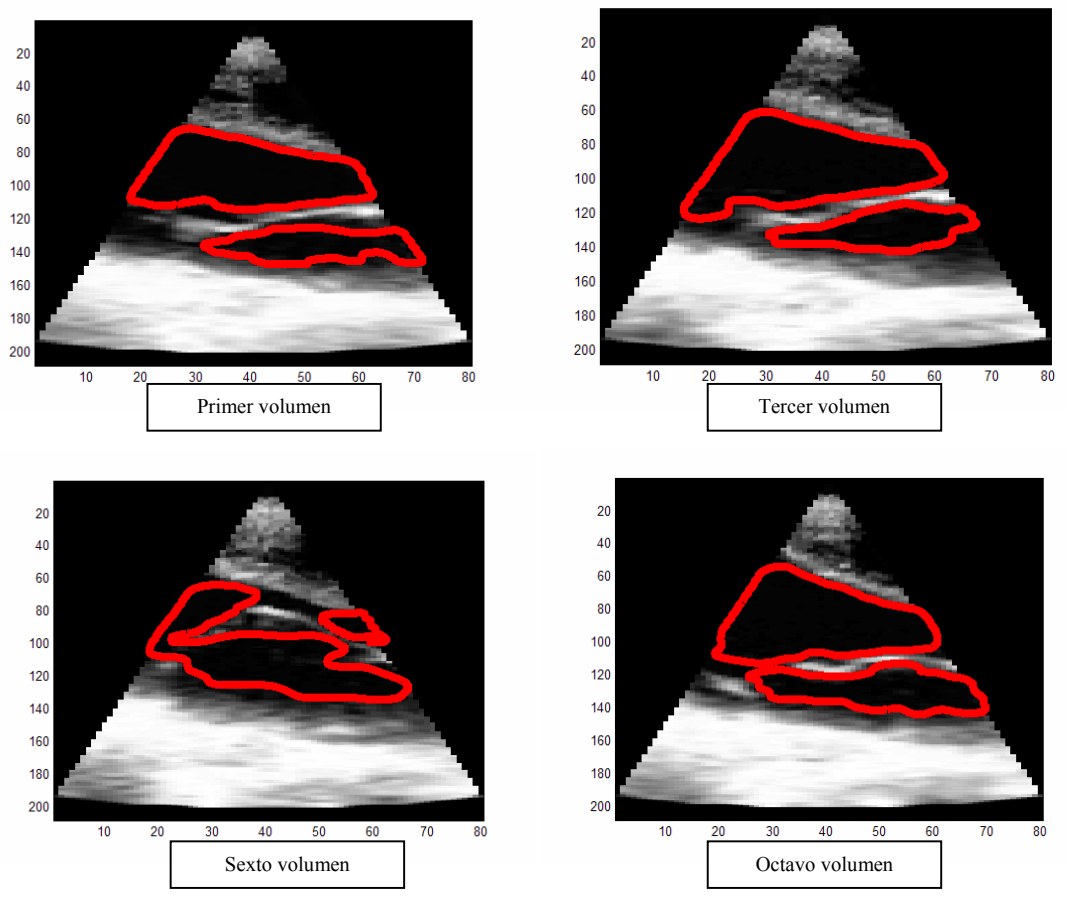

**Figura**. 24 Bordes de imágenes de 4D\_1IM en 8 tiempos de su ciclo cardiaco.

En la figura 24 se puede notar que los bordes extraídos siguen el patrón de la entrada y salida de sangre a las cavidades.

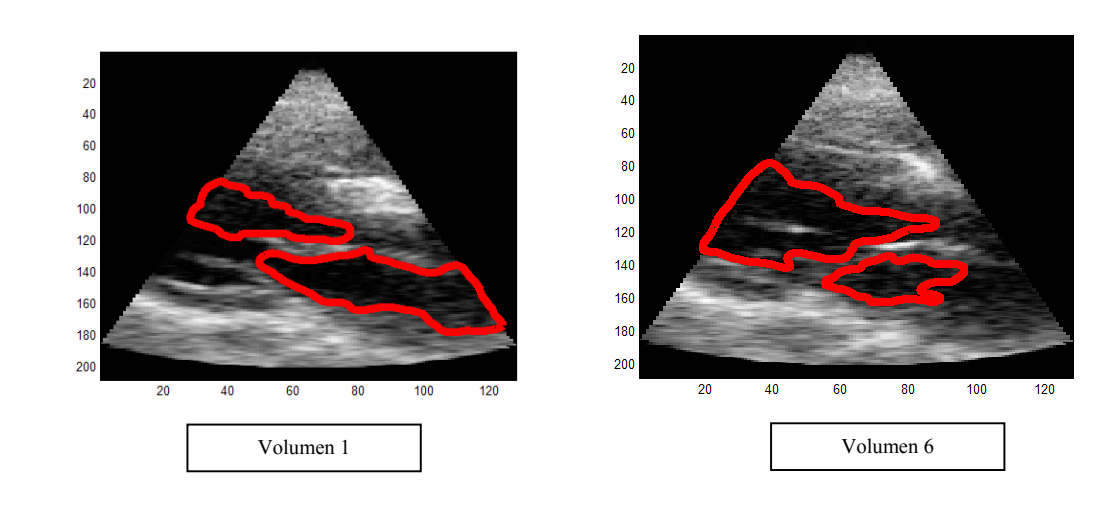

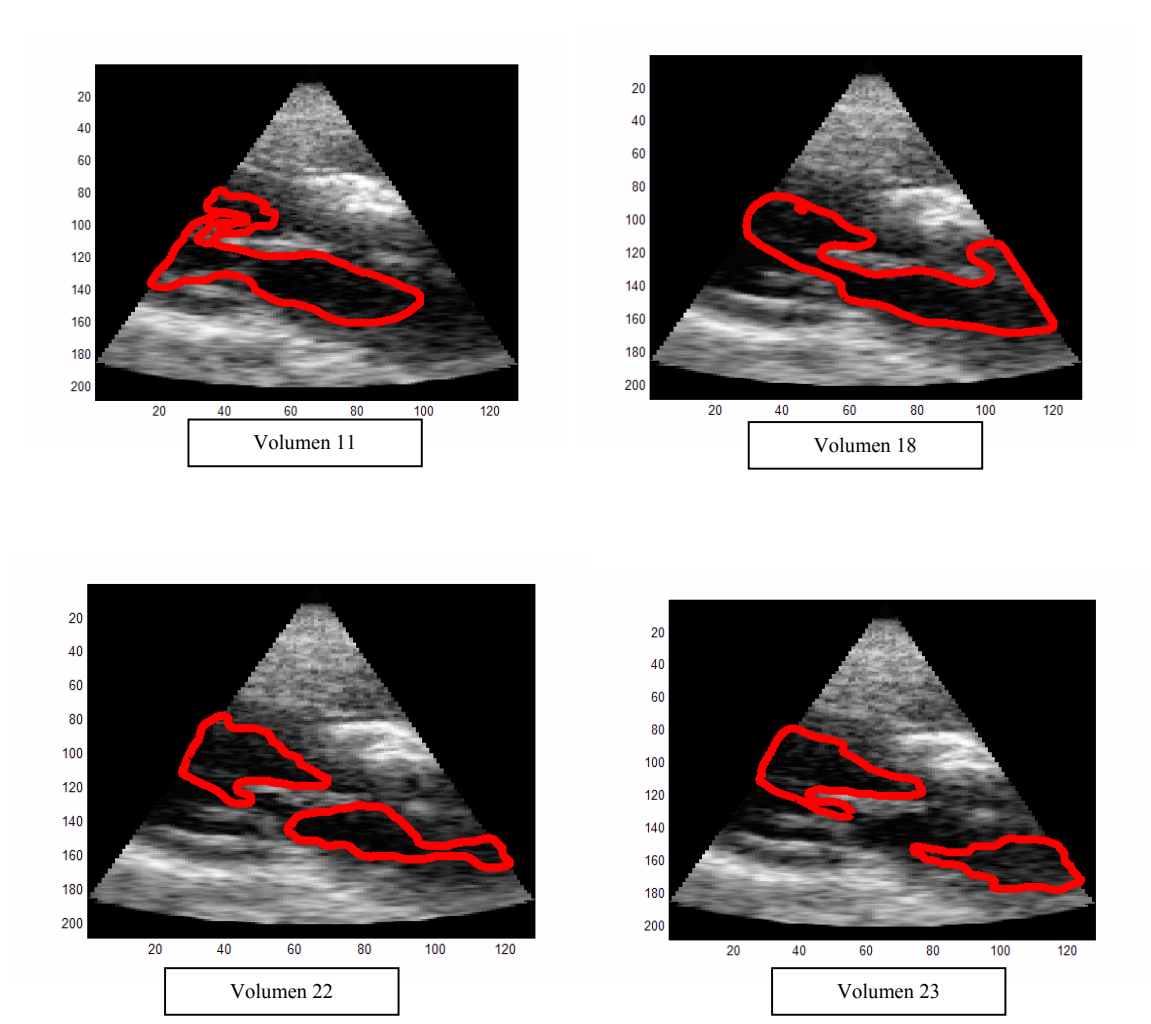

**Figura**. 25 Bordes de imágenes de 4D\_2IM en 23 tiempos de su ciclo cardiaco.

Al observar los resultados de la secuencia de volúmenes de la figura 25 se encontró, igualmente que en la figura 24, que los bordes detectados por el conjunto de características de texturas elegido son los límites de la sangre que fluye por ambas cavidades cardiacas a lo largo de su ciclo. Por ejemplo, en el volumen 1 de la figura 25 comienza el llenado del ventrículo, se abre la válvula y fluye la sangre de la aurícula al ventrículo; el proceso continúa con el cierre de la válvula (volumen 6) y la contracción del ventrículo para la expulsión de la sangre (volumen 11), el llenado de la aurícula (volumen 23) y finalmente el paso de la sangre al ventrículo (es el volumen 43 que no se muestra aquí porque es idéntico al volumen 1).

A continuación se mostrarán los resultados de la segmentación en la figura 26, con el vector de características seleccionadas, y sus bordes de imágenes de estudios 2-D.

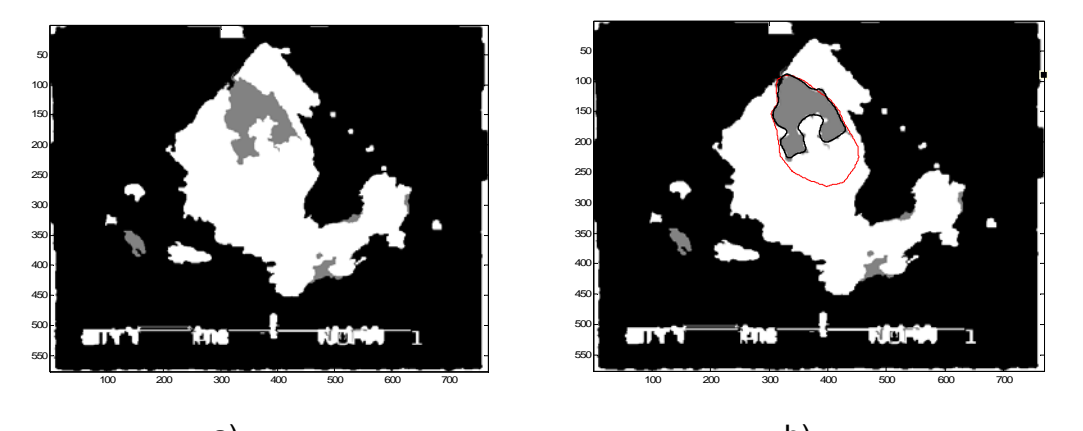

a) b) **Figura**. 26 a) Imagen 2D\_1IM y b) borde extraído (negro) y borde dibujado por un experto (rojo)

En la figura 27 están representadas imágenes 2-D en el que está marcado el borde que señaló un experto 27c), el borde que se extrajo utilizando el vector óptimo de características 27b) y las regiones resultantes de la segmentación con dichas texturas. Notemos que al unir las clases 227 y 213 resultantes de la segmentación y señaladas en la figura 27a), se obtiene la región señalada por el experto.

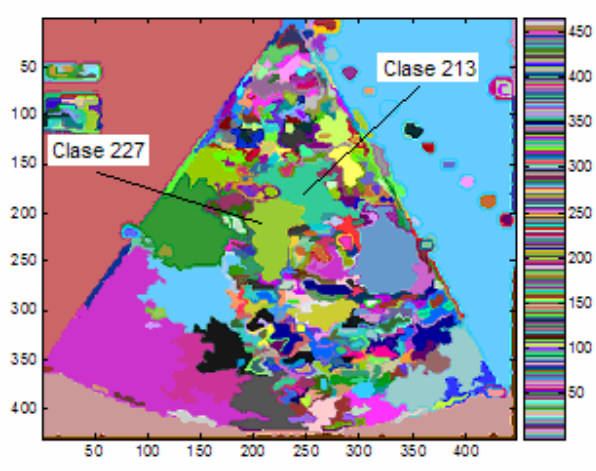

a)

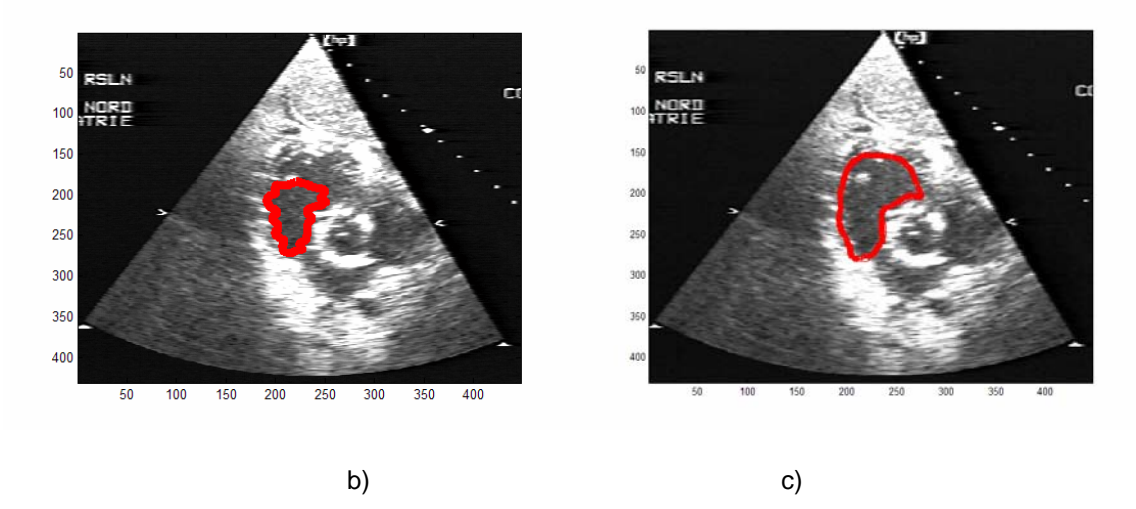

**Figura**. 27 a) Imagen cardiaca coronal segmentada, b) borde extraído y c) borde extraído por un experto.

Finalmente, con el conjunto de imágenes de evaluación, se calcularon los índices Tanimoto que darán una medida del desempeño del la segmentación con este conjunto de características. A continuación se muestran las imágenes 2-D extraídas de la rebanada 74 de algunos volúmenes de imágenes 4-D (4D\_3IM) que consta de 13 volúmenes por ciclo cardiaco y los bordes del ventrículo extraídos con el vector óptimo de características.

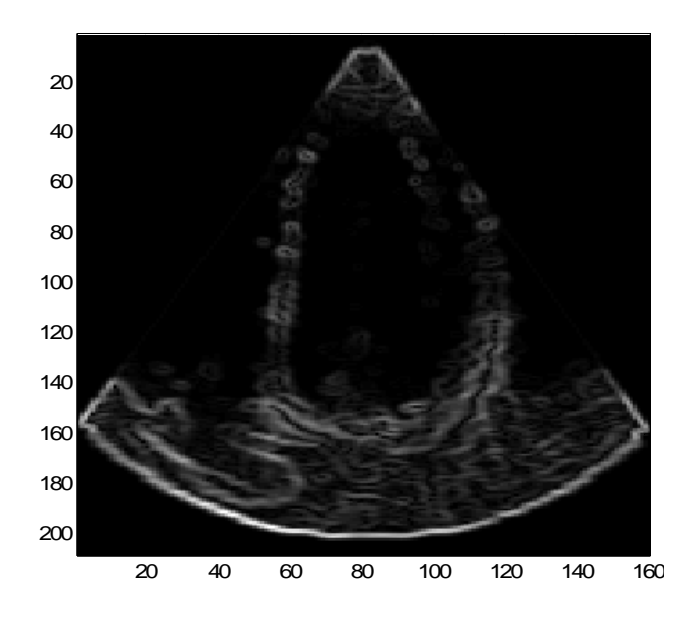

**Figura**. 28 Imagen filtrada con Canny de la imagen 4D\_3IM

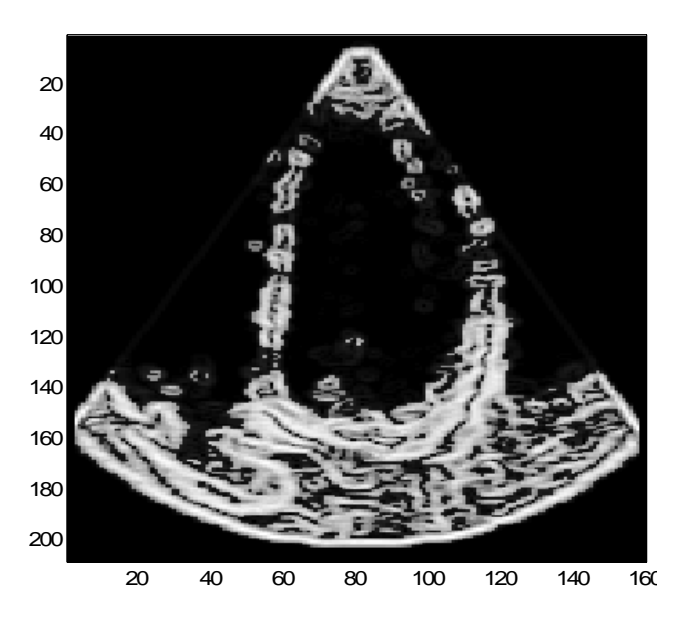

**Figura**. 29 Imagen del mapa de bordes de la imagen 4D\_3IM

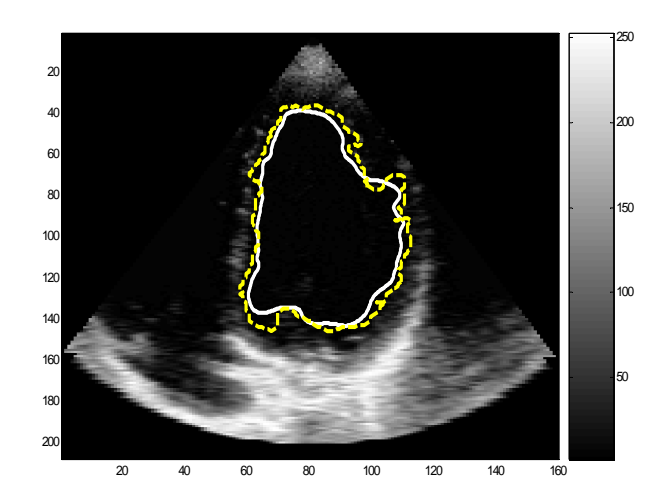

**Figura**. 30 Contorno inicial (línea discontinua) y contorno final (línea continua) de la imagen 4D\_1IM

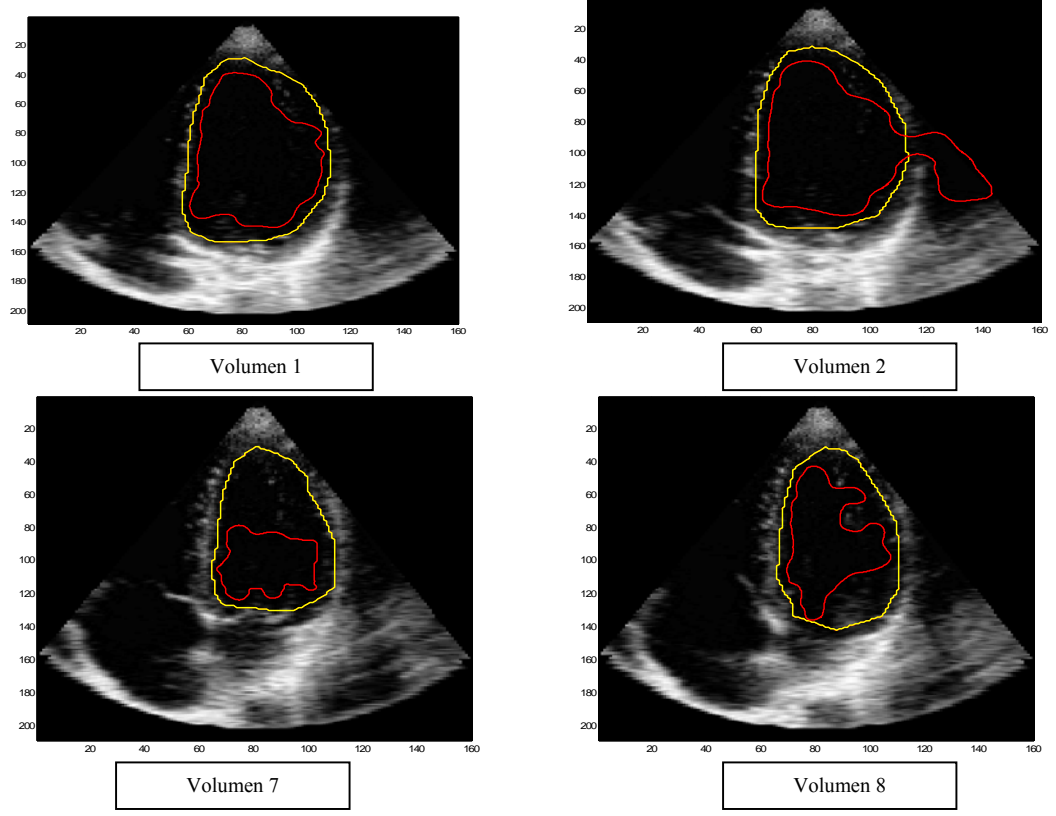

**Figura**. 31 Bordes del ventrículo extraídos con el vector óptimo de texturas (rojo) y el borde marcado por el experto (amarillo)

Obteniendo el índice Tanimoto para el conjunto de evaluación estos trece volúmenes:  $0.62 \pm 0.06$ . Los bordes calculados son bordes subestimado que en algunos casos como en el del volumen 1 el índice es de 0.7 o menor en otros

casos, pero en volúmenes como el 7 encontramos un índice de hasta 0.5, que es precisamente el instante en el que ocurre el paso de la sangre al ventrículo.

Insistiendo en la validación de este resultado, se llevó acabo la tarea de obtener el índice Tanimoto entre expertos, es decir, se calcularon los índices Tanimoto entre dos expertos diferentes e incluso se calculó este mismo índice para dos segmentaciones de un mismo experto. Los resultados que se obtuvieron fueron: índice Tanimoto entre dos expertos diferentes:  $0.80 \pm 0.03$  teniendo un índice mayor de 0.85 y menor de 0.75 en los volúmenes 12 y 7 respectivamente y el índice Tanimoto entre el mismo experto:  $0.88 \pm 0.054$  teniendo un índice mayor de 0.94 y menor de 0.73 en los volúmenes 12 y 4 respectivamente.

C o n c l u s i o n e s

Se realizó una selección automática de características de textura para la detección de cavidades cardiacas en imágenes ecocardiográficas 2-D, en la que se generó una librería de 79 características de textura que fueron evaluadas con cierto método para poder determinar el vector de texturas que nos produjese la mejor tasa de clasificación de las cavidades cardiacas en esas imágenes. La hipótesis que se supone es la existencia de un vector de características de textura que represente y distinga las cavidades cardiacas del resto del tejido dentro de una imagen ecocardiográfica 2-D porque como se puede observar en dichas imágenes una textura diferente en las cavidades y otra en el resto del tejido cardiaco. Debido a la inexistencia de trabajos en los que se buscan patrones óptimos de textura para la segmentación de cavidades cardiacas, se recurrió a otros en los que se procesan otra clase de imágenes como las imágenes de ultrasonido del hígado, fetales o de miocardio. Por consiguiente el comparativo que se realiza abajo enuncia lo comparable de cada método y este trabajo.

Apoyándonos en los resultados de Pavlopoulos et al. [59] se encontró que la tasa de clasificación correcta depende del conjunto de características de textura que con el que se alimente al clasificador así como de las características que se encuentren en el conjunto seleccionado, a pesar de que las imágenes del hígado y las imágenes cardiacas son diferentes en ambos casos se observan texturas en diferentes zonas de dichas imágenes. Aunque las características que se ocuparon en ambos casos no fueron las mismas, observamos que la tasa de clasificación correcta aumentaba al aumentar el número de características en el vector (mostrados en las tablas 2 y 7 respectivamente), de la misma manera se notan cambios en el valor del porcentaje de clasificación correcta cuando se incluyen diferentes características en el vector no obstante la longitud de este no cambie, es decir que si existe una combinación de características de textura que clasifiquen mejor a un tejido que otra. Y en este trabajo se encontró que este vector fue: [intensidad homogeneidad de la matriz de concurrencia a 90° Momento central 22 Momento central 22\_mapa de bordes].

Basándonos en los antecedentes y volteando a ver el trabajo de Amin et al. [3] se puede decir que en el valor de algunas características de textura existe una sensibilidad a la composición del tejido de una imagen, es decir que el valor de algunas características de textura tienen correlación con cierto tejido en la imagen y otras características no tienen dicha sensibilidad; en nuestro trabajo se ilustra un ejemplo de esto en las imágenes de momento geométrico 7 de las imágenes originales en el Apéndice A, observando que el valor del momento geométrico 7 de las cavidades cardiacas y los valores del resto del tejido son indistinguibles, contrariamente si prestamos atención a la figura del momento geométrico 1 podremos decir a simple vista que las tres regiones (fondo, cavidad cardiaca y el resto del tejido) son distinguibles.

Al igual que la metodología utilizada en el trabajo de Xiaohui Hao [80], la metodología que se llevó acabo en este trabajo para seleccionar un conjunto de características que representen las cavidades cardiacas en una imagen de ultrasonido de tal manera que su tasa de clasificación correcta sea la más alta son métodos que discriminaron entre las características de forma eficiente sin hacer una búsqueda exhaustiva ni disipar tanto tiempo ni recursos, es decir se optimizaron los recursos computacionales limitados. Sin embargo el algoritmo secuencial para la elección de características que se utilizó tiene la limitante de que no hay un mecanismo para eliminar características que se vuelven redundantes una vez que otras características se incluyen al vector resultante, por lo tanto es necesario un índice o criterio que nos señale cuál o cuáles características incluidas en el vector óptimo, ya no son necesarias. Por ejemplo si se tuviera un parámetro que midiera la aportación de información que cada una de las características tiene en el resultado, se sabría que característica aporta la mayor información y qué características ya seleccionadas se convirtieron en información poco importante para el resultado. Siguiendo este contexto aquí se proponen, para investigaciones subsecuentes, dar una ponderación específica a cada una de las texturas pues no todas contribuyen de igual manera en la búsqueda de la moda en el proceso del Mean-Shift, como el algoritmo genético planteado en [13], o la búsqueda de un criterio, de inclusión o exclusión de características, más dinámico.

Gracias a que el corrimiento de media es un método robusto, se pudieron encontrar las cavidades cardiacas ya que son estructuras que se supusieron homogéneas, aunque como discutiremos adelante los resultados nos demostraron que dentro de las cavidades también existen texturas distintas dependiendo del momento del ciclo cardiaco en el que se encuentre, y en comparación con los trabajos arriba mencionados, en este trabajo las estructuras a segmentar eran estructuras que abarcaban un área relativamente grande dentro de la imagen. Los resultados de la segmentación con mayor apego a la segmentación realizada por los expertos en este trabajo fueron en las imágenes muy contrastadas como en los casos de las imágenes 4D\_1IM y 4D\_3IM, porque como es de esperarse en estas imágenes el área de las cavidades tiene una textura mucho más homogénea, y esto hace que se detecten casi completamente estas áreas. Tanto el segmentador como el vector de características fueron elementos que nos ayudaron a obtener una clasificación gruesa de las imágenes y así identificar las regiones de las cavidades cardiacas. Con este trabajo encontramos un vector de características de textura que produce buenos resultados de segmentación independientemente de la imagen ecocardiográfica que se someta a este proceso, este vector fue: [intensidad homogeneidad de la matriz de concurrencia a 90° Momento central 22 Momento central 22\_mapa de bordes]. Los resultados de la segmentación con las características de textura seleccionadas muestran regiones gruesas donde se distinguen las estructuras de mayor tamaño (cavidades cardiacas y fondo). Por esta razón estas características de textura se incluyeron en el vector óptimo y no las texturas que producen una sobre-segmentación.

La automatización y estandarización en el proceso de extracción de bordes es importante para que éste sea reproducible. A pesar de que la mayor parte del proceso es automático, en los resultados de este trabajo se observa que aun se requiere la intervención del experto para hacer un ajuste manual que consiste en señalar las uniones de algunas regiones después del resultado de la segmentación. Observando algunos resultados podemos darnos cuenta que la unión de regiones en la imagen segmentada nos llevará a una muy buena aproximación del trazo realizado por los expertos; como en el caso de la figura 25 que al unir la clase 227 y la clase 213 el área del contorno calculado mediante este método se aproximaría al marcado por un especialista en la materia.

Del índice de Tanimoto obtenido de las imágenes  $4D_3IM (0.62 \pm 0.06)$  podemos decir que es un índice relativamente bajo comparado con el índice del miocardio normal mostrado en la tabla 3 ( $0.70 \pm 0.20$ ). Aunque no se están segmentando las mismas estructuras, podemos hablar de comparaciones de los que se desea segmentar y lo que se calculó. Observando las figuras de la figura 31 notamos que algunos volúmenes un contorno está delineando dos regiones como en el caso del volumen 2 y que en otros como en el 7 se encuentra por debajo del contorno del experto, concluyendo que para el primer caso las dos regiones adyacentes no tienen entre ellas bordes muy contrastados y su textura es similar por lo que el clasificador interpretó como una sola esta región, por otra parte en el volumen 7 encontramos una in homogeneidad en la cavidad segmentada debido al proceso dinámico del corazón, es decir que debido al contenido dinámico de la sangre dentro de esta cavidad, el segmentador detecta diferentes tejidos en ella. Tomando en cuenta los índices de Tanimoto que se realizaron entre expertos e intra-experto, notamos que también existe gran variación en ellos, es decir que incluso las imágenes segmentadas dos veces por el mismo experto tienen un índice de 0.8 y no del 100% como se esperaría.

Basándonos en los contornos obtenidos en las imágenes 4D\_1IM, 4D\_2IM y 4D\_3IM, sugieren que el vector óptimo de características obtenido por medio del algoritmo secuencial identifica el flujo sanguíneo dentro de las cavidades cardiacas en las imágenes ecográficas haciendo que el segmentador separe éstas en varias clases dependiendo del movimiento del flujo sanguíneo.

Una observación gruesa de las imágenes 2, 3 y 4-D es que poseen diferentes patrones, por lo que se sugiere un proceso de selección automática para cada imagen a procesar, es decir que esta selección de características de textura produciría un vector de características para cada imagen que se sometiera al proceso. Por un lado se perdería generalidad y por el otro lado se asegurarían las características que mejor representan las cavidades cardiacas de la imagen. Para tomar ventaja de los dos puntos anteriormente señalados, se puede pensar en tomar como base las características óptimas encontradas en este trabajo y mejorar los resultados agregando otras características, como la corrida de grises, análisis wavelet, análisis fractal, y otras como las mencionadas en [3], [13], [59], [80], [55], según el tipo de imagen.

Debido a que la mayoría de los estudios ecocardiográficos que se realizan no son estudios con mucho contraste, entonces las imágenes que se requieren para mejorar los resultados hasta ahora obtenidos son imágenes como las del estudio 4D\_3IM en los instantes de tiempo en donde no exista un flujo de sangre dentro de una cavidad.

Finalmente este trabajo puede dar pautas a otra pregunta que se podría contestar en investigaciones posteriores la que sería: ¿qué pasaría con imágenes preprocesadas en las que se extrajeran las características de textura?, que como se sugiere en este trabajo las cavidades deben tener una textura homogénea para que se detecten completamente, es decir en momentos del ciclo cardiaco en donde el ventrículo o la aurícula estén completamente vacíos o completamente llenos. Sin duda las imágenes influyen en la selección de características de textura, así que también puede ser interesante indagar las características que se elegirían en un vector óptimo siguiendo el procedimiento realizado en este trabajo pero con un conjunto mayor de imágenes.

R e f e r e n c i a s

[1] Abdellaoui M, Petit E, Lemoine J. Edge model applied to ventricular boundary detection on echocardiographic images. Computers in Cardiology Journal, 1991;Vol 18: pp 485-488.

[2] Adam D, Hareuveni O, Sideman S. Semiautomated border tracking of cine echocardiographic ventricular images. IEEE Transactions in Medical Imaging, 1987; vol 6: pp 266-271.

[3] Amin V, Bode G, Young J, Ametaj B, Beitz D. Ultrasound image texture processing for evaluating fatty liver in peripartal dairy cows. IEEE Transactions on Medical Imaging, 2001; Vol 4322: pp 1527-1533.

[4] Angermann CE, Hart RJ, Spes CH et al. Computerization of two-dimensional echocardiography, American Heart Journal,1981; Vol 101: pp 783-792.

[5] Bartels R.H, Beaty J.C and Barsky, Mathematiques et CAO 6. B-Splines, Hermes, France, 1988; pp 21-34

[6] Belohlavek M, Greenleaf JF. Detection of cardiac boundaries in echocardiographic images using a customized order statistics filter, Ultrasonic Imaging Journal, 1997; Vol 19: pp 127-137.

[7] Bonetto RD, Forlerer E, Ladaga JL. Texture characterization of digital images wich have a periodicity or a quasi-periodicity. Measurement and Science and Technology Journal, 2002;Vol 13:pp 1458-1466.

[8] Bosch JG, Reiber JHC, vab Burken G, et al. Developments towards real-time frame to-frame automatic contour detection on echocardiograms. Computers in Cardiology journal, 1990;Vol 17: pp 435-438.

[9] Bosch JG, van Burkern G, Reiber JHC. Automatic frame-to-frame contour detection in echocardiograms using motion estimation. Computers in Cardiology Journal, 1992; Vol 19: pp351-354.

[10] Buda AJ, Delp EJ, Meyer CR. et al. Automatic computer processing of digital twodimensional echocardiograms. Am J Cardiol, 1983; Vol 52: pp 384-389.

[11] Chalana V, Linker DT, Haynor DR, Kim Y. A multiple active contour model for cardiac boundary detection on echocardiographic sequences. IEEE Transactions on Medical Imaging, 1996; Vol 15: pp 290-298.

[12] Chang Tianhorng and Kuo Jay, Texture Analysis and Classification with Tree-Structured Wavelet Transform, IEEE transactions on image processing, 1993; Vol 2; pp 429-441.

[13]Ching-Fen Jiang. Auto-segmentation of ultrasonic images by the genetic algorithm, Medical Imaging, Image Processing Proceedings of SPIE 2001;Vol 4322: pp 151-157

[14] Chou W, Wu C, Chen Y, Hseih K. Detecting myocardial boundaries of left ventricle from a single frame 2DE image. Pattern Recognition, 1990; Vol 23; pp 799-806.

[15] Chu CH, Delp EJ, Buda AJ. Detecting left ventricular endocardial and epicardial boundaries by digital two-dimensional echocardiography. IEEE Transactions Medical Imaging, 1988; Vol 7: pp 81-90.

[16] Chu CH, Razi DH. A nonlinear multiresolution approach to echocardiographic image segmentation. Computers in cardiology Journal, 1990; Vol 17: pp 431-434. [17] Ciaccio JE, Dunn SM, Akay M. Biosignal Pattern Recognition and

Interpretation Systems, IEEE Engineering in Medicine and Biology Magazine, 1994; pp 129-135.

[18] Cocquerez J.P. amd Philip S., Analyse d'images : filtrage et segmentation, Masson Rans, France ; 1995 : pp 191-210.

[19] Collins SM, Skorton DJ, Geiser EA, et al. Computer-assisted edge detection in two dimensional echocardiography : comparison with anatomic data. Am J Cardiol, 1984; Vol 53: 1380-1387.

[20] Comaniciu D., Meer P., Mean Shift Analysis and Applications, The Proceedings of the Seventh IEEE International Conference on Computer Vision, 1999; Vol 2; pp 1197 – 1203.

[21] Coppini G, Poli R, Valli G. Recovery of the 3-D shape of the left ventricle from echocardiographic images. IEE Transactions Medical Imaging, 1995; Vol 14: pp 301-317.

[22] Detmer PR, Bashein G, Martin RW, Matched filter identification of leftventricular endocardial borders in transesophageal echocardiograms. IEEE Transactions Medical Imaging, 1990; Vol 9; pp 396-404.

[23] Dias JMB, Leitao JMN. Wall position and thickness estimation from sequences of echocardiographic images. IEEE Transactions on Medical Imaging, 1996; Vol 15: pp 25-38.

[24] Dong-chen He, Li Wang, Texture Unit, Texture Spectrum, And Texture Analysis, Transactions on Geoscience and Remote Sensing, 1990: Vol 28; pp 509- 512.

[25] Ezekiel A, Areeda JS, Garcia EV, Corday SR. Intelligent left-ventricular contour detection results from two-dimensional echocardiograms. Computers in Cardiology Journal, 1986; Vol 13: pp 603-606.

[26] Ezekiel A, Garcia EV, Areeda JS, Corday SR. Automatic and intelligent left ventricular contour detection from two-dimensional echocardiograms. Computers in Cardiology Journal, 1985; Vol 12: pp 261-264.

[27] Feng J, Lin W, Chen C. Epicardial boundary detection using fuzzy reasoning. IEEE Transactions Imaging, 1991; Vol 10: pp 187-199.

[28] Friedland N, Adam D. Automatic ventricular cavity boundary detection from sequential ultrasound images using simulated annealing. IEEE Transactions on Medical Imaging, 1989; Vol 8: pp 344- 353.

[29] Friedland NS, Cavity boundary detection from sequential echocardiograms using atemporally adaptive multilevel energy function. Computers in Cardiology Journal, 1990; Vol 17: pp 427- 430.

[30] Garcia E, Ezekiel A, Levy R, et al. Automated Computer enhancement and analysis of left ventricular two-dimensional echocardiograms, The International Journal of Cardiovascular Imaging 1982; Vol 9: pp 399-402.

[31] Garcia E, Gueret P, Bennett M, et al. Real-time computerization of twodimensional echocardiography. American Heart Journal, 1981; Vol 101: pp 783- 792.

[32] Geiser EA, Conella DA, Limacher MC, Stockton VO, Oliver LH, Jones B. A Second generation computer-based edge detection algorithm for short-axis, twodimensional echocardiographic images: accuracy and improvement in

interobserver variability. Journal American Society of Echography, 1990; Vol 3: pp 79-90.

[33] González C. Rafael, Woods Richard E., Tratamiento Digital de Imágenes, Addison-Wesley, 1996; pp 548-552.

[34] Green E., Joynt I., Fitzgerald P., Rubenson D., Popp R. In vivo ultrasonic tissue characterization of human intracardiac masses. American Journal of Cardiology, 1983; Vol 51: pp 231-236.

[35] Gustavsson T, Molander S, Pascher R, Liang Q, Broman H, Caidahl K. A Model-based procedure for fully automated boundary detection and 3-D

reconstruction from 2-D echocardiograms. Computers in Cardiology Journal, 1994; Vol 21: pp 209-212.

[36] Hammoude A. Endocardial border identification in two-dimension echocardiographic images: review of methods. Computerize Medical Imaging and Graphics, 1998; Vol 22: pp 181-193.

[37] Han CY, Lin KN, Wee WG, Mintz RM, Porembka DT. Knowledge-based image analysis for automated boundary extraction of transesophageal echocardiographic leftventricular images. IEEE Transactions on Medical Imaging, 1991; Vol 10: pp 602-610.

[38] Hao X, Bruce JC, Pislaru C, Greenleaf JF. Segmentation high-frequency intracardiac ultrasound images of myocardium into infracted, ischemic, and normal region. IEEE Transactions on Medical Imaging, 2001; Vol 20: pp 1373-1383. [39] Helbing M, Orglmeister R, Anisotropic filtering for detecting left ventricular borders in echocardiographic images. Computers in Cardiology Journal, 1993; Vol 20: pp 1997-2000.

[40] Herlin IL, Ayache N. Features extraction and analysis methods for sequences of ultrasound images. 2<sup>nd</sup> European Conference Image and Vision Computing, 1992; Vol 10: pp 673-682.

[41] Hishida H., Sakabe Y., Kawamura K., et al. Evaluation of cardiac tissue from twodimensional echocardiogram analysis of gray levels and its distribution. Japanese Circulation Journal. 1990; Vol 54: pp 316-321.

[42] Hunter TA, Soraghan JJ, Cristie J, Durrani TS. Detection of echocardiographic left ventricle boundaries using neural networks. Computers in Cardiology Journal, 1993; Vol 20: pp 201-204.

[43] Hunter TA, Soraghan JJ, McDonagh T. Fully automatic left ventricular boundary extraction in echocardiographic images. Computers in Cardiology Journal, 1995; Vol 22: pp 741-744.

[44] Jenkins JM, Qian G, Besozzi M, Delp EJ, Buda AJ. Computer processing of echocardiographic images for automated edge detection of left ventricular boundaries. Computers in Crdiology, 1981; Vol. 8: pp 391-394.

[45] Karaman M, Kutay MA, Bozdagi G. An adaptive speckle suppression filter for medical ultrasonic imaging. IEEE Transactions on Medical Imaging, 1995; Vol 14: pp 283-292.

[46] Kass M., Witkin A. and Terzopoulos, Snakes: active contour models, International Journal on Computer Vision, 1998; Vol. 1; pp 321-331.

[47] Khoor S, Szaboki F, Nieberl J, Khoor M, Kekes E. A new method of echocardiographic edge detection using velocity maps. Computers in Cardiology, 1996; Vol. 23: pp 623-625.

[48] Klingler JW Jr, Vaughan CI., Fraker TD Jr, Andrews LT. Segmentation of echocardiographic images using mathematical morphology, IEEE Transactions of Biomedical Engineering, 1988; Vol 35: pp 925-934.

[49] Liang W, DeJong SC, McKay CR, Sonka M. Automated detection of left ventricular borders from intracardiac ultrasound images. Computers in Cardiology Journal, 1996; Vol. 23: pp 256- 268.

[50] Lin R, Chen SJ, Mor-Avi V, Bednarz J, Chen C, Lang RM. Three-dimensional reconstruction of LV endocardial surfaces from echocardiographic images using deformable shell models. Computers in cardiology Journal, 1996; Vol. 23: pp 697- 700.

[51] Linares P, Torrealba V, Montilla G, Bosnjak A, Jimenez C, Barrios V. Deformable model application on segmentation in 3-D echocardiography.

Computers in Cardiology Journal, 1996; Vol. 23: pp 413-416.

[52] Macs L, Delaere D, Suetens P, Aubert A, Van deWerf F. Automated Contour detection of the left ventricle in short axis view and long axes view on 2D

echocardiograms. Computers in Cardiology Journal, 1990; Vol. 17: pp 603-606.
[53] Mastrototaro J., Willcox T., Pilkington T. The use of two-dimensional echocardiograms in the detection of myocardial infarction in canines. IEEE Transactions of Biomedical Engineer. 1985; Vol. 32: pp 621-628.

[54] Meas L, Deleaere D, Suetens P, Aubert A, Van de Werf F. Automated contour detection of the left ventricle in short axis view and long axis view on 2-D echocardiograms. Computers in Cardiology Journal, 1990; Vol. 17: pp 603-606. [55] Mojsilovic A, Popovic M, Markovic S, Krstic M. Characterization of visually Similar Di\_use Diseases from B-scan liver images using nonseparable wavelet transform. IEEE Transactions of Medical Imaging, 1998; Vol. 17: pp 541-549. [56] Monteiro AP, Marques de Sa JP, Abreu-Lima C. Automatic detection of echocardiographic LV-contours. A new image enhancement and sequential tracking method. Computers in Cardiology Journal, 1988 ; Vol. 15 : pp 453-456. [57] Montilla G, Barrios V, Roux C, Mora F, Passarielo G. Border detection in echocardiography images using texture analysis. Computers in Cardiology Journal, 1992; Vol. 19: pp 643-646.

[58] Nakamura S, Métodos numéricos aplicados con software, Prentice Hall, México, 1982; pp 540-548

[59] Pavlopoulos S, Kyriacou E, Koutsouris D, Blekas K, Stafylopatis A, Zoupoulis. Fuzzy neural network-based texture analysis of ultrasonic images, IEEE Engeering in Medicine and Biology Magazine, 2000; pp 39-47.

[60] Perez J., McGill J., Santiago J., et al, Abnormal myocardial acoustic properties in diabetic patients and their correlation with the severity of disese. Journal of American Cardiology. 1992; Vol. 19: pp 1154-1162.

[61] Peter N.T. Wells. Current Status and Future Technical Advances of Ultrasonic Imaging. IEEE Engineering in Medicine and Biology Magazine, 2000; pp 14-20. [62] Pratt WK, Digital Image Processing, Wiley, NY USA 1978: pp 72-79.

[63] Radeva P, Vitri`a J. Region-based approach for discriminant snakes. IEEE International Conference on Image Processing, Proceedings 2001; Vol.2: 801- 804.

[64] Setarehdan SK, Soraghan JJ. Automatic left ventricular feature extraction and visualization from echocardiographic images. Computers in Cardiology Journal, 1996; Vol. 23: pp 9-12.

[65] Siler W, Cooper T, Arcinicgas J, et al. Controlled image acquisition, segmentation, feature extraction and classification of echocardiographic sector scans. Computers in Cardiology Journal, 1983; Vol. 10: pp 117-120.

[66] Siler W, Cooper TB, Hess RG, et al. A cell automation algorithm for region consolidation and edge detection on sector scans. Computers in Cardiology Journal, 1982; Vol. 9: pp 403-406.

[67] Singh M, Singh S. Texture algorithms: performance variability across data sets. Cybernetics and Systems: An international journal, 2003; Vol. 34: pp 1-17. [68] Skorton D., Chivers R., Collins S. Ultrasonic tissue characterization in cardiology. American Journal on Noninvasive Cardiology, 1987; Vol. 1: pp 88-97. [69] Skorton DJ, McNary CA, Child JS, Newton FC, Shah PM. Digital image processing of two-dimensional echograms: identification of the endocardium. American Journal of Cardiology, 1981; Vol. 48: pp 479-486.

[70] Sonka M, Fitzpatrick JM, Handbook of medical Imaging, Vol. II Medical Image Processing and Analysis, USA. SPIE Press, 2000; pp 611-664.

[71] Stippel G, Duskunovic I, Philips W, Zecic A, Govaert P, Leinahieu I. A new filtering method for ultrasound images incorporating prior statistics concerning medical features. IEEE International Conference on Image Processing, 2001. Proceedings , 2001; Vol. 2: pp 821-824.

[72] Sussner M, Budil M, Strohmer T, Greher M, Porenta G, Binder T. Contour detection using artificial neural network pre-segmentation. Computers in Cardiology Journal, 1995; Vol. 22: pp 737-740.

[73] Tamura S, Yata K, Matsumoto M, Matsumaya T, Shimazu T, Inoue M, Planbased boundary extraction and 3-D reconstruction for orthogonal 2-D

echocardiographyo. Pattern Recognition Journal, 1987; Vol. 20:155-162.

[74] Theodoridis Sergios and Koutroumbas Konstantinos, Pattern Recognition, Academic Press, 1998, pp 267-275, 411.

[75] Torres L, Gasull A. Temporal automatic edge detection of echocardiographic images. In Processing International Conference Acoustic, Speech, Signal Processing ((ICASSP), 1990, pp. 2149-2152.

[76] Valdes Cristerna R, Jiménez JR, Yañez Suárez O, Lerallut JF, Medina V. Texture based Echocardiographic Segmentation and Active Contour Model, 26th Annual International Conference of the IEEE-EMBS Proceedings, USA, 2004: pp 1806-1809

[77] Valdés Cristerna R, Yáñez Suárez O, Active Contours and surfaces with cubic splines for semiautomatic tracheal sementation, Journal of electronic imaging, 2003; Vol. 12; pp 81-96.

[78] Wolfe ER, Delp EJ, Meyer CR, Bookstein FL, Buda AJ. Accuracy of automatically determined borders in digital two-dimensional echocardiography using a cardiac phantom. IEEE Transaction in Medical Imaging, 1987; Vol. 6: pp 292-296.

[79] Wu C., Chen Y., and Hsieh K., Texture features for classification of ultrasonic liver images, IEEE Transaction in Medical Imaging. 1992; Vol. 11: pp 141-152. [80] Xiaohui Hao, Charles J. Bruce, et al., Segmenting High-Frequency Intracardiac Ultrasound Images of Myocardium Into Infarcted, Ischemic, and Normal Regions. IEEE Transaction On medical imaging, 2001; Vol. 20: 1373-1383. [81] Zhang LF, Geiser EA. An e\_ective algorithm for extracting serial endocardial borders from two- dimensional echocardiograms. IEEE Transaction Biomedical Engineering, 1984; Vol. 31: pp 441-447.

[82] Martin E. Anderson and Gregg E. Trahey, A seminar on k-space applied to medical ultrasound, Department of Biomedical Engineering , Duke University, 2000, dukemil.egr.duke.edu/Ultrasound/k-space/node5.htm

[83] Burgess P., Moore V., Bednarz J., et al., Performing an Echocardiographic Examination with a Contrast Agent: A series on Contrast Echocardiography, American Society of Echocardiography Journal, 2000; 13:629-36.

[84] Scherer B., Martin D., Introduction to modern portafolio optimization, USA, Springer, 2004; pp 200-201.

[85] Tosteson T., Pogue B, et al. Confidence Maps and Confidence Intervals for Near Infrared Images in Breast Cancer, IEEE Transactions on Medical Imaging, 1999; Vol. 18: pp 1188-1193.

[86] http://en.wikipedia.org/wiki/Transitive\_closure

[87] Weiss S., Indurkhya N., Rule-based Machine Learning Methods for Functional

Prediction, 1995; Vol. 3: pp 383-403.

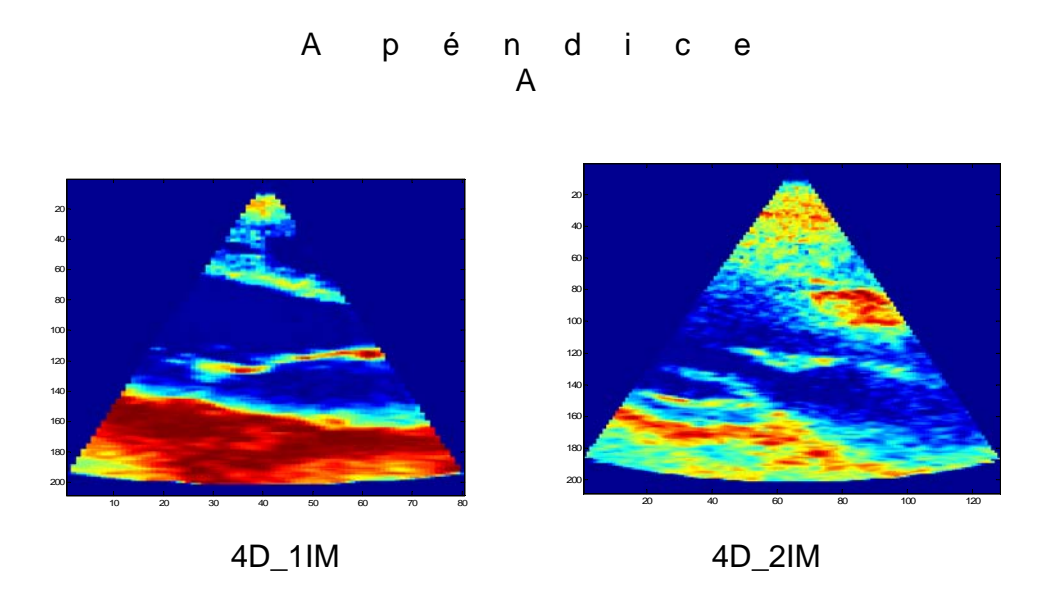

#### Características:

Las siguientes figuras son de las características de textura en la imagen original que se señalan y sus parámetros.

# **Características del Histograma**

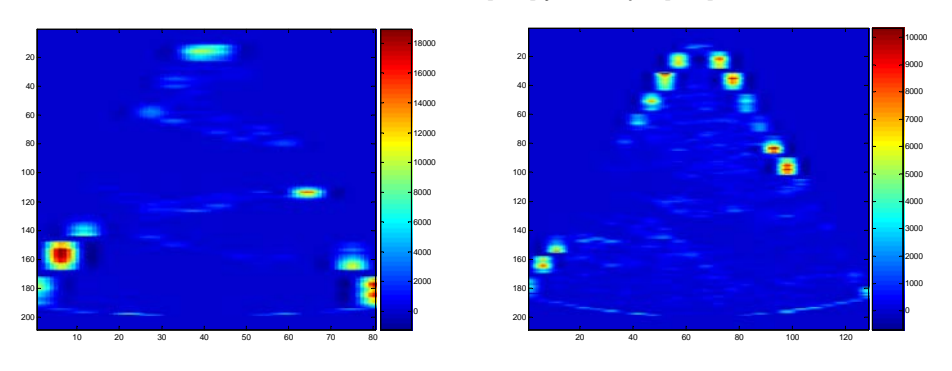

Varianza con ventanas [5 5] y traslape [0 0]

### Varianza con ventana [5 5] y traslape [2 2]

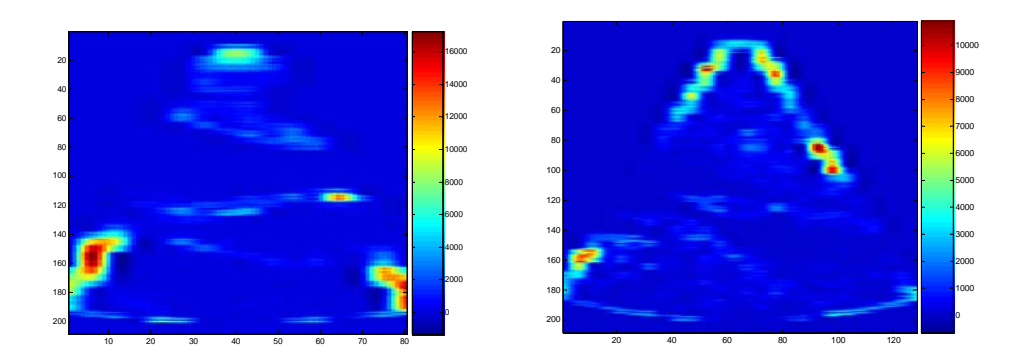

Contraste con ventana [5 5] y traslape [0 0]

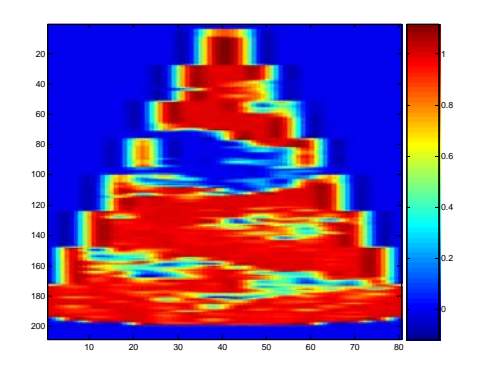

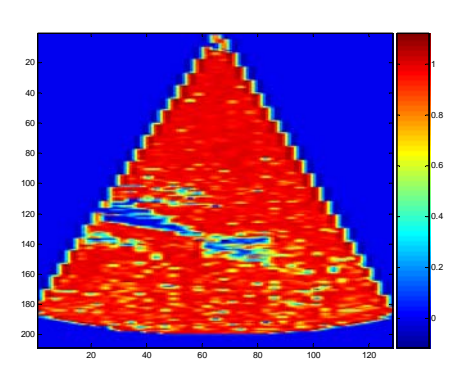

Kurtosis con ventana [5 5]

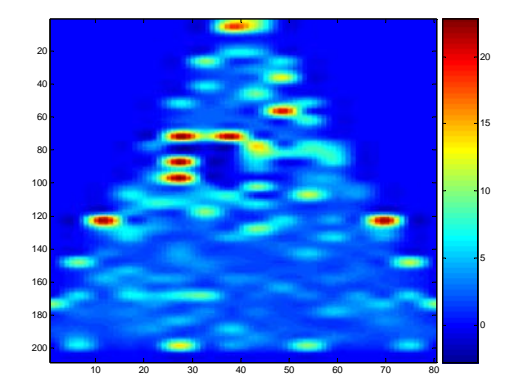

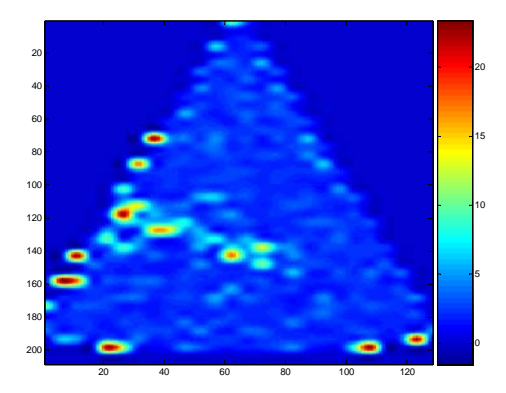

Oblicuidad con ventana [5 5] y traslape [0 0]

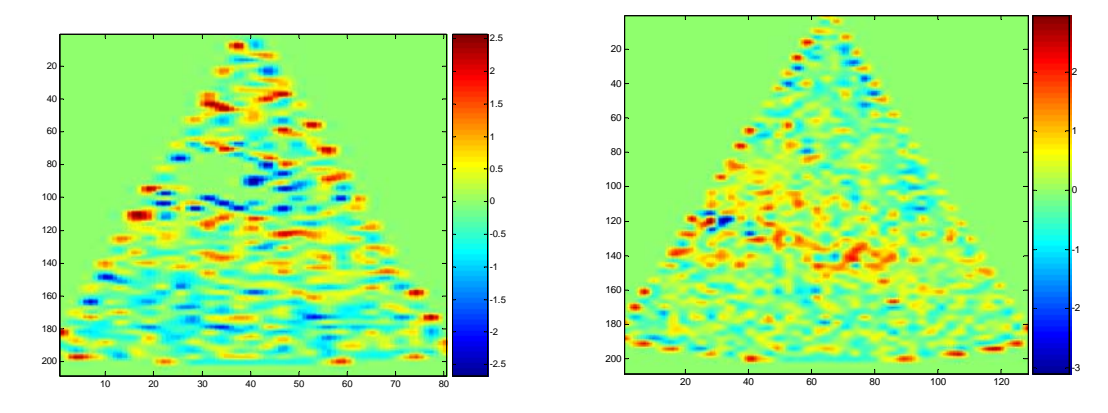

**Características de la Matriz de concurrencia de la imagen original** 

### **Energía Correlación Contraste Homogeneidad Entropía**

Energía con distancia 1 y ángulo 0 con una ventana de [5 5] sin traslape

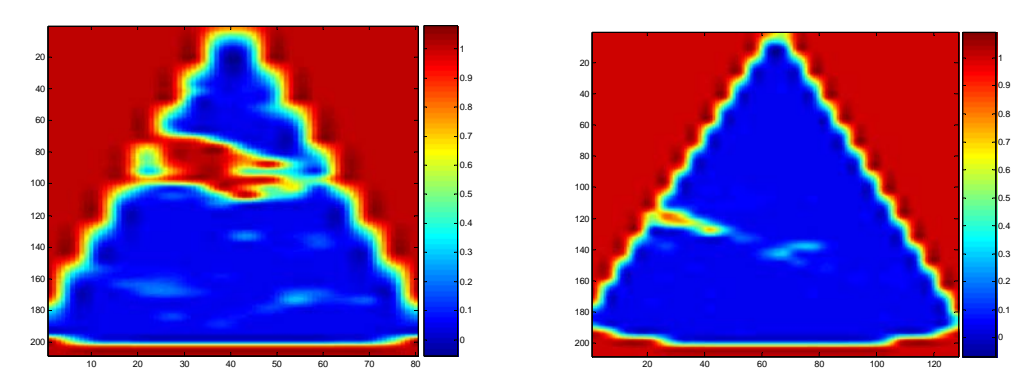

Energía con distancia 2 y ángulo 0 con una ventana de [5 5] sin traslape

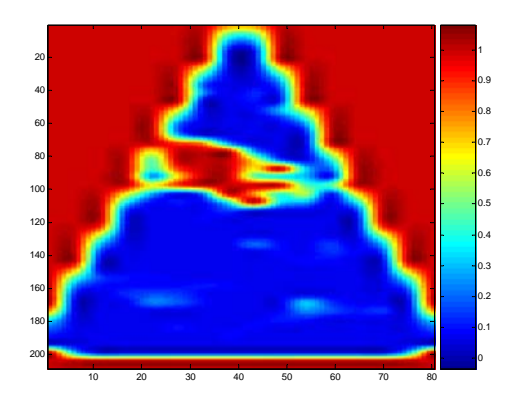

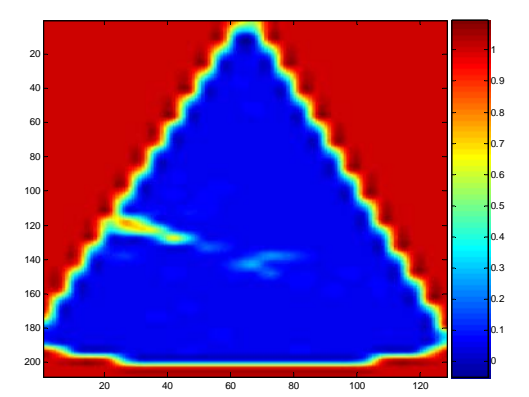

Energía con distancia 1 y ángulo 45 con una ventana de [5 5] sin traslape

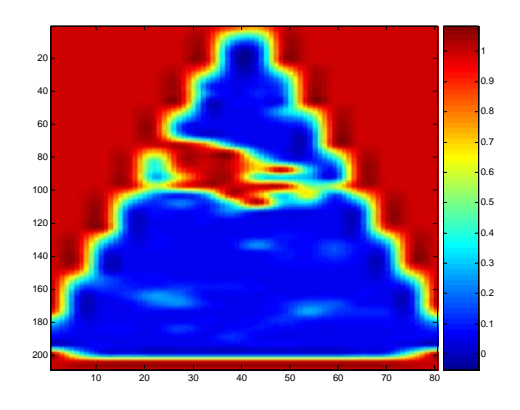

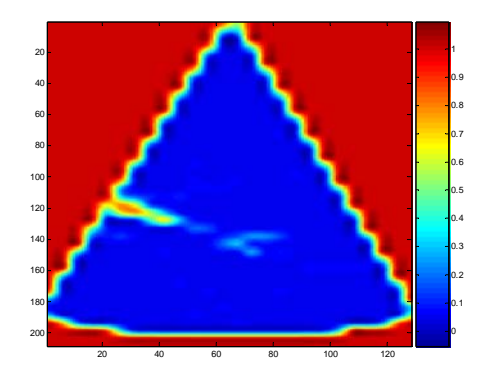

Energía con distancia 1 y ángulo 90 con una ventana de [5 5] sin traslape

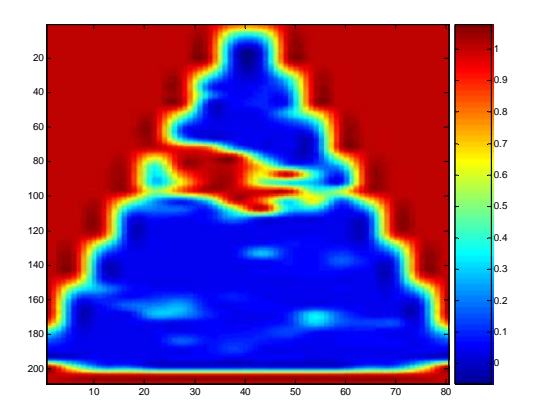

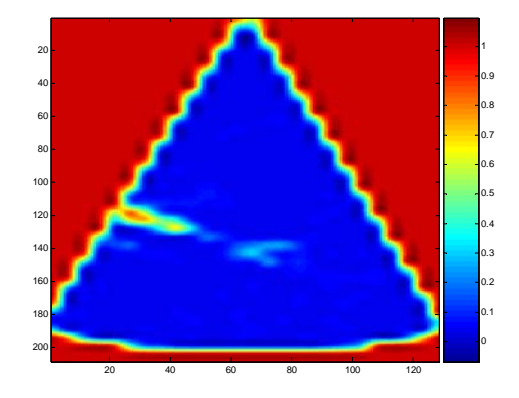

### Energía con distancia 1 y ángulo 135 con una ventana de [5 5] sin traslape

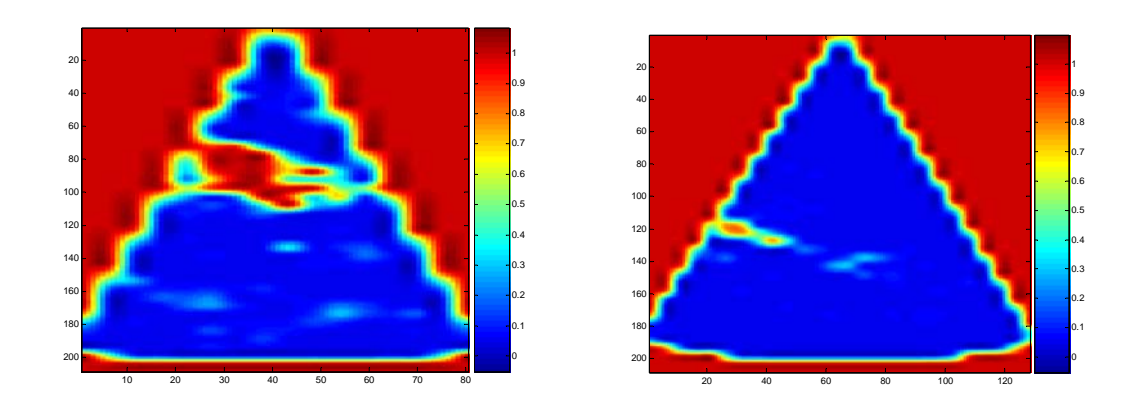

Correlación con distancia 1 y ángulo 0 con una ventana de [5 5] sin traslape

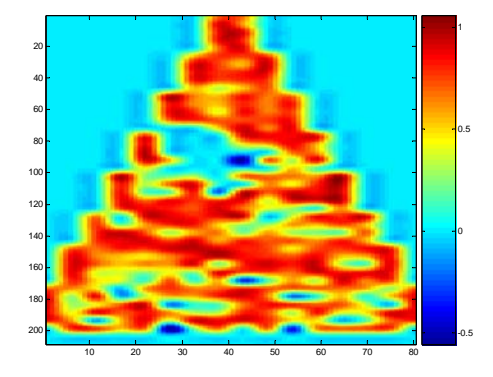

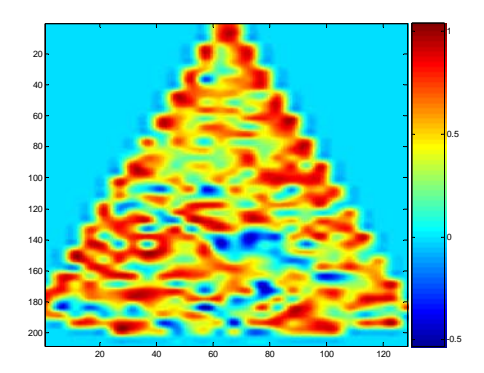

Correlación con distancia 1 y ángulo 45 con una ventana de [5 5] sin traslape

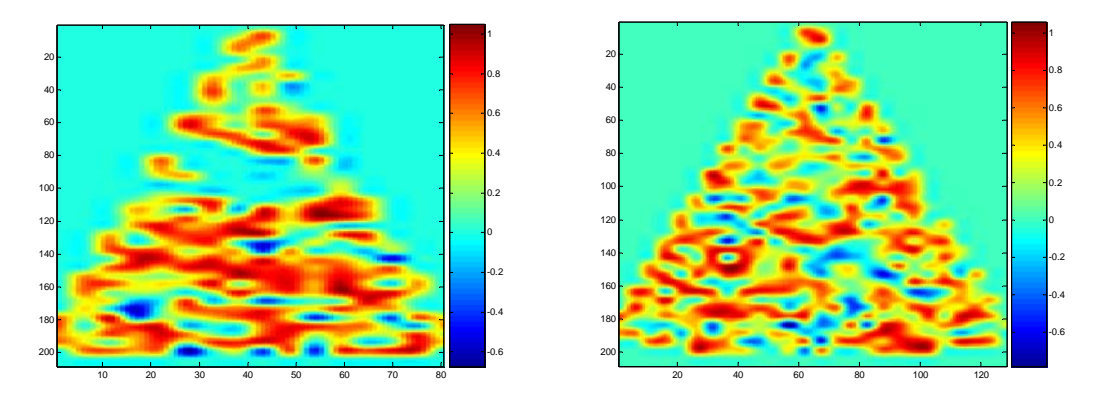

Correlación con distancia 1 y ángulo 90 con una ventana de [5 5] sin traslape

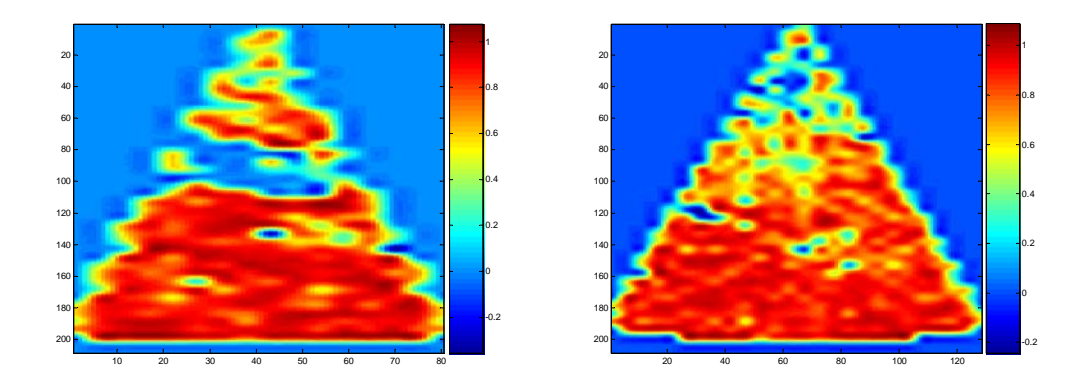

Correlación con distancia 1 y ángulo 135 con una ventana de [5 5] sin traslape

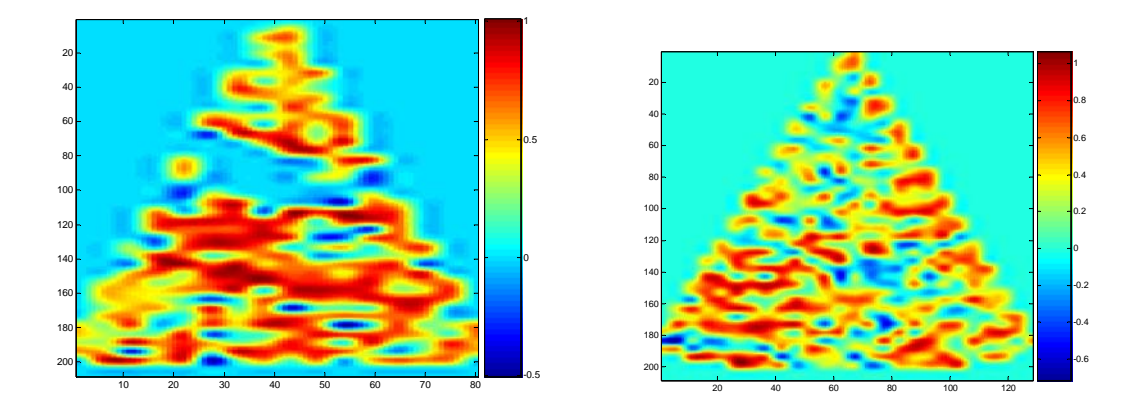

Contraste con distancia 1 y ángulo 0 con una ventana de [5 5] sin traslape

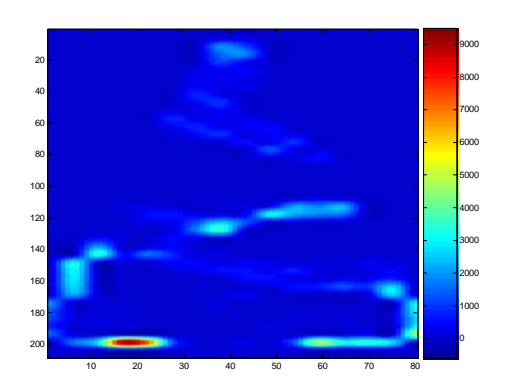

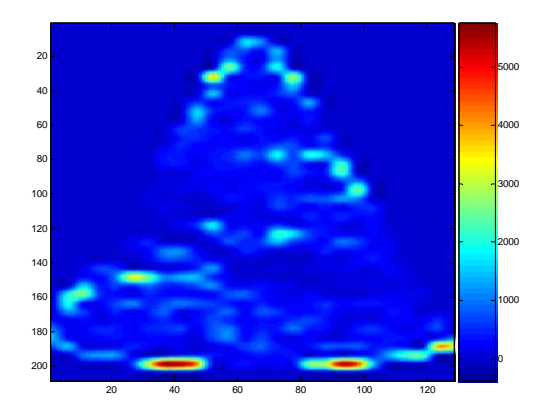

Contraste con distancia 1 y ángulo 45 con una ventana de [5 5] sin traslape

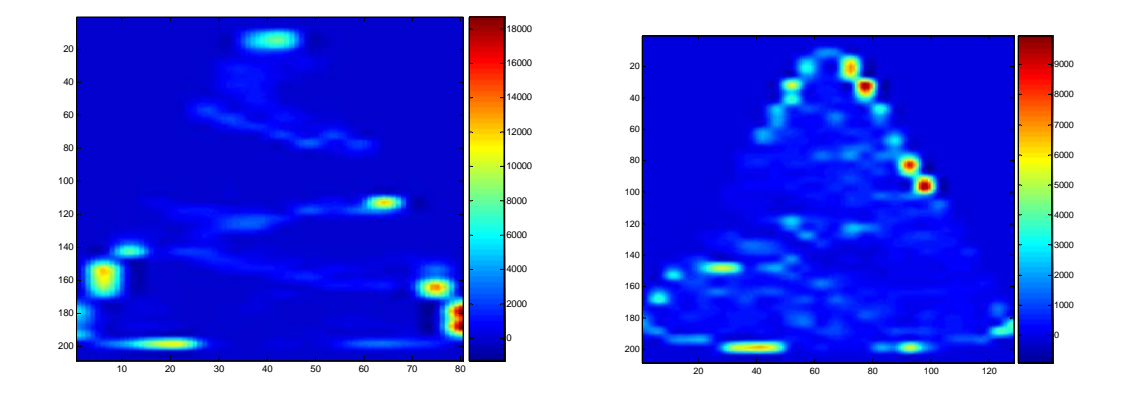

Contraste con distancia 1 y ángulo 90 con una ventana de [5 5] sin traslape

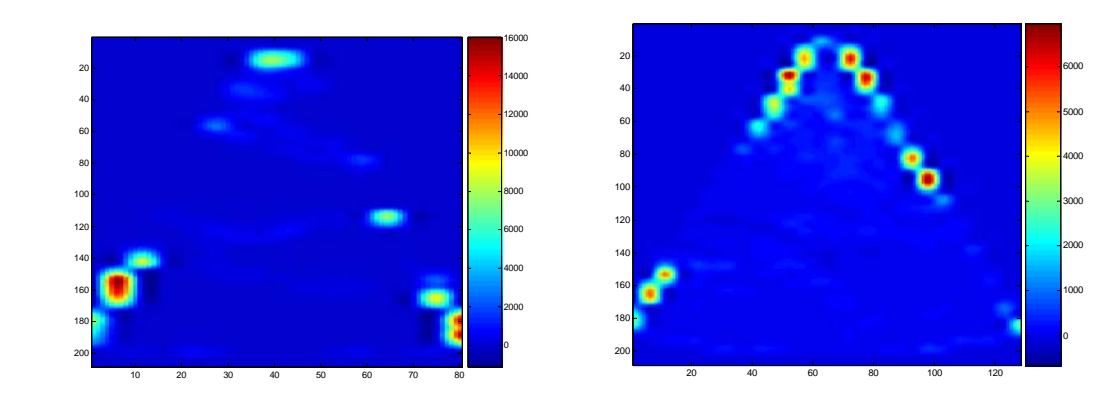

### Contraste con distancia 1 y ángulo 135 con una ventana de [5 5] sin traslape

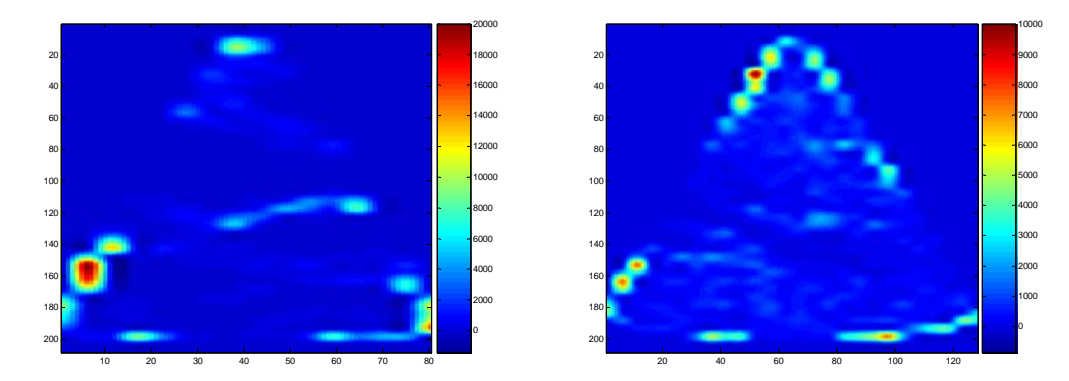

Homogeneidad con distancia 1 y ángulo 0 con una ventana de [5 5] sin traslape

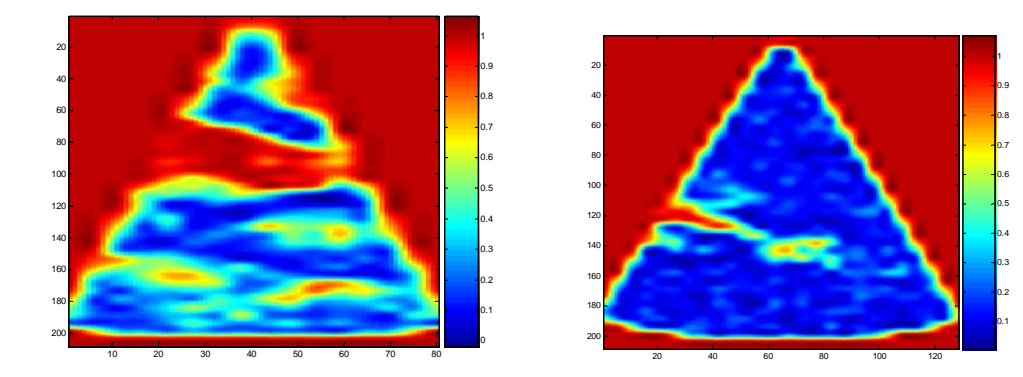

Homogeneidad con distancia 1 y ángulo 45 con una ventana de [5 5] sin traslape

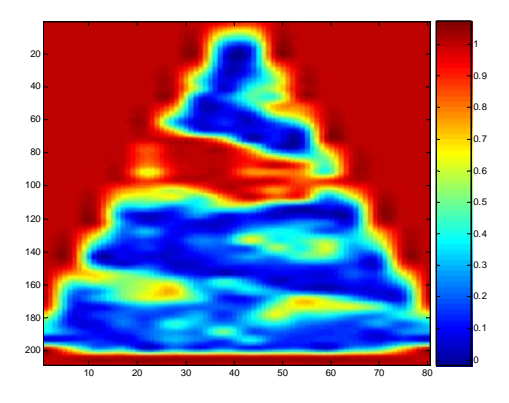

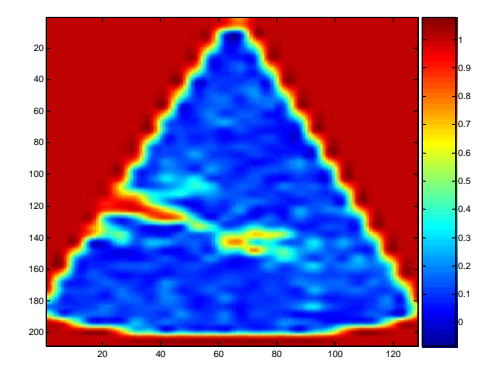

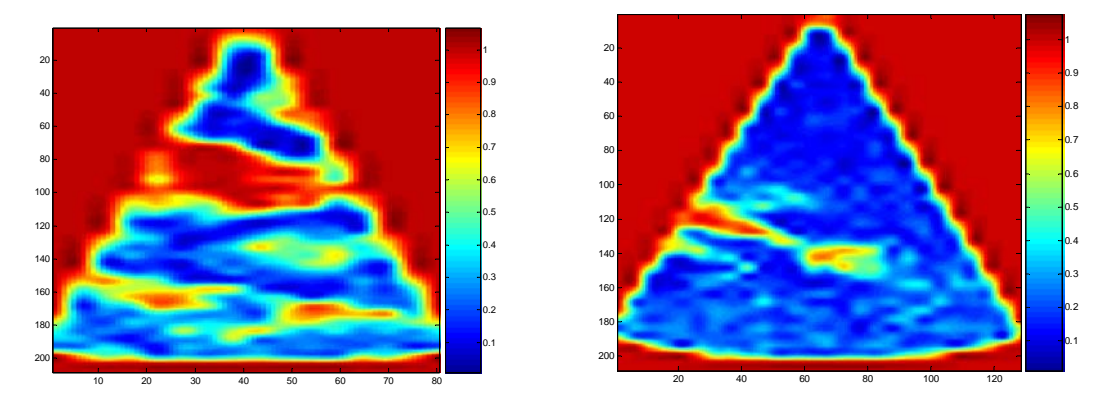

### Homogeneidad con distancia 1 y ángulo 90 con una ventana de [5 5] sin traslape

Homogeneidad con distancia 1 y ángulo 135 con una ventana de [5 5] sin traslape

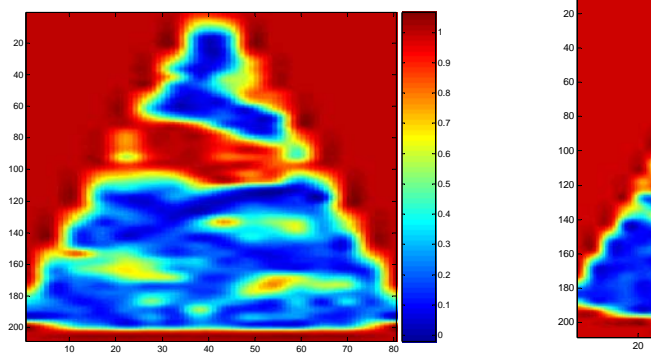

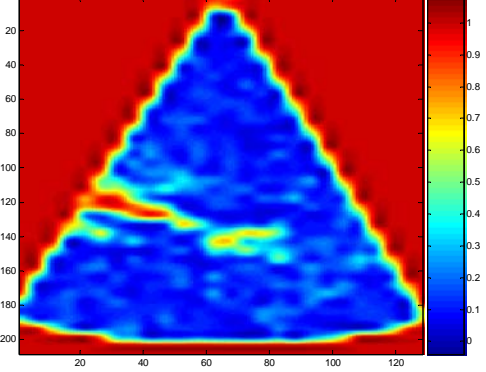

Entropía con una ventana de [5 5] y un traslape de [0 0]

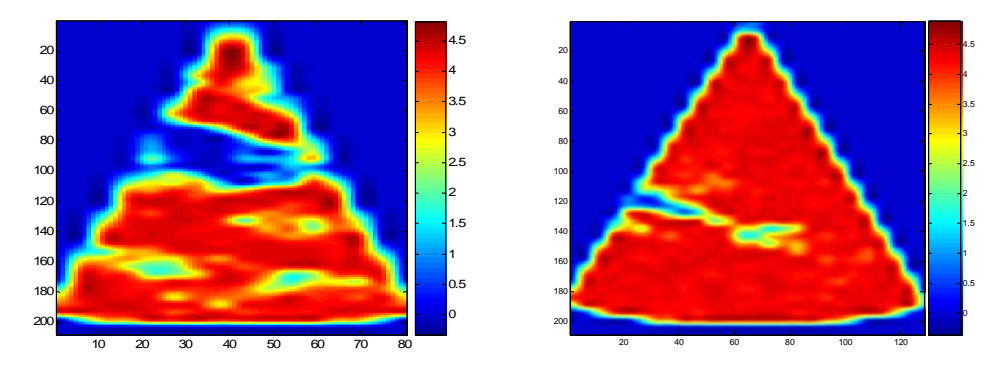

#### **Características de los momentos centrales**

Momento central 11 con ventana de [5 5] sin traslape

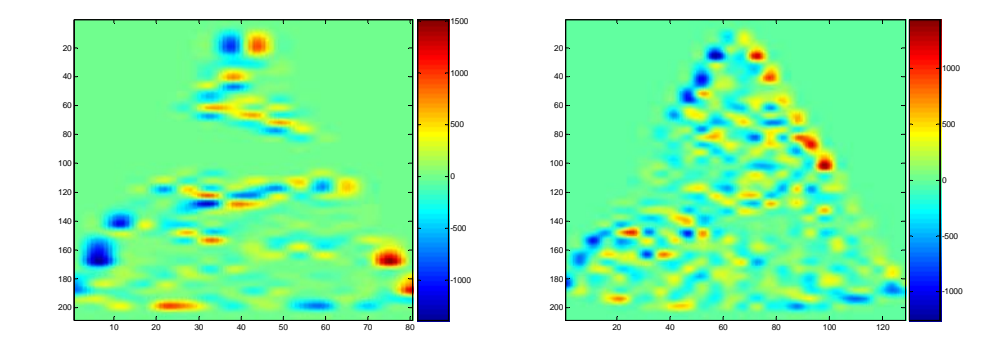

Momento central 21 con ventana de [5 5] sin traslape

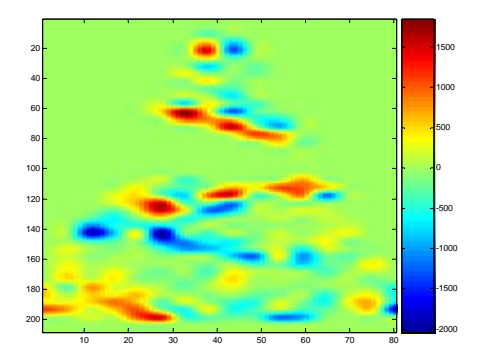

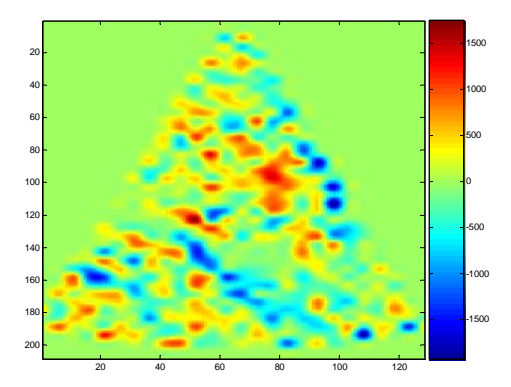

Momento central 22 con ventana de [5 5] sin traslape

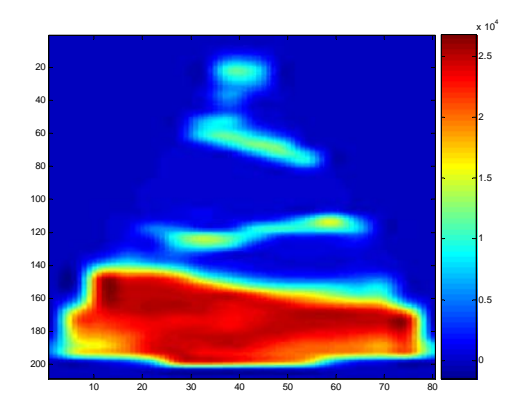

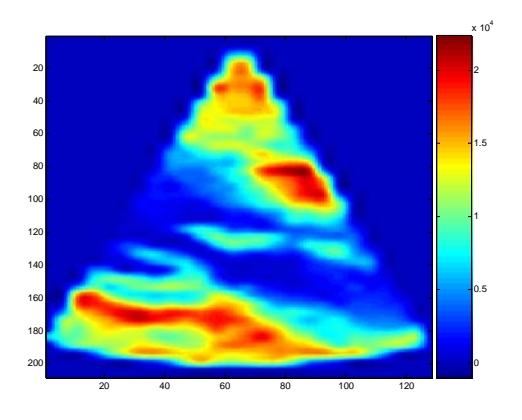

Momento central 12 con ventana de [5 5] sin traslape

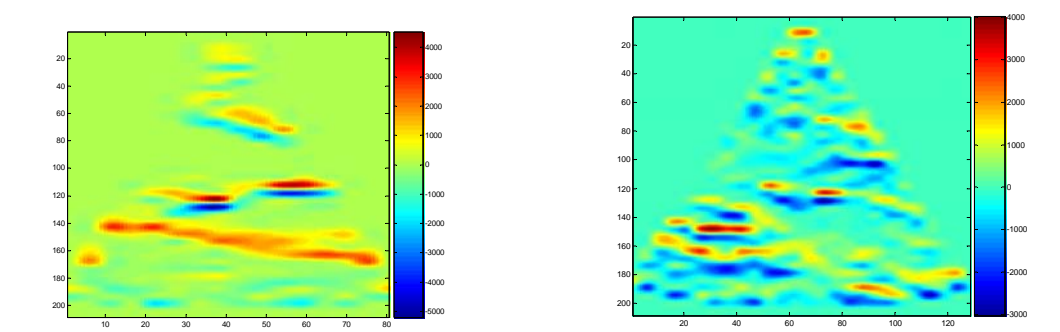

Momento central 31 con ventana de [5 5] sin traslape

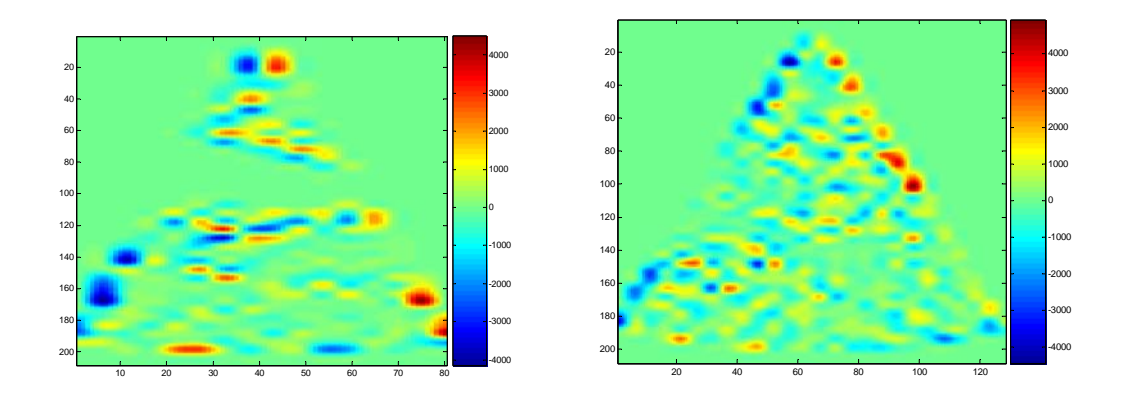

Momento central 13 con ventana de [5 5] sin traslape

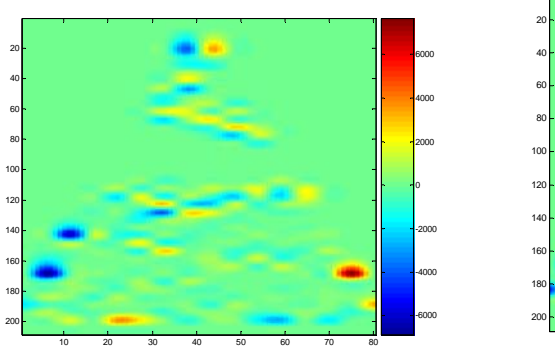

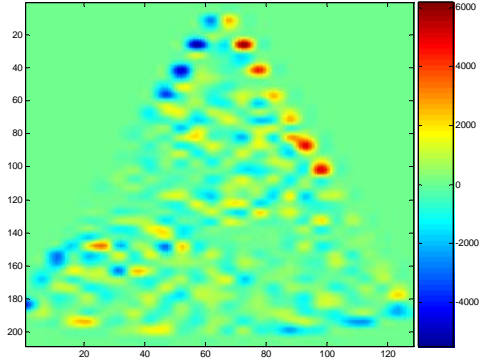

Momento central 23 con ventana de [5 5] sin traslape

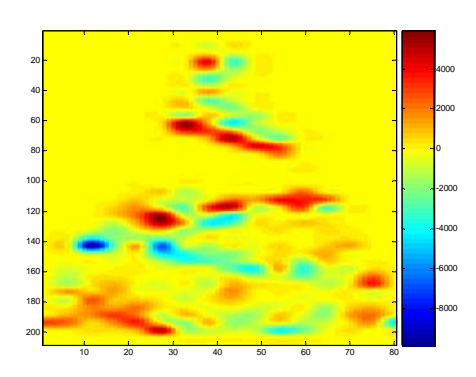

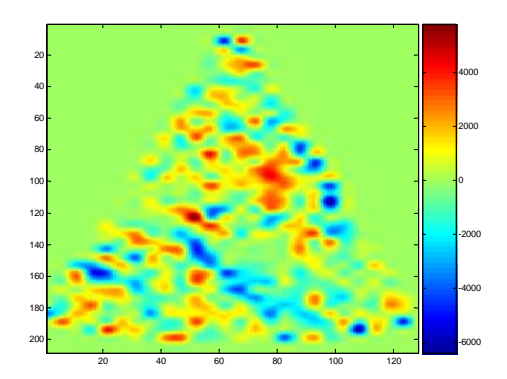

Momento central 32 con ventana de [5 5] sin traslape

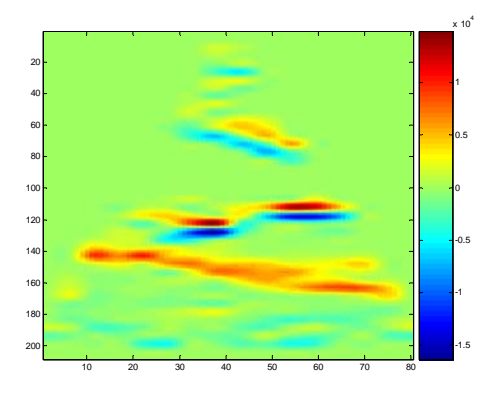

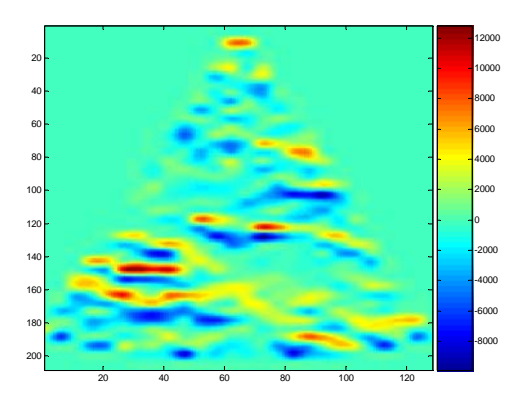

Momento central 33 con ventana de [5 5] sin traslape

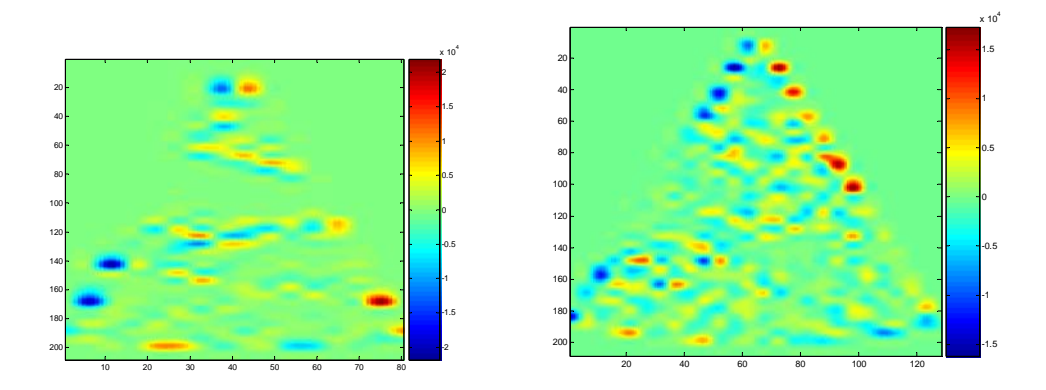

Momento geométrico 1 con ventana de [5 5] sin traslape

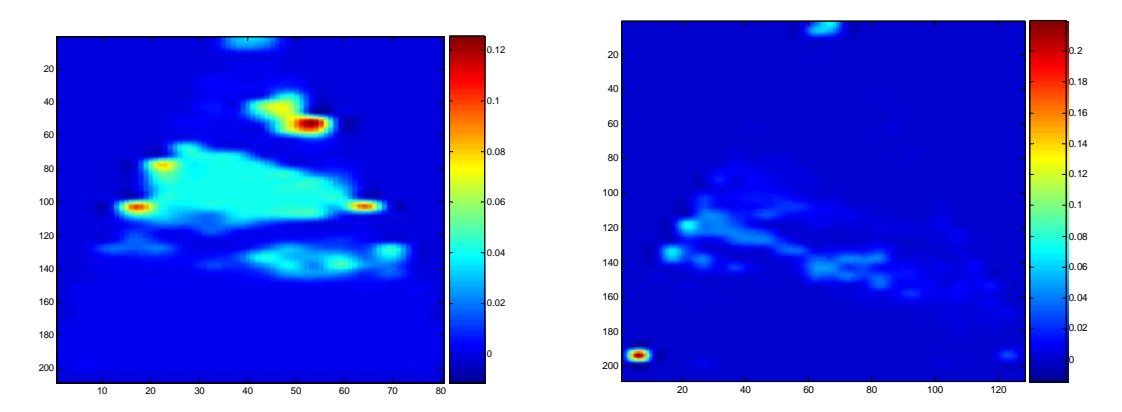

Momento geométrico 2 con ventana de [5 5] sin traslape

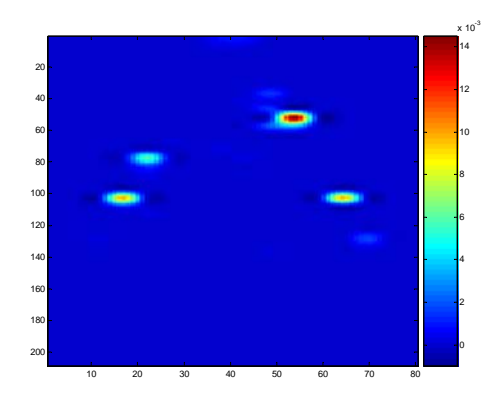

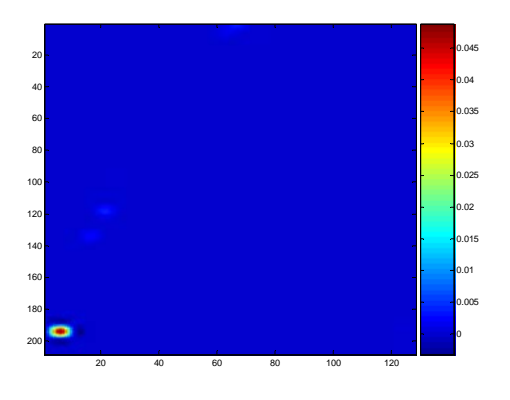

# Momento geométrico 3 con ventana de [5 5] sin traslape

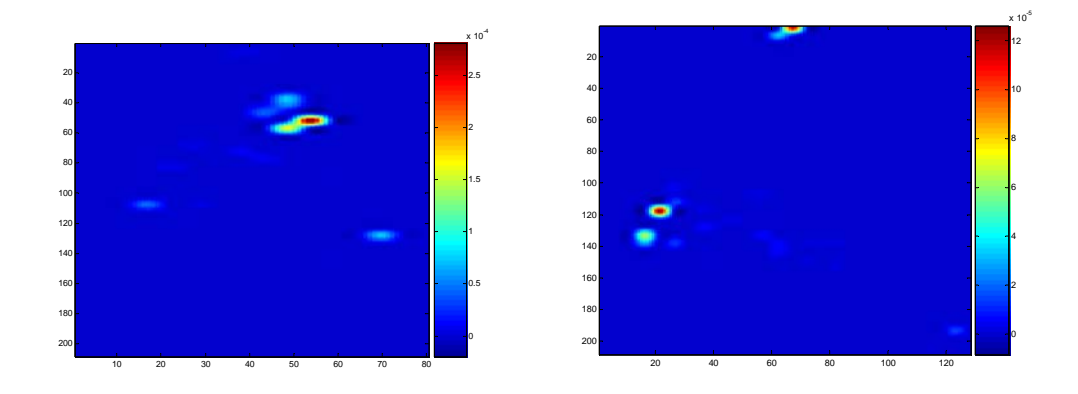

Momento geométrico 4 con ventana de [5 5] sin traslape

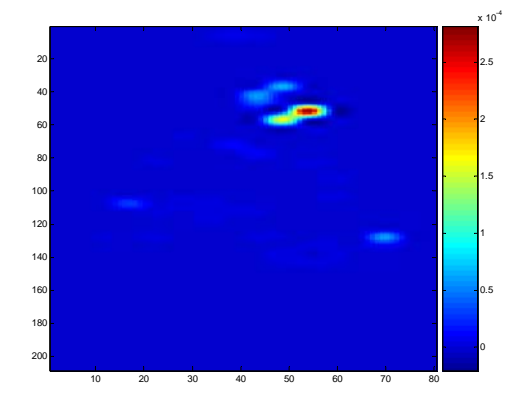

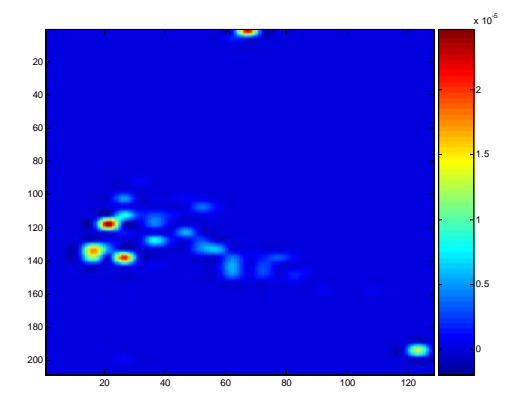

Momento geométrico 5 con ventana de [5 5] sin traslape

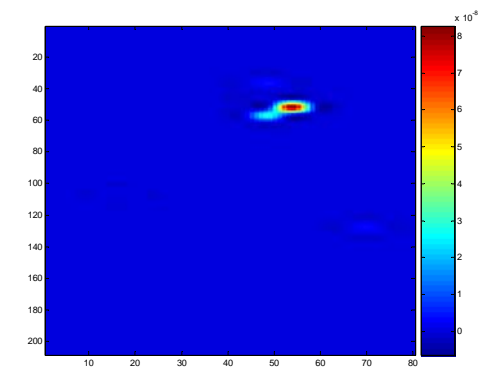

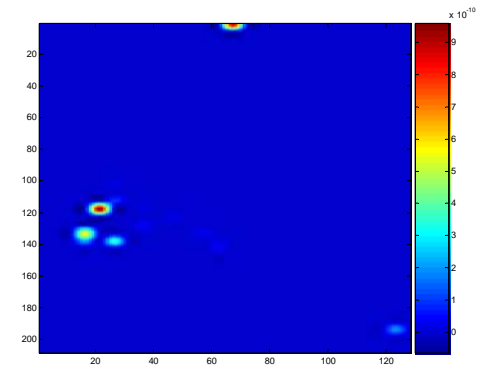

Momento geométrico 6 con ventana de [5 5] sin traslape

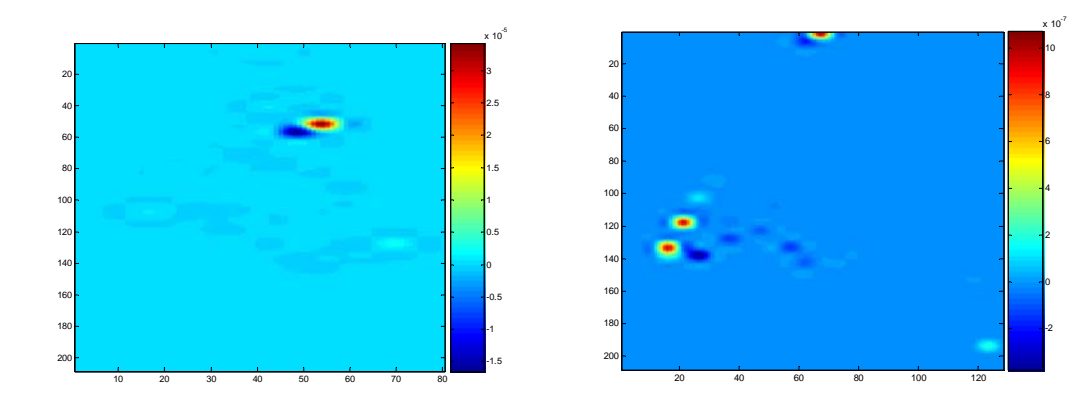

Momento geométrico 7 con ventana de [5 5] sin traslape

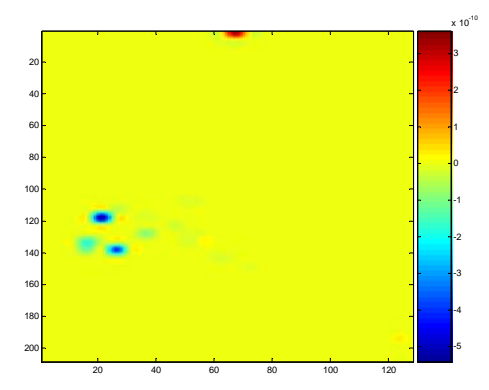

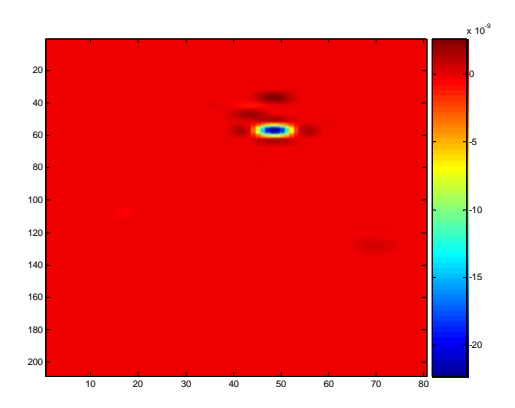

#### **Características de textura para el mapa de bordes de las imágenes originales.**

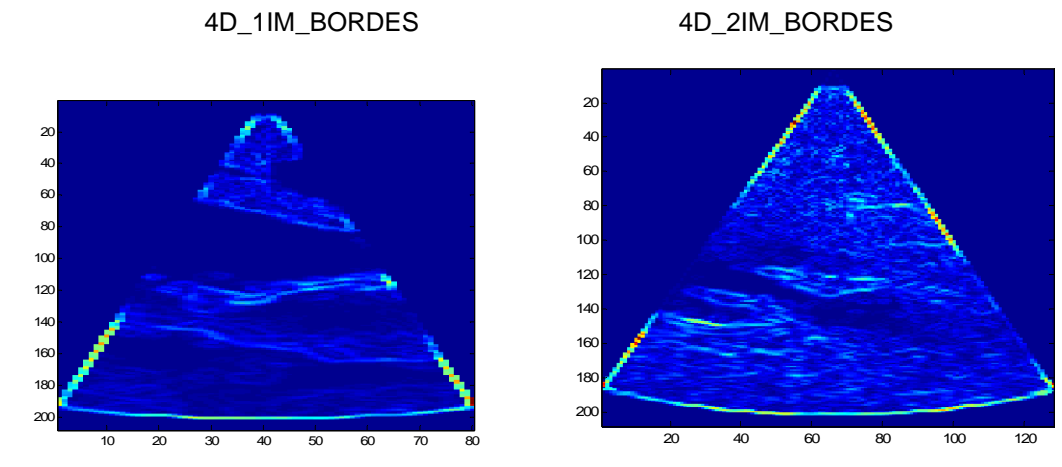

Media con una ventana de [5 5] sin traslape

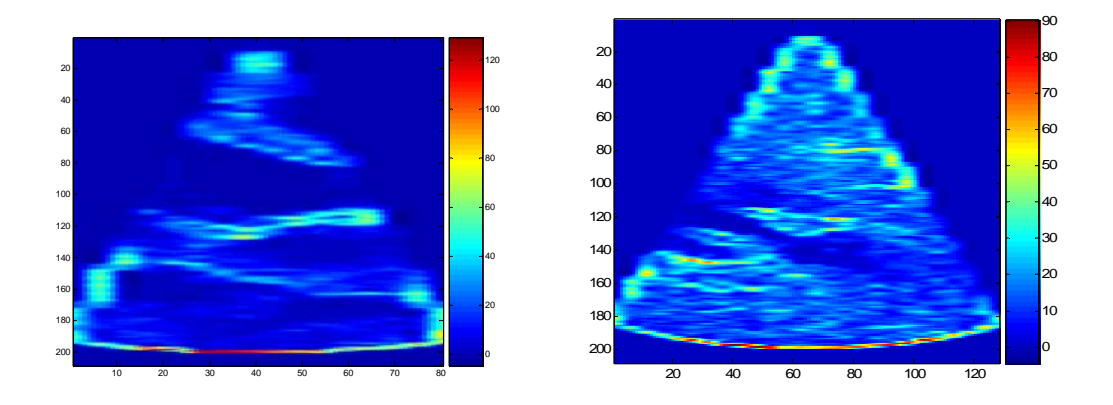

Varianza con ventana de [5 5] y sin traslape

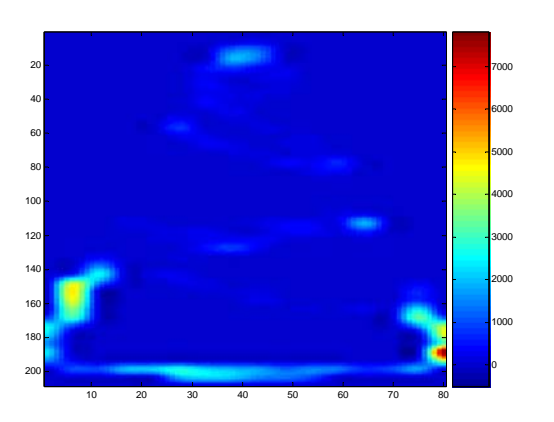

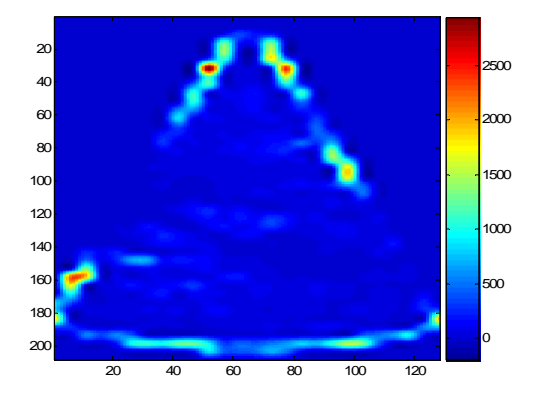

### Contraste con ventana de [5 5] y sin traslape

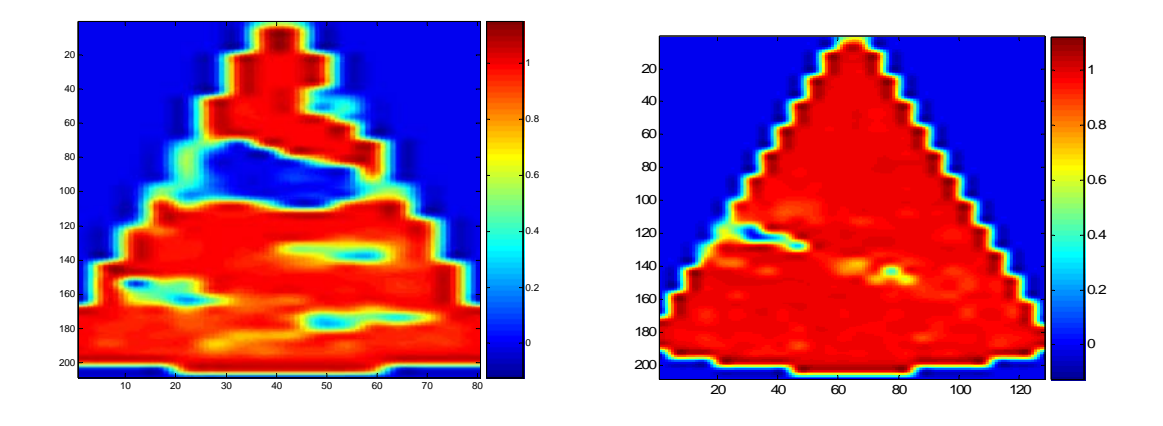

Kurtosis con ventana de [5 5] sin traslape

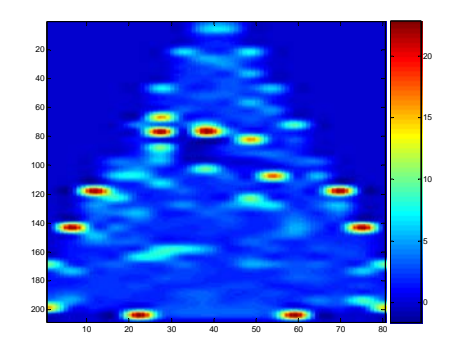

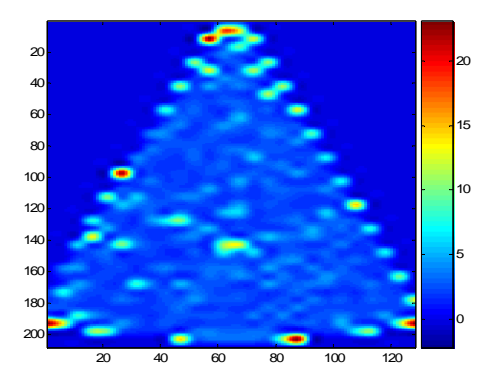

### Oblicuidad con ventana de [5 5] sin traslape

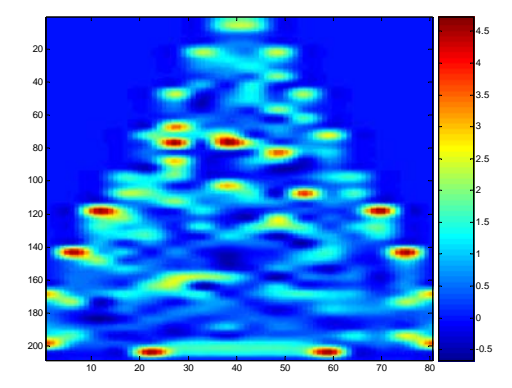

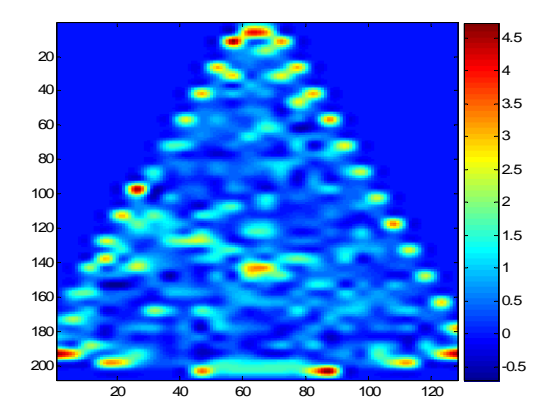

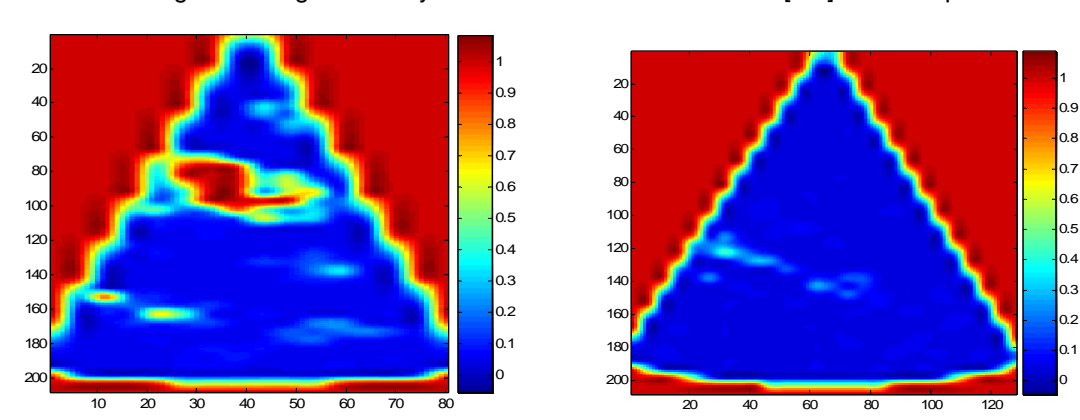

# **Características de la matriz de concurrencia**

Energía con ángulo de 0° y distancia con una vantana de [5 5] sin traslape

Correlación con ángulo 0° y distancia 1 con una ventana de [5 5] y sin traslape

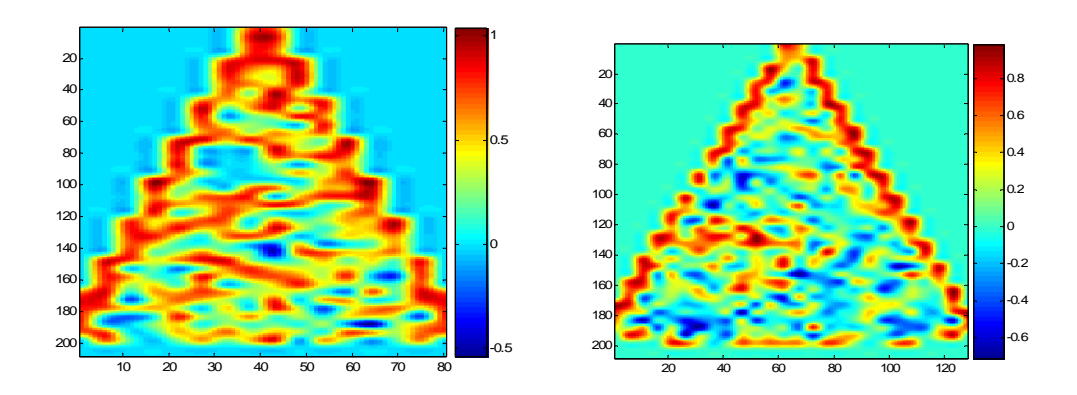

### Contraste con ángulo d 0° y distancia 1 sin traslape

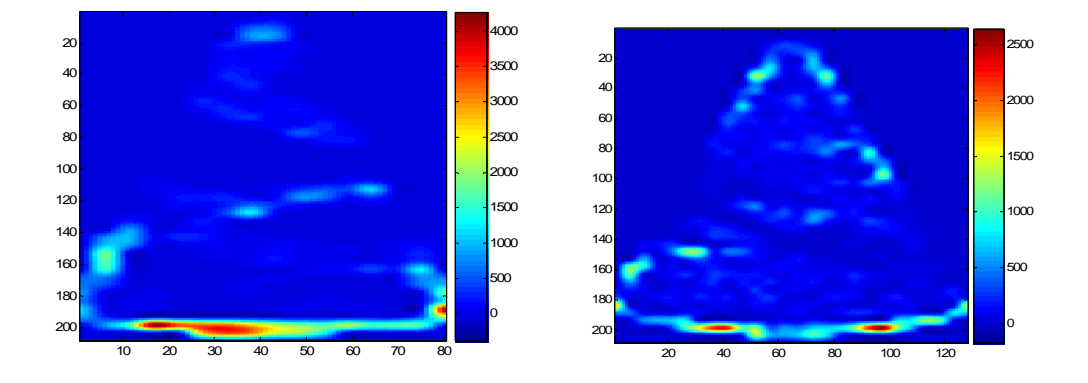

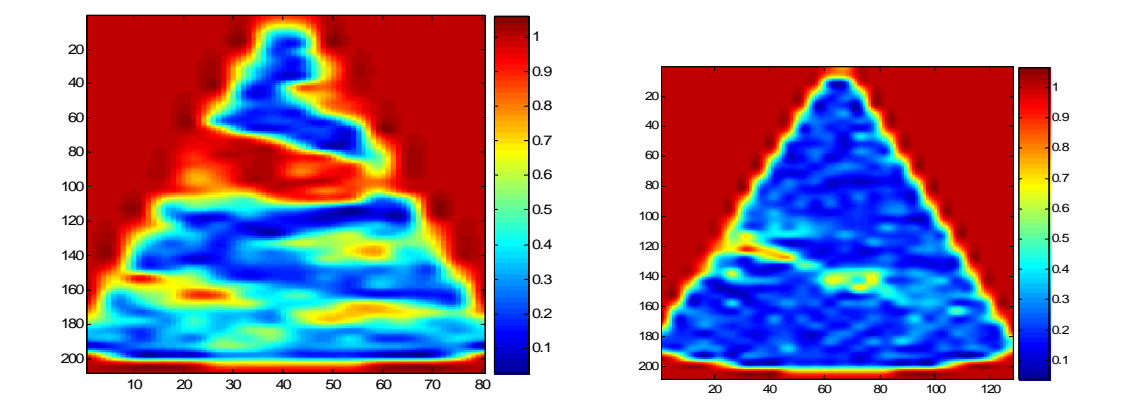

### Homogeneidad con ángulo de 0° y distancia de 1 sin traslape

Energía con ángulo de 45° y distancia 1 en una ventana de [5 5] sin traslape

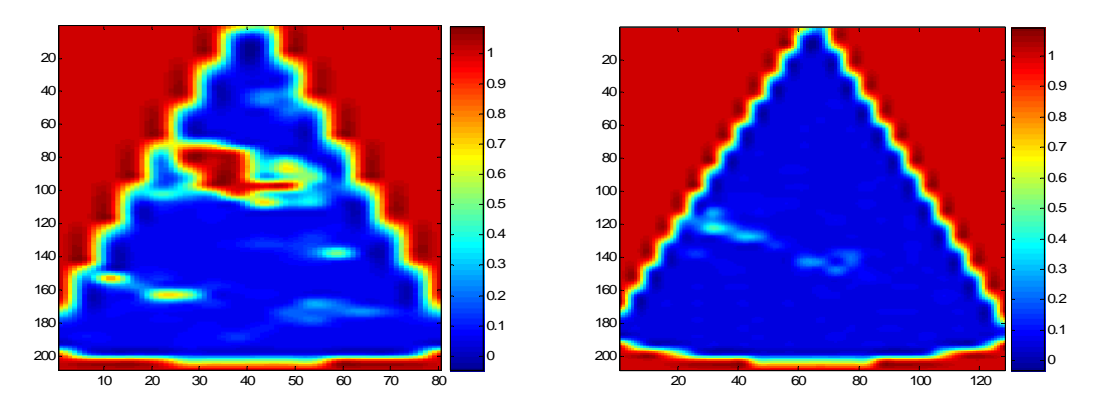

### Correlación con ángulo de 45° y distancia de 1 en ventanas de [5 5] sin traslape

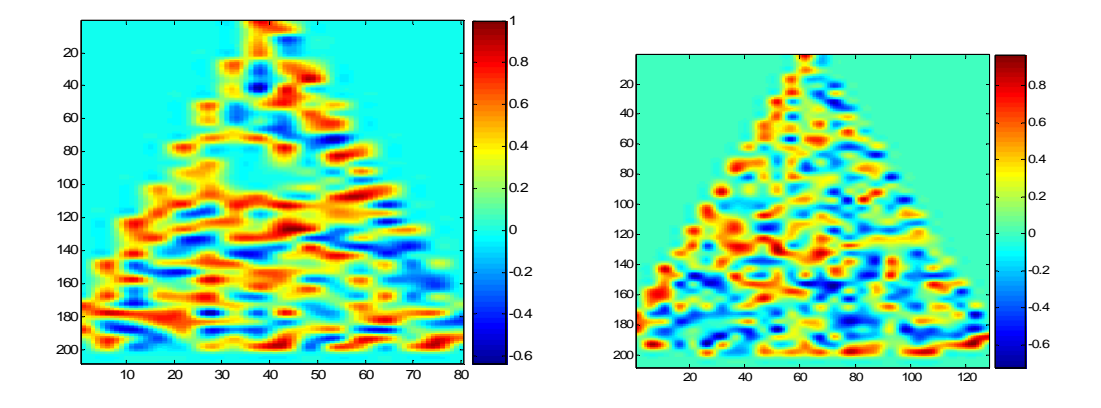

Contraste con un ángulo de 45° y distancia 1 en ventanas de [5 5] sin traslape

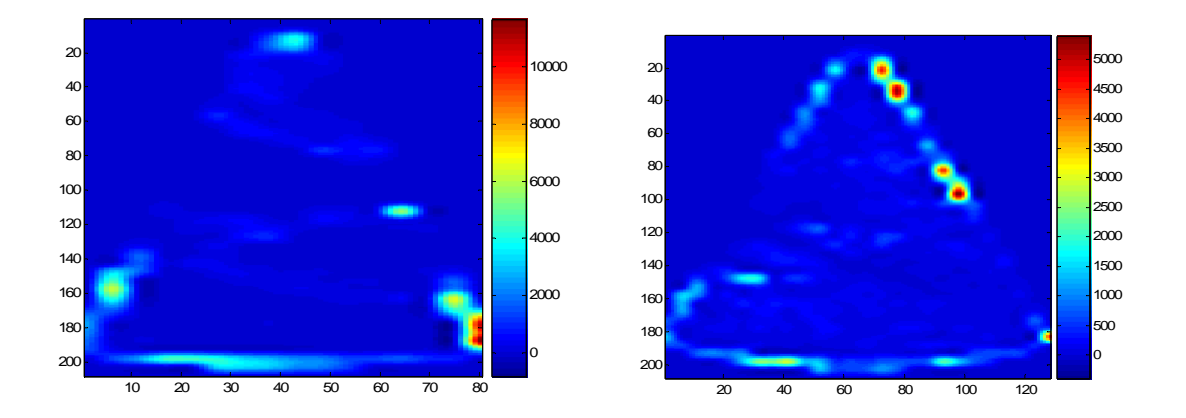

Homogeneidad con un ángulo de 45° y distancia 1 en ventanas de [5 5] sin traslape

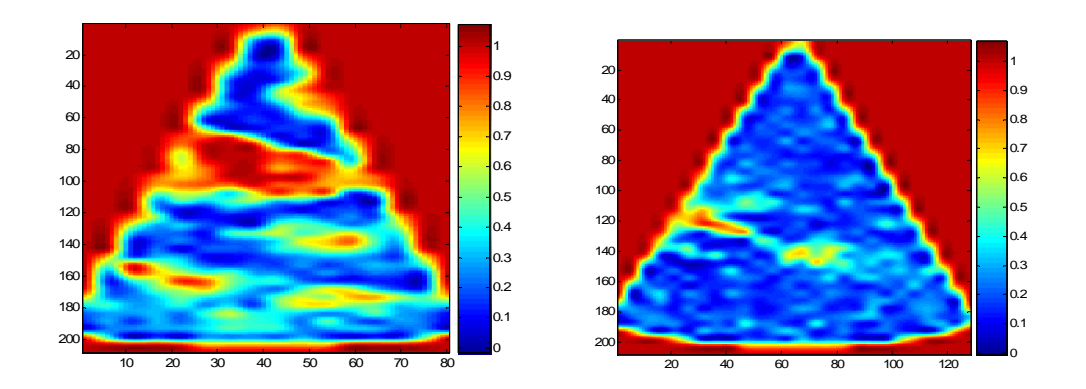

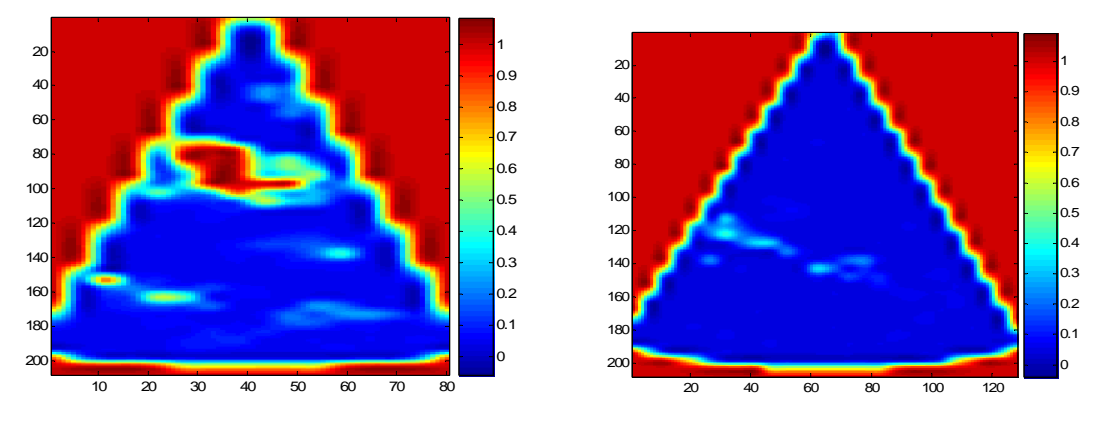

### Energía con un ángulo de 90° y distancia 1 en ventanas de [5 5] sin traslape

Correlación con un ángulo de 90° y distancia 1 en ventanas de [5 5] sin traslape

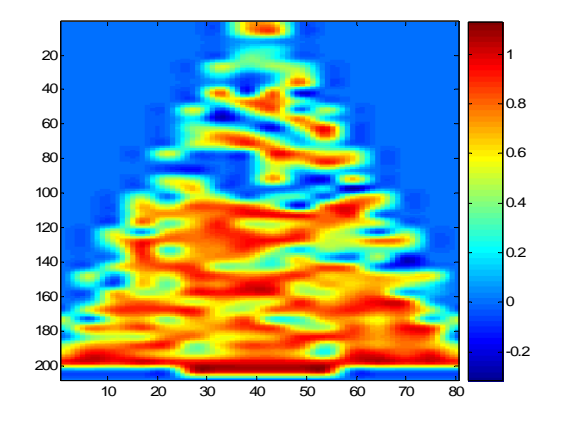

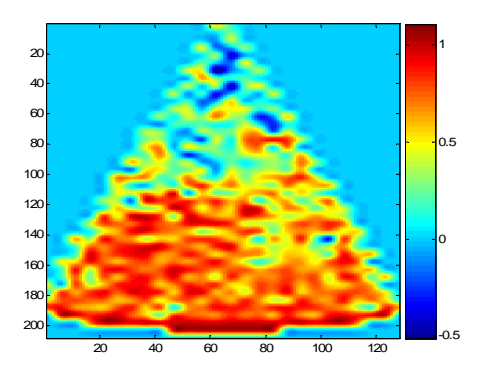

Contraste con ángulo de 90° y distancia 1

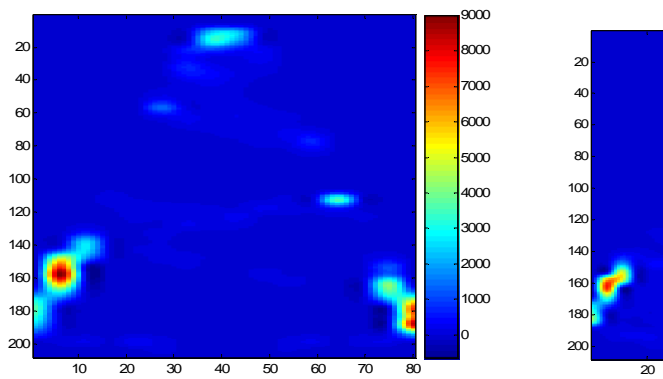

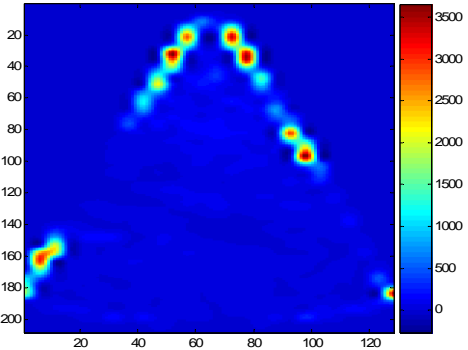

# Homogeneidad con ángulo de 90° y distancia 1

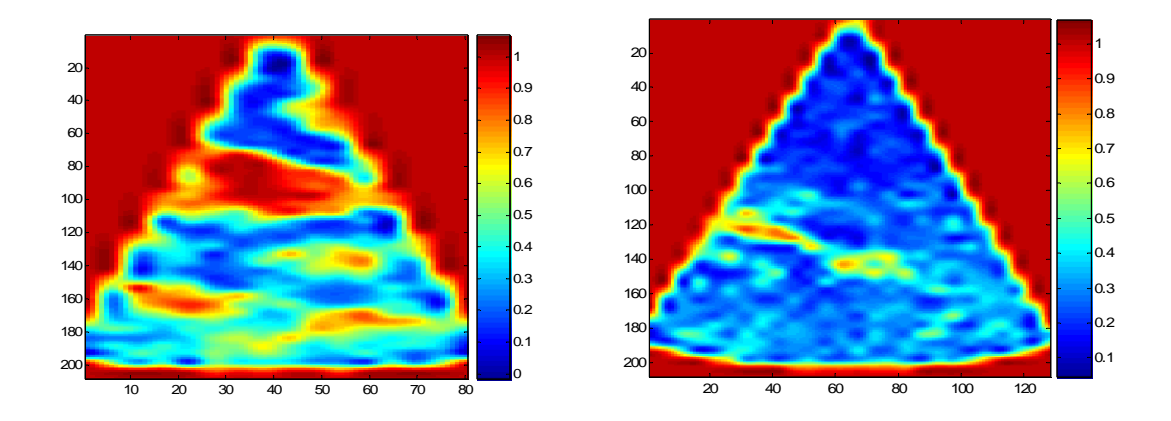

Energía con ángulo de 135 y distancia 1

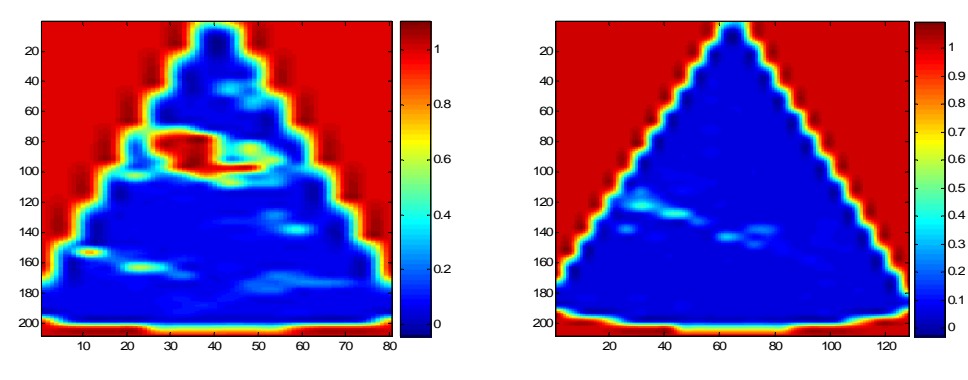

Correlación con ángulo de 135 y distancia 1

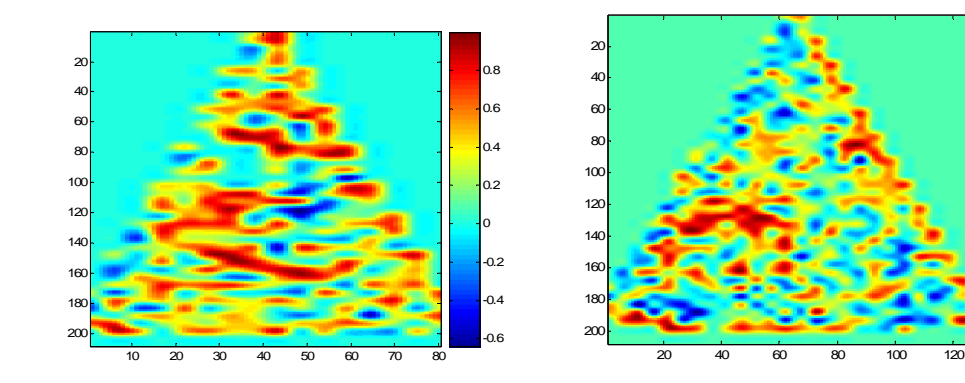

-0.6 -0.4 -0.2 ر<br>د 0.4 0.6 0.8

Contraste con ángulo de 135 y distancia 1

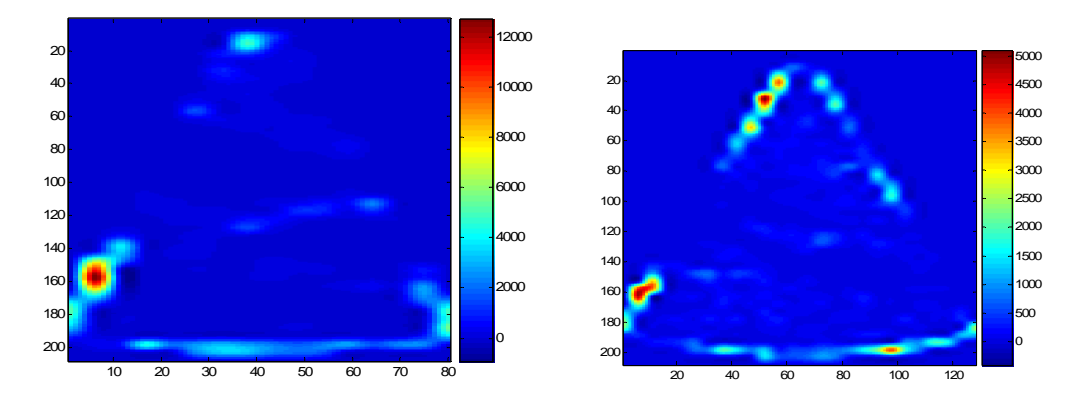

Homogeneidad con ángulo de 135 y distancia 1

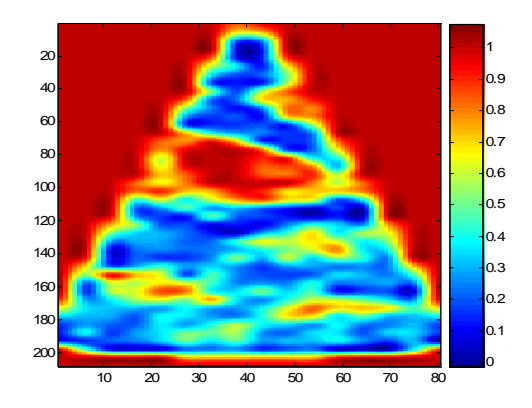

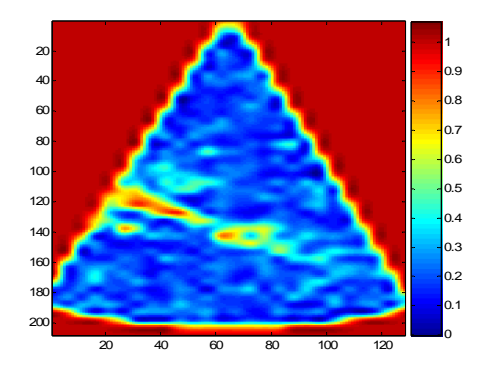

Entropía con una ventana de [5 5] sin traslape

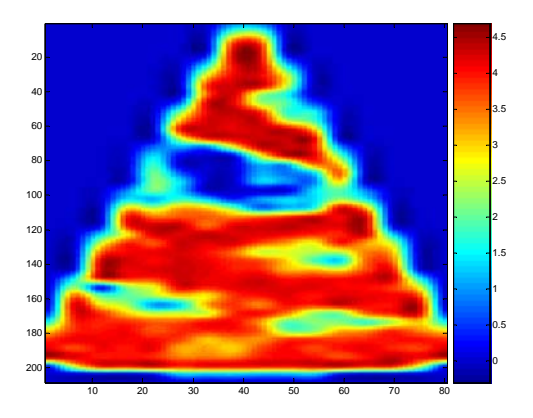

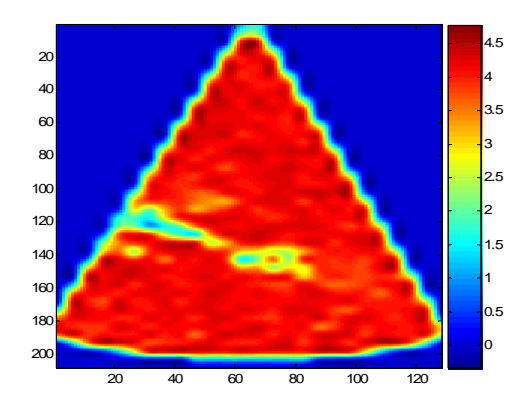

# **Momentos centrales:**

Momento 1 1 con ventanas de [5 5] sin traslape

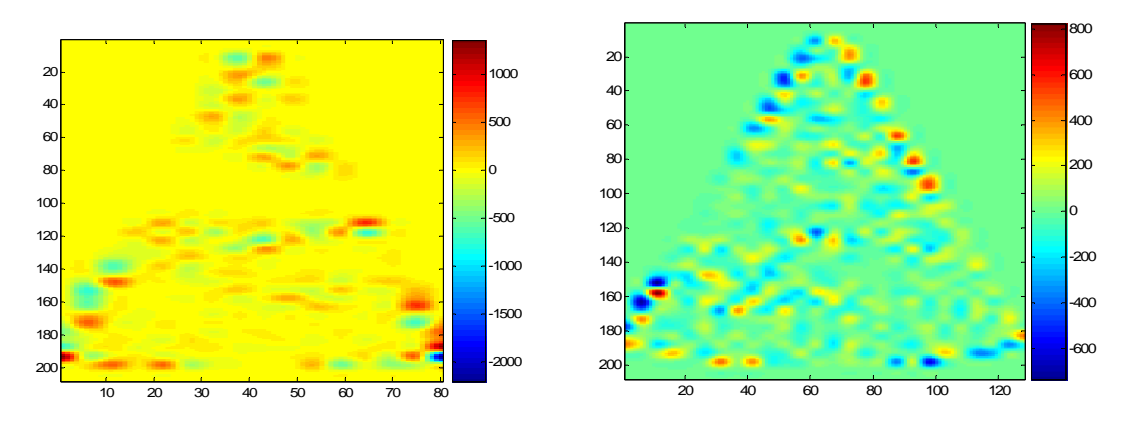

Momento 21

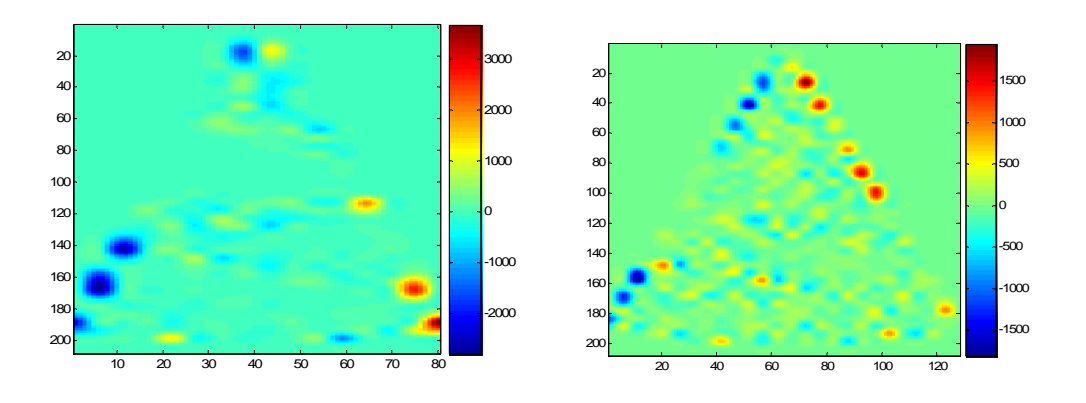

Momento 22

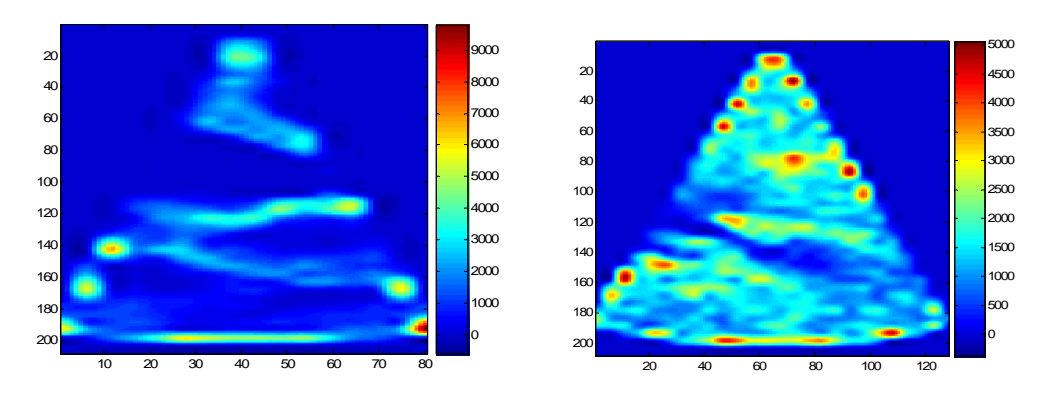

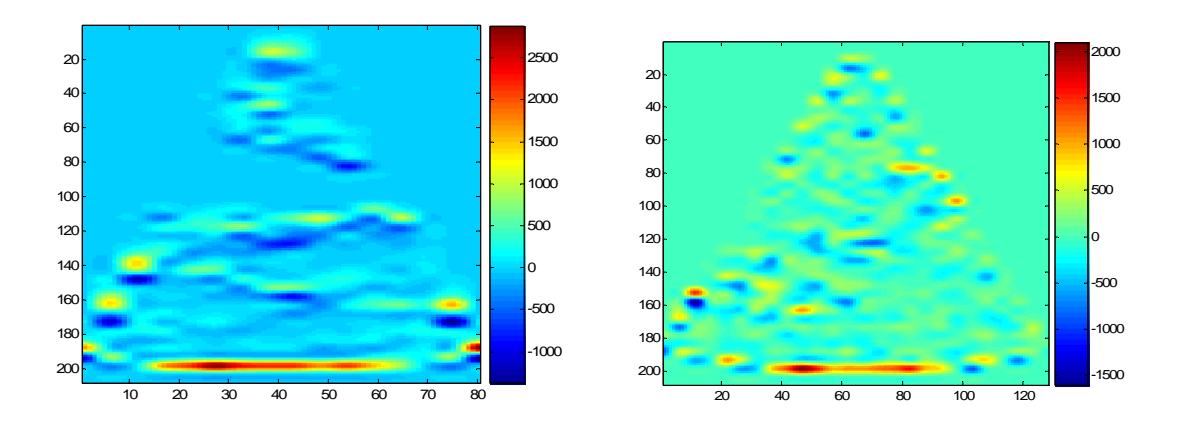

Momento 31

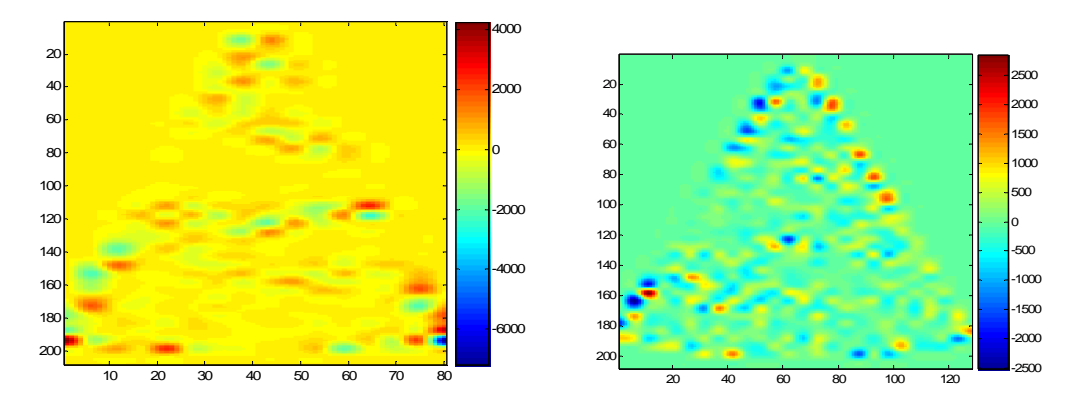

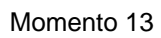

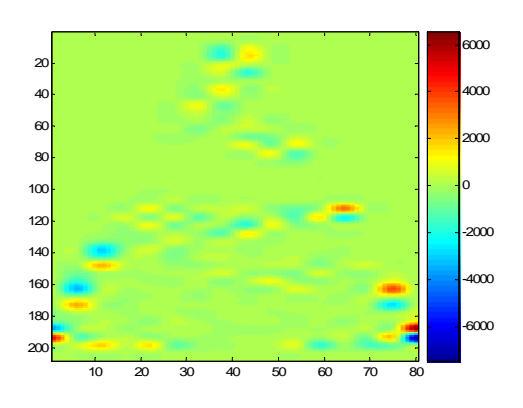

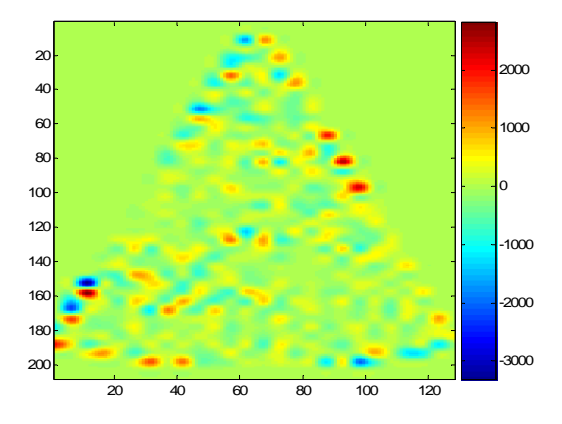

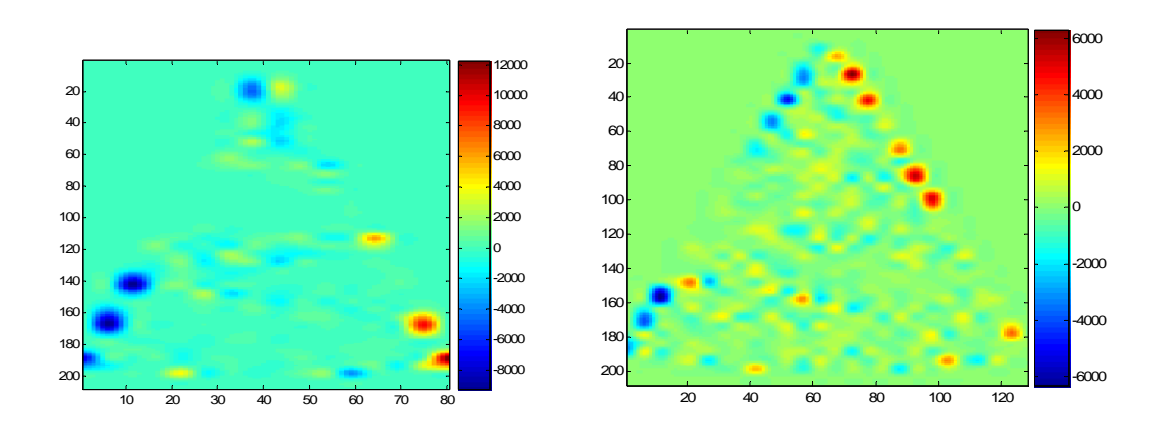

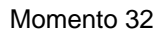

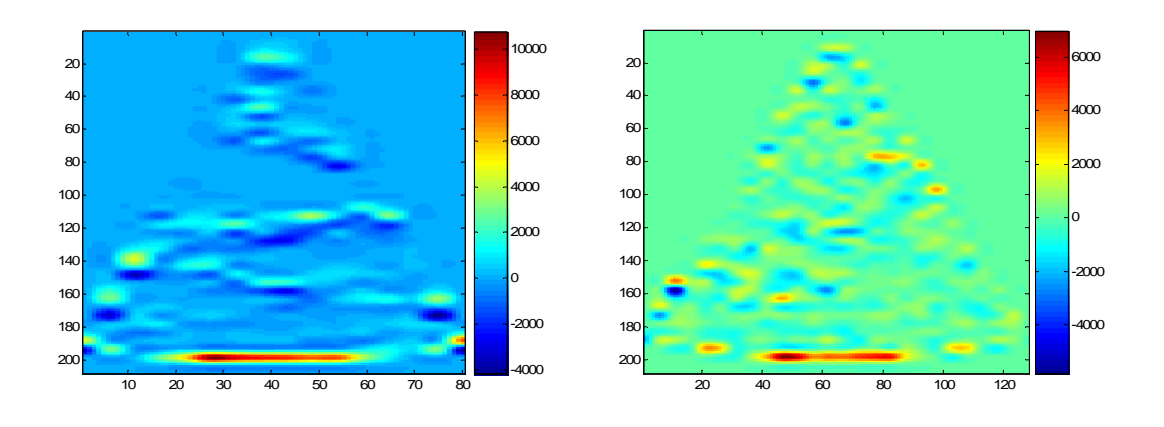

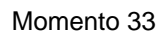

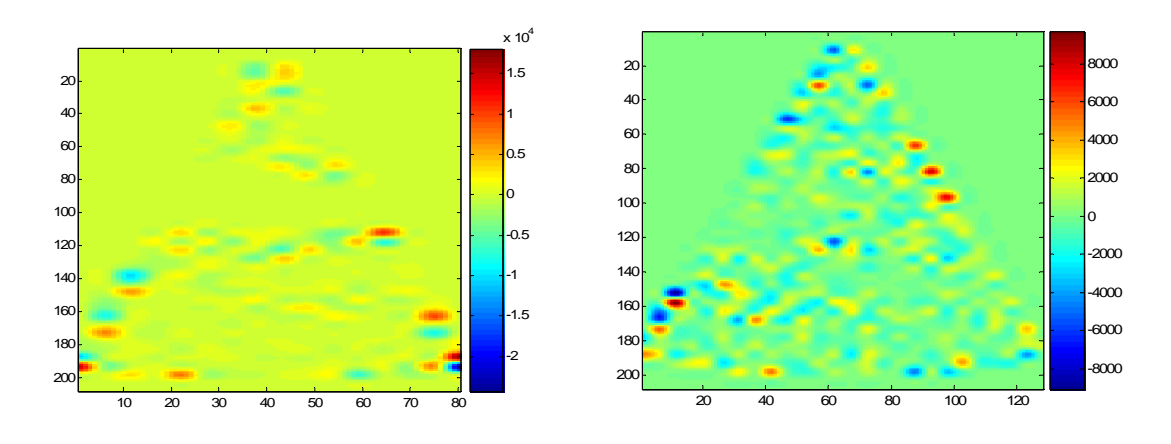

#### **Momentos Geométricos**

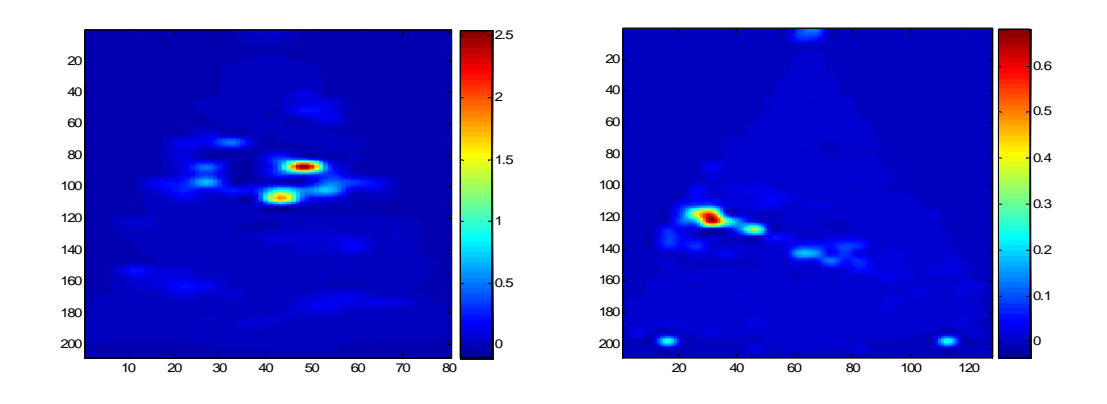

Momento 2

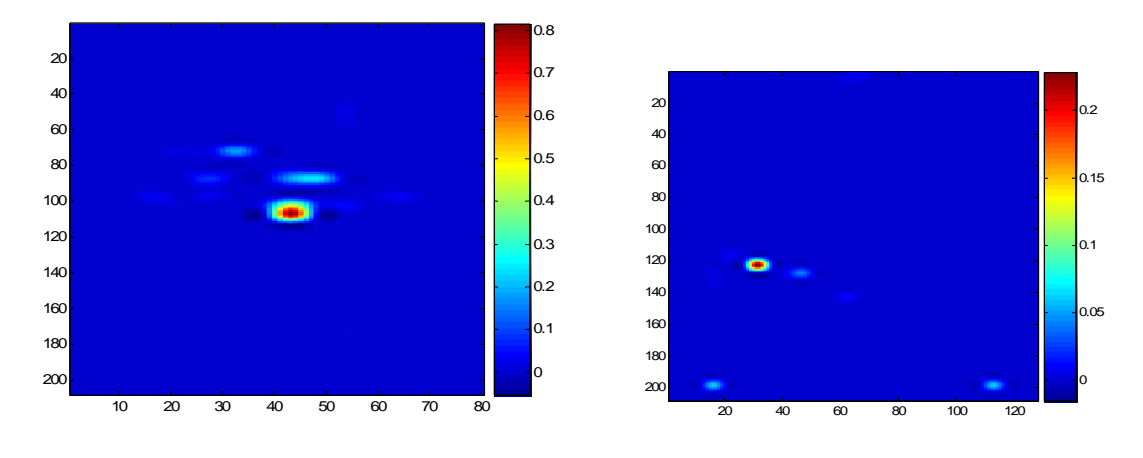

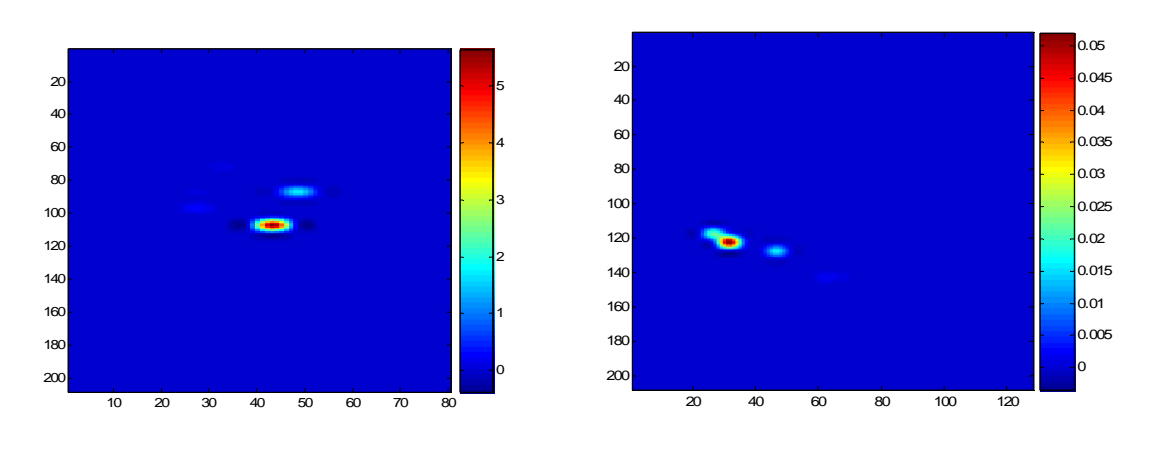

Momento 4

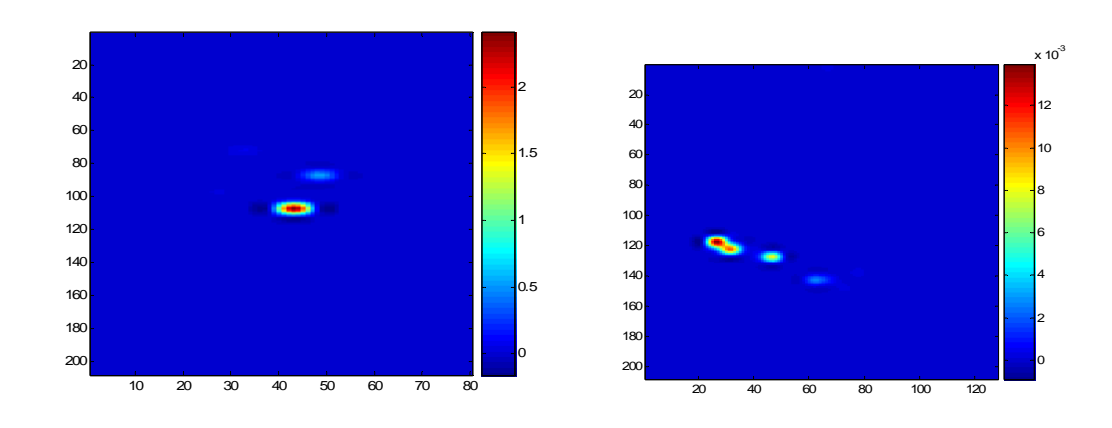

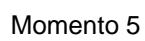

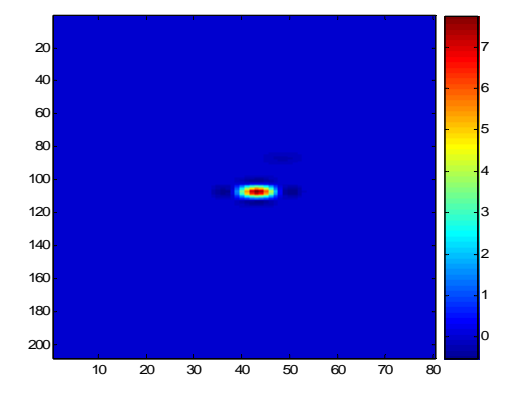

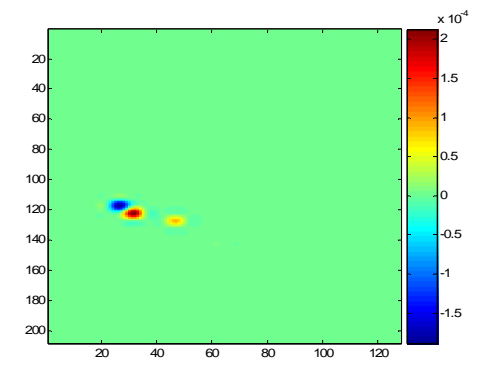

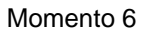

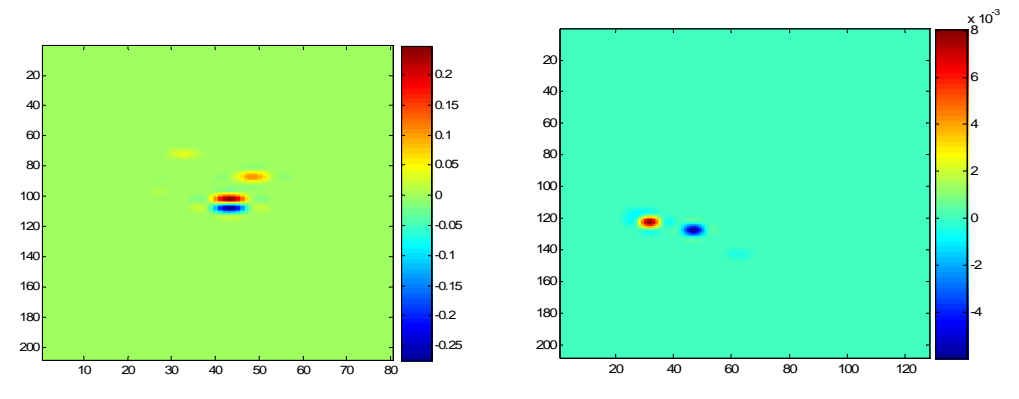

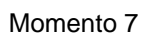

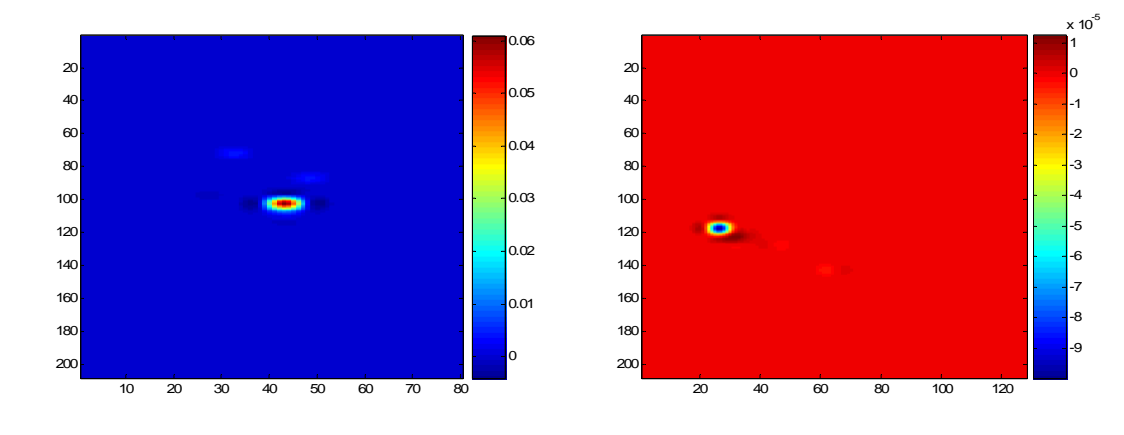

 A p é n d i c e B

La tabla 1 enlista los nombres de los radios en donde se buscaron las modas en cada una de las características de textura y se les asignó un número, el cual es usado en la tabla 2 para enlistar los radios utilizados en cada una de las imágenes ecográficas.

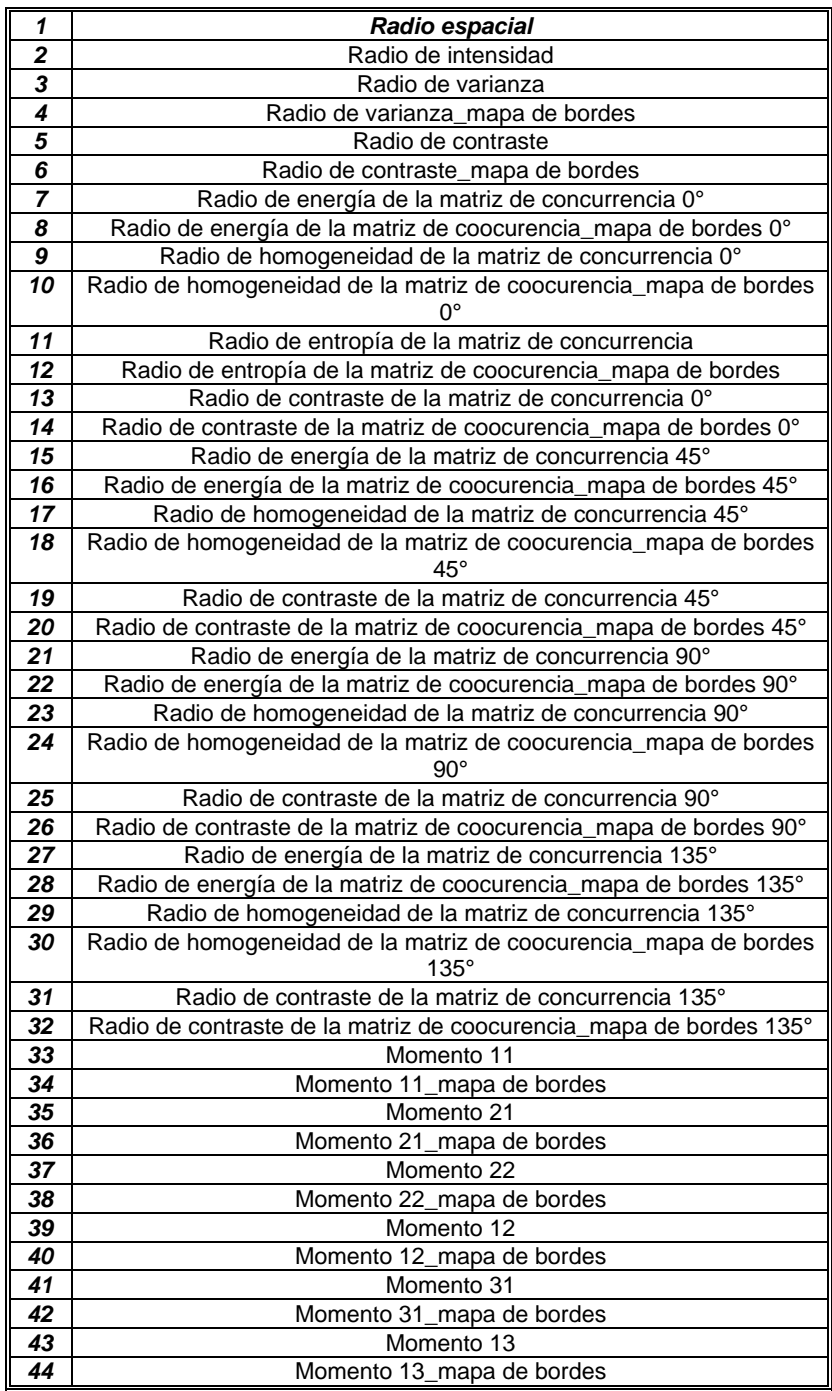

| 45 | Momento 23                |
|----|---------------------------|
| 46 | Momento 23_mapa de bordes |
|    | Momento 32                |
| 48 | Momento 32 mapa de bordes |
| 49 | Momento 33                |
| 50 | Momento 33 mapa de bordes |
|    | Momento geométrico 1      |

**Tabla**. 1 El número de identificación correspondiente los radios de cada una de las características de textura

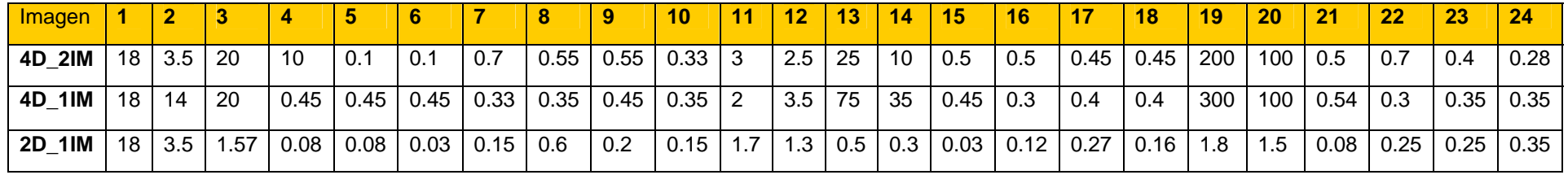

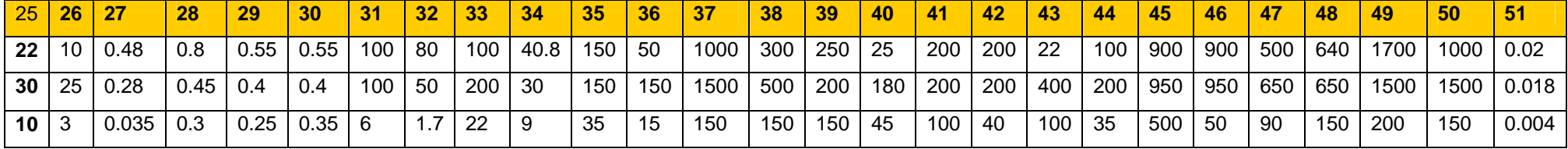

**Tabla**. 2 Radios de cada característica en los tres tipos de imágene

A p é n d i c e C

Publicaciones realizadas:

Automatic textural feature selection on echocardiographic images. En el simposium de procesamiento de imágenes de la SPIE 2006
# **Automatic textural feature selection on echocardiographic images**

Ponce García Irene P. Valdés-Cristerna Raquel Neuroimaging Laboratory, Electrical Engineering Department Universidad Autónoma Metropolitana-Iztapalapa, México ponce.paola@gmail.com

## **ABSTRACT**

The quality of the information contents in echocardiographic images is often reduced by the presence of dropout, speckle, movement artifact, and far field attenuation, although ultrasound is suitable to assessing the dynamic aspect of heart.

The aim of this work is to find a set of texture features that optimally characterize the cardiac chambers from echocardiographic images and to use the to segment the image. In this work, seventy-seven texture characteristics from echographic and borders map images were extracted. An optimal subset of them was selected by an automatic process based on a separateness criterion, classification rate criterion and sequential forward algorithm. As a result the optimal set of texture characteristics found was: {Echo, Homogeneity of the co-ocurrence matrix at 90°, Central moment 22 of original image and Central moment 22 of borders map}. The classification rate reached was of 76.4%.

**Keywords**: Ultrasound imaging, texture characteristics, heart chambers, optimal vector of features, mean-shift.

## **INTRODUCTION**

There exist a large set of techniques for medical images acquisition for the study of cardiac anatomy or functionality. The echocardiography is widely accepted as a valuable tool in the qualitative and quantitative assessment of a patient's cardiac health. Since the image acquisition rate is beat- to –beat, ultrasound is particularly suitable for assessing the dynamic aspects of the heart's pumping motion in real time. However, due to its acquisition characteristics, the quality of the information in the study is often reduced by the presence of dropout, speckle, movement artifacts, and far field attenuation. On the other hand, since the impedance mismatch between the endocardium and blood is low, the endocardial border is often poorly defined or even missing [1]. Many of the parameters related with the heart dynamics are calculated from the estimate of cavities shape or volume during the entire cardiac cycle; thus the ventricular and auricular borders definition is necessary. The delineation of cardiac chambers by experts takes a lot of time and it is quite non-repeatable [2]. For these reasons, the segmentation of echocardiographic images continues being a problem, and several methods have been used to obtain an automatic result [3,14]. In general, two kinds of methods have been proven for segmenting echocardiographic images: methods based on textural analysis [4,5,8,9] and those based on direct analysis of the remote echo signal [6,7].

Ching-Fen et al. [9] proposed an auto-feature-selection algorithm to solve the manual selection of textural features. This algorithm includes three steps: the building of a feature library composed by 32 textural characteristics was established at first. A genetic algorithm was used to auto-select the best features giving to each characteristic a different weight according to its importance. The fitness of each gene was evaluated by five factors including region dissimilarity, number of edge points, edge fragmentation, edge thickness, and curvature of border. Finally, a Kmeans process was used to classify the image into three different tissues using the selected features. The proposal of Ching-Fen et al. provides a different set of features for different images. Aim et al. [15] characterized the texture in liver images and its changes as indicators of diffuse disease of fatty liver. Texture parameters were calculated using statistics of first and second order, 2D Fourier transformation, co-occurrence matrix, and gradient analysis. The selected texture parameters showed consistent changes with changing lipid content and could potentially be used to diagnose early fatty liver non-invasively. Pavlopoulos et al. [16] characterized ultrasonic liver images using a fuzzy neural network classifier. The extraction of the textural features was based on fractal dimension texture analysis, spatial gray level dependence matrices, gray level difference statistics, gray level run-length statistics, and first order gray level parameters. Xiaohui et al. [18] distinguished normal and abnormal myocardium in high-frequency intracardiac echography images, they used textural features and a region growing procedure. Finally, Mojsilovic et al. [17] made classification experiments on a set of three different tissue types. The authors shown that the scale-frequency approach, particularly one based on the non-separable wavelet transform, could be a reliable method for a texture characterization and analysis of B-scan liver images**.** In [16-18] a particular set of textural features for each image was proposed. The feature selection was not explained.

According to the high performance obtained by the methods based on textural analysis, we proposed an automatic feature selection method to describe cardiac chambers and to segment them.

#### **METHODS**

In this work we propose the following texture feature selection process in order to find the best set of textural features to segment accurately cardiac chambers. An overview of the process is shown in Figure 1.

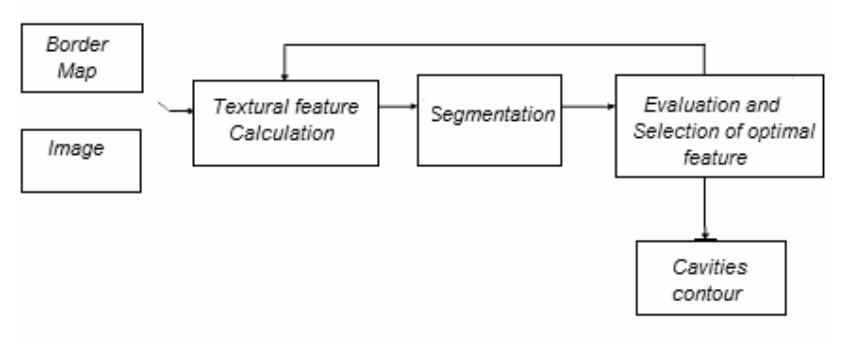

**Figure** 1. Feature selection process

The process consists on:

- 1. To choose one image (echo-intensity image or border map).
- 2. To extract textural characteristics from the image.
- 3. To segment the image using each characteristic individually or a set of those.
- 4. To evaluate the performance of the segmentation and to select the set of features which has the best performance.
- 5. To repeat steps 2-4 until the performance does not increase.
- 6. Finally, to calculate the contour of cardiac cavities.

#### **Images.**

.

A library of 2D images and 3D images was used to select the optimal vector of textural characteristics, which were acquired at CHU in Amiens, France in collaboration with the Université de Technologie de Compiègne. A total of 43 images were processed, 33 were employed for feature selection and a set of 10 images were used for validation purposes. On Figure 2 different slices from a 3D study are shown.

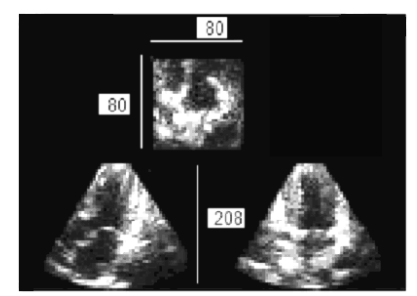

**Figure 2**. Axial, sagital and longitudinal 2D slices of 3D image (image size is denoted on pixels units).

The spatial resolution for the 3D images was:  $\Delta x = 0.05$  to 0.07 cm,  $\Delta y = 0.06$  to 0.07 cm and  $\Delta z = 0.04$  to 0.05 cm. On Figure 3, 2D longitudinal slices are shown in a) and b) . The 3D studies were acquired with a Philips Sonos 7500 equipment.

The size of 2D images was 800x600 pixels. The size of 2D slices taken from the 3D studies was 80x208 and 128x208 pixels.

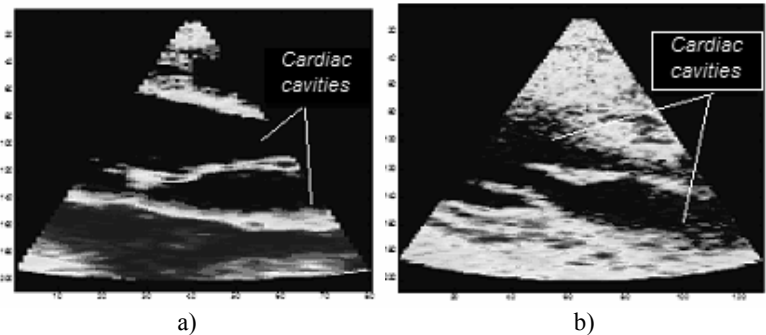

**Figure**. 3 Longitudinal slices from 3D echography.

On Figure 4, two examples of the 2D images processed are shown. 2D images were acquired with a Hewlett Packard equipment

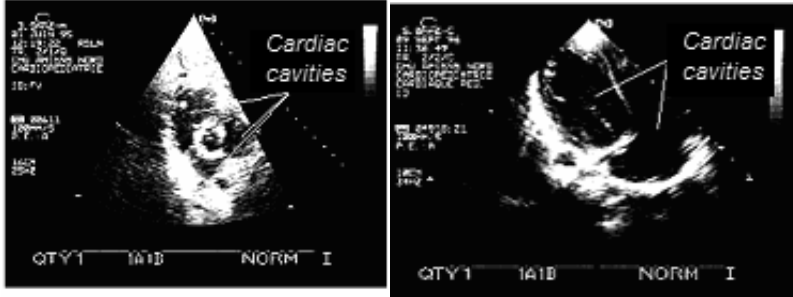

Figure. 4 2D echocardiographic images.

## **Textural feature extraction**

Seventy-seven textural features were extracted from echographic images and their border maps. The features were calculated using a window of  $5\times 5$  pixels and then they were interpolated with cubic splines basis. On table 1 are enlisted the texture features calculated.

These features can be grouped into six classes of texture parameters: first order statistics, co-ocurrence matrix properties, geometric moments, fractal behavior features and wavelet decomposition data. These features were selected according to the literature in echographic segmentation.

|                | <b>BORDER MAP</b><br><b>ECHO</b>         |    |                                            |
|----------------|------------------------------------------|----|--------------------------------------------|
| $\mathbf{1}$   | 0° homogeneity of co-occurrence matrix   | 40 | 0° homogeneity of co-occurrence matrix     |
| $\overline{2}$ | 45° homogeneity of co-occurrence matrix  | 41 | 45° homogeneity of co-occurrence matrix    |
| 3              | 90° homogeneity of co-occurrence matrix  | 42 | 90° homogeneity of co-occurrence matrix    |
| $\overline{4}$ | 135° homogeneity of co-occurrence matrix | 43 | 135° homogeneity of co-occurrence matrix   |
| 5              | 0° correlation of co-occurrence matrix   | 44 | 0° correlation of co-occurrence matrix     |
| 6              | 45° correlation of co-occurrence matrix  | 45 | 45° correlation of co-occurrence matrix    |
| $\overline{7}$ | 90° correlation of co-occurrence matrix  | 46 | 90° correlation of co-occurrence matrix    |
| 8              | 135° correlation of co-occurrence matrix | 47 | 135° correlation of co-occurrence matrix   |
| $\mathbf{q}$   | $0^\circ$ energy of co-occurrence matrix | 48 | $0^{\circ}$ energy of co-occurrence matrix |
| 10             | 45° energy of co-occurrence matrix       | 49 | 45° energy of co-occurrence matrix         |
| 11             | 90° energy of co-occurrence matrix       | 50 | 90° energy of co-occurrence matrix         |
| 12             | 135° energy of co-occurrence matrix      | 51 | 135° energy of co-occurrence matrix        |
| 13             | 0° contrast of co-occurrence matrix      | 52 | 0° contrast of co-occurrence matrix        |
| 14             | 45° contrast of co-occurrence matrix     | 53 | 45° contrast of co-occurrence matrix       |
| 15             | 90° contrast of co-occurrence matrix     | 54 | 90° contrast of co-occurrence matrix       |
| 16             | 135° contrast of co-occurrence matrix    | 55 | 135° contrast of co-occurrence matrix      |
| 17             | Co-occurrence matrix entropy             | 56 | Co-occurrence matrix entropy               |
| 18             | Central moment 11                        | 57 | Central moment 11                          |
| 19             | Central moment 21                        | 58 | Central moment 21                          |
| 20             | Central moment 22                        | 59 | Central moment 22                          |
| 21             | Central moment 12                        | 60 | Central moment 12                          |
| 22             | Central moment 31                        | 61 | Central moment 31                          |
| 23             | Central moment 13                        | 62 | Central moment 13                          |
| 24             | Central moment 23                        | 63 | Central moment 23                          |
| 25             | Central moment32                         | 64 | Central moment32                           |
| 26             | Central moment 33                        | 65 | Central moment 33                          |
| 27             | Geometric moment 1                       | 66 | Geometric moment 1                         |
| 28             | Geometric moment 2                       | 67 | Geometric moment 2                         |
| 29             | Geometric moment 3                       | 68 | Geometric moment 3                         |
| 30             | Geometric moment 4                       | 69 | Geometric moment 4                         |
| 31             | Geometric moment 5                       | 70 | Geometric moment 5                         |
| 32             | Geometric moment 6                       | 71 | Geometric moment 6                         |
| 33             | Geometric moment 7                       | 72 | Geometric moment 7                         |
| 34             | Wavelet transform                        | 73 | Histogram variance                         |
| 35             | Fractal feature                          | 74 | Histogram contrast                         |
| 36             | Histogram variance                       | 75 | Histogram kurtosis                         |
| 37             | Histogram contrast                       | 76 | Histogram skewness                         |
| 38             | Histogram kurtosis                       |    |                                            |
| 39             | Histogram skewness                       |    |                                            |

**Table**. 1 Library of textural features

#### *First order statistics*

For this category, the parameters are derived from the gray-level histogram of the echocardiographic image. The first order statistics parameters evaluated were: mean, variance, skewness and kurtosis into each window of view [13].

### *Co-occurrence matrix*

The co-occurrence matrix is a joint distribution of pairs of geometrically related image pixels. Let d be the relative distance measured in pixel units ( $d = 1$  for neighboring pixels.). The orientation  $\varphi$  is evaluated in four directions: horizontal, diagonal, vertical and antidiagonal (0°, 45°, 90°, 135°). For each combination of d and φ a twodimensional joint histogram is defined as follows [13]:

$$
c_{\varphi,d}(i,j) = c_{\varphi,d}(I(m,n) = i, I(m \pm d, n) = j)
$$

*Total number of possible pairs*  $=\frac{number\ of\ pairs\ of\ pixels\ at\ dist\ a\ rec\ d\ with\ orientation\ \varphi\ and\ values\ (i,j)}{T_{\text{max}}\ d\theta}$ 

The following measurements based on co-occurrence matrix have been defined:

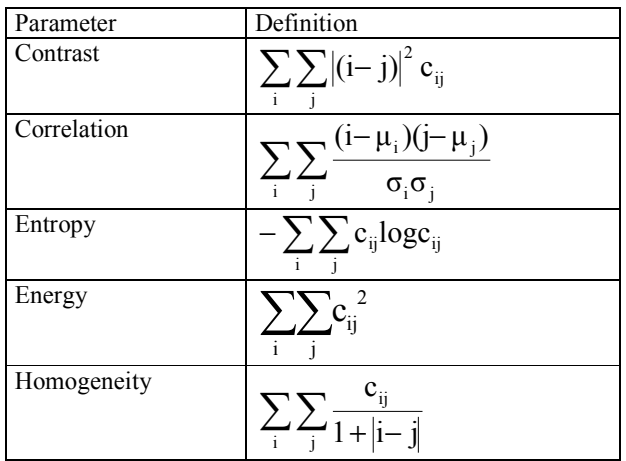

#### *Central Moments*

There are seven geometric moment features ( $\varphi_1 - \varphi_7$ ) invariant to translations, scaling and rotations [21]. The moments of Hu have been widely used in textural characterization in image processing [13]. They are defined as follows:

$$
\begin{aligned}\n\varphi_1 &= \eta_{20} + \eta_{02} \\
\varphi_2 &= (\eta_{20} + \eta_{02})^2 + 4\eta_{11}^2 \\
\varphi_3 &= (\eta_{30} - 3\eta_{12})^2 + (3\eta_{21} - \eta_{03})^2 \\
\varphi_4 &= (\eta_{30} + \eta_{12})^2 + (\eta_{21} + \eta_{03})^2 \\
\varphi_5 &= (\eta_{30} - 3\eta_{12})(\eta_{30} + \eta_{12})[(\eta_{30} + \eta_{12})^2 - 3(\eta_{21} + \eta_{03})^2] + (3\eta_{21} - \eta_{03})(\eta_{21} + \eta_{03})[3(\eta_{30} + \eta_{12})^2 - (\eta_{21} + \eta_{03})^2] \\
\varphi_6 &= (\eta_{20} - \eta_{02})[(\eta_{30} + \eta_{12})^2 - (\eta_{21} + \eta_{03})^2] + 4\eta_{11}(\eta_{30} + \eta_{12})(\eta_{21} + \eta_{03}) \\
\varphi_7 &= 3(\eta_{21} + \eta_{03})(\eta_{30} + \eta_{12})[(\eta_{30} + \eta_{12})^2 - 3(\eta_{21} + \eta_{03})^2] + (3\eta_{12} - \eta_{03})(\eta_{21} + \eta_{03})[3(\eta_{30} + \eta_{12})^2 - (\eta_{21} + \eta_{03})^2] \\
\mathbf{n}\n\end{aligned}
$$

where  $\frac{q_{pq}}{q}$  is a normalized central moment, calculated by:

$$
\eta_{pq} = \frac{\mu_{pq}}{\mu_{00}^{\gamma}}, \qquad \gamma = \frac{p+q}{2} \qquad p+q = 2,3,...
$$
  
where:

$$
\mu_{pq} = \sum \sum (x - \overline{x})^p (y - \overline{y})^q f(x, y)
$$
  
f(x, y)  

$$
\overline{x}, \overline{y}
$$

is the *central moment pq* represents the gray-scale image and, x, *y* are the estimated mean value for x and y

*Fractal Behavior* 

This technique is based on the fractional brownian motion (FBM) model developed by Maldelbrot. The FBM, that is a nonstationary stochastic process, can be described by a single parameter named the fractal dimension  $(D)$ , calculated by:

 $D = E + 1 - H$ 

where:

*H* is called the Hurst coefficient, and  $E + 1$  is the Euclidean dimension of the is the Euclidean dimension of the embedding space of the fractal. FBM.

The Hurst coefficient and its corresponding fractal dimension can be used to describe the roughness of different surfaces. Intensity of an ultrasound image can be described by FBM [16]. *H* can be calculated by [13]:

ln  $E\left|\Delta^2 x\right|$ = ln *c* + 2*H* ln ∆*n* 

where:

*c* is the proportionality constant

∆*x* is the difference in the gray level intensities between pixels at relative distance ∆*n* , that is, ∆*n* = 1,2,... ., and

E[•] is the expectation operator.

#### *Wavelets packets texture analysis*

The wavelet packets transform has been heavily utilized in texture characterization in image analysis. The 2D wavelet transform offers the advantages of spatial frequency and orientation selectivity, provided the appropriate bases chosen. The wavelet coefficients at certain resolution levels are selected as feature vectors according an energy criterion  $[13, 19]$ . A threshold C is selected prior to the analysis. If the output energy in a band is less than C, no splitting of the band is carried out. Otherwise, the band is splited. The procedure stops when the resulting subimage after one decomposition becomes too small [13].

### **Segmentation method**

The pre-segmentation method is based on a non-parametric estimation of the classes contained in the image. The modes of the underlying density function are automatically extracted using the Mean-Shift algorithm (MS), that employs the joint spatial-range domain of gray levels making an edge preserving image segmentation [10, 11, 20].

.The MS consists of three steps[2]:

1) Computation of an edge confidence map. The gradient magnitude alone is not adequate whenever sharp edges with small gradient appear. This can be overcome by evaluating the similarity between the data pattern and an ideal edge template. An estimation of the gradient orientation is used to generate an ideal

edge template with equivalent orientation. This edge template is correlated with the data and is used to compute a confidence measure as a linear combination of gradient magnitude and the calculated correlation.

- 2) Mean shift, edge preserving filtering. Based on kernel estimation procedures, the modes can be calculated by iteratively moving the data by the mean shift vector which points in the gradient density direction, until the magnitude of the shifts are less than a threshold. The quality of segmentation is controlled by the kernel spatial and intensity bandwidths. Edge preserving filtering is accomplished by a weighted average meanshift formed with the weights of the confidence map. This step provides homogeneous regions in a filtered image.
- 3) Region adjacency analysis. Transitive closure operations on a region adjacency graph (RAG) are performed iteratively. Additionally, for each edge in the RAG a boundary strength measure is computed to fuse regions with weak borders. When the final labeling of the image is obtained, regions less than a minimum size are allocated to the nearest neighbor in the intensity space to obtain the segmented result.

### **Textural Feature Selection Procedure**

A set of ninety patterns for test purposes was labeled on each ecocardiographic image. One half, approximately, were located into cardiac cavities, the remaining patterns belonged to other hearth structures and background. The main stages that were achieved to the selection of the textural feature were:

- 1. Some texture characteristics taken from the library described on Table 1 were eliminated using a separability criterion of the cardiac chambers in the extracted textural images.
- 2. The Mean-Shift (MS) algorithm [10] was used as a robust classification method to test the segmentation capability of each textural feature tested. Its parameters were calibrated for the echocardiographic images.
- 3. In the feature selection process, the remaining textural images (after step 1) were segmented with MS and evaluated with the labeled set. The decision rule was:

*Characteristics with a classification rate greater than 60% were selected.* 

- 4. The Sequential Forward Algorithm (SFA)[11] (that) was applied to the resulting selection on the previous step. The SFA produces an optimal set of texture features. *Sequential forward algorithm*:
	- *a*) Starting with the empty set, to select as the first feature the individual best feature.
	- *b)* At each subsequent level, to choose the best feature from the remaining set, that in combination with the features already selected, gives the best value for the classification rate.
	- *c)* The algorithm stops until all the combinations of features were calculated and/or the maximum classification rate does not change.

## **Evaluation method**

.

The results obtained with the MS segmentation were coupled with an active contour model [2 , 12] to obtain the final contour of cardiac chambers. The regions obtained with MS are used to define the initial contour for the active contour model (ACM) [12]. This is carried out in a user-supervised procedure.

The ACM has shown to be highly insensitive to initial conditions and it also integrates a balloon energy term and a restriction term in the external energy function, taken from the edge confidence map described above, to enhance the snake's convergence [12].

$$
E_{\text{subset}} = E_{\text{int}} + E_{\text{ext}} = E_{\text{int}} + E_{\text{image}} + E_{\text{edgemap}} + E_{\text{balloon}}
$$

where:

- $E_{int}$  is defined based on the desired elasticity and stiffness characteristics of the model, and the explicit contour formulation in terms of cubic splines functions
- E*image* is defined as the magnitude of the gradient estimated with a Canny filter

E*edgemap* is defined as the edge confidence map

E*balloon* is defined as an inflate term computed from the contour normal at each control point.

The final evaluation of the image segmentation based on features selected was carried out by comparison of the calculated borders and the borders delineated by an expert. The metric adopted was the Tanimoto index [13].

#### **RESULTS**

In the first step of the feature selection procedure twenty-seven features, were eliminated. The characteristics obtained after the third step of the feature selection process are described in Table 2. The classification rates for the validation images are also shown. These characteristics were then processed by the SFA.

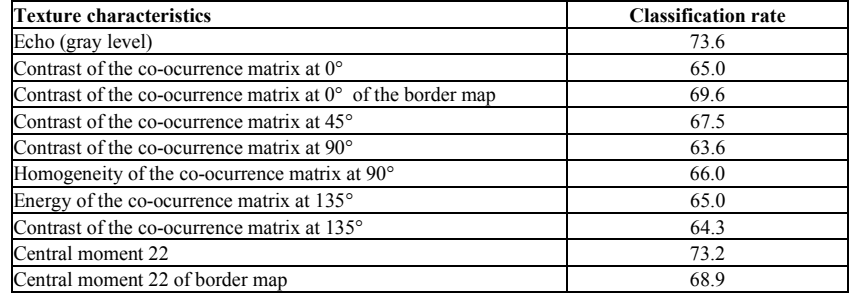

**Table**. 2 Features evaluated by SFA.

On Figure 5 the evolution of the feature selection by the SFA is shown. The classification rate obtained for validation images on each iteration is displayed:

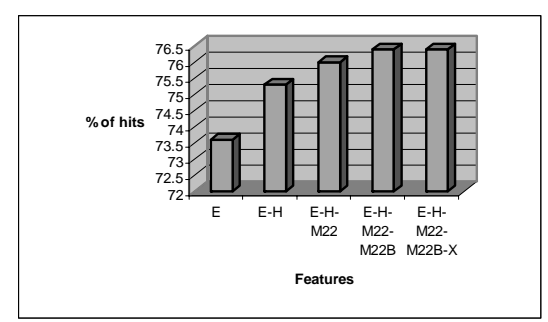

Figure 5. Sequential forward algorithm performance. E=Echo, H=Homogeneity of the co-ocurrence matrix at 90°, M22=Central moment 22, M22B=Central moment 22 in border map, X= other characteristic

From Figure 5, it is clear that after the fourth selected characteristic the classification rate does not increase. For this reason the resulting optimal set of texture characteristics was: {Echo, Homogeneity of the co-ocurrence matrix at 90°, Central moment 22 and Central moment 22 of border map} with a 76% of classification rate.

The following chart shows the confusion matrix for the set of test images segmented with the optimal set of texture characteristics:

|  | 80.8% | 19.2% |
|--|-------|-------|
|  | 27.0% | 73.0% |

**Table** 3. Confusion matrix for optimal set of features. "C" means chamber and "NC" means no chamber

Some examples of segmented images using the optimal set of texture characteristics found are shown in Figure 6. A good detection of the hearth cavities can be observed. On d) is revealed a segmentation fault when a portion of the cavity is labeled as background.

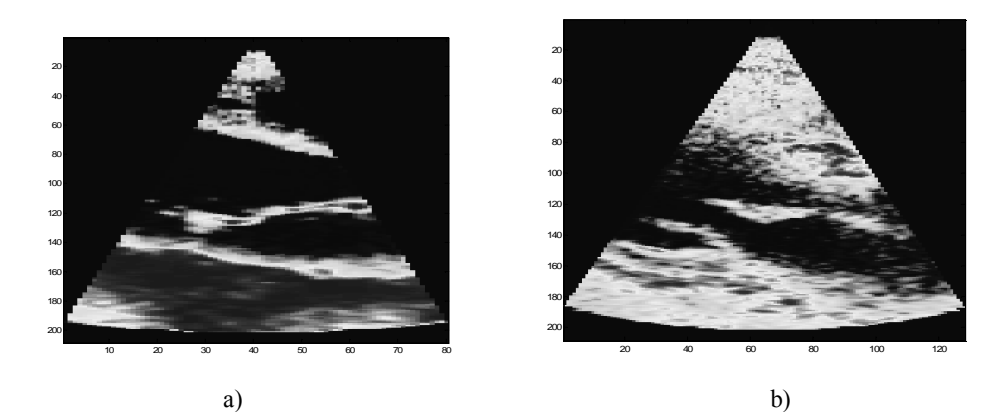

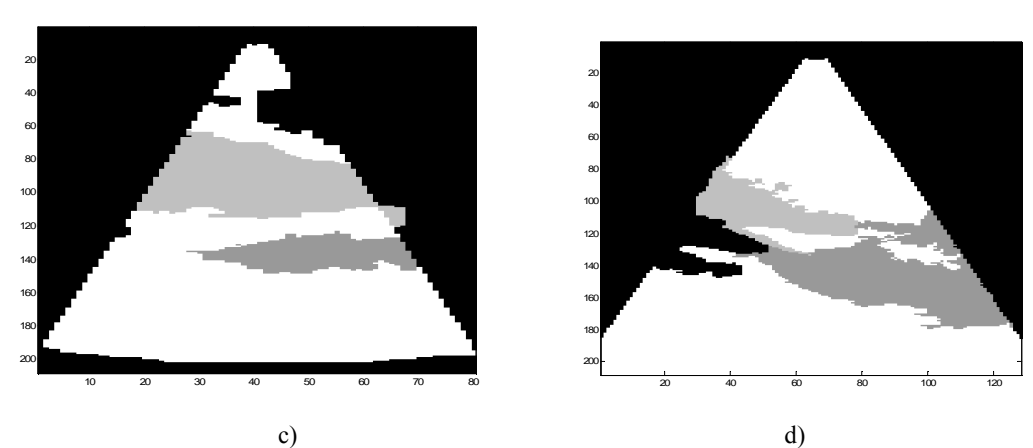

Figure. 6. Segmentation results. a) and b) 2D slices extracted from 3D echocardiographic studies; c) and d) segmented images using the optimal set of features

In Figure 7 are shown the contours obtained with the active contour model for the same slices shown in Figure 6a) y b).

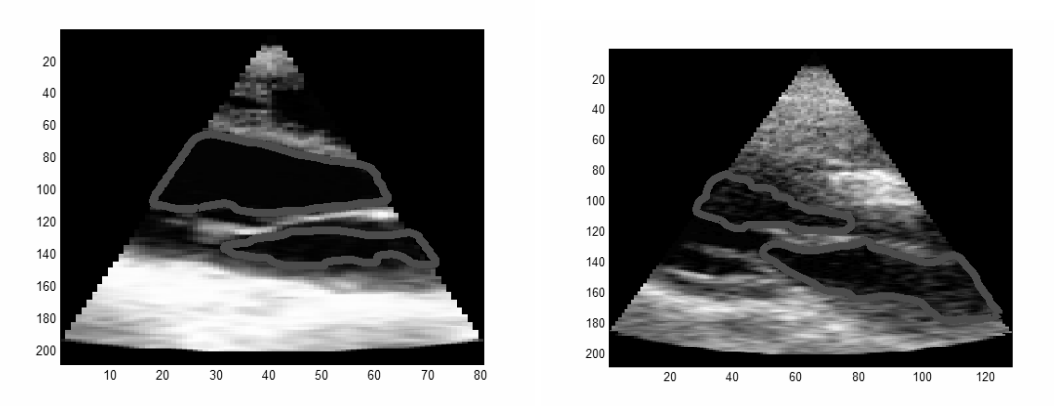

Figure 7. Final resulting contours for the cardiac cavities obtained with the ACM

On Figure 8 are shown the results of the segmentation of the 2D echocardiographic images displayed in Figure 4. In a) and b) the chamber, not-chamber regions are exhibited. In c) and d) the final borders obtained with ACM (in black) and the desired borders (in red) are also shown.

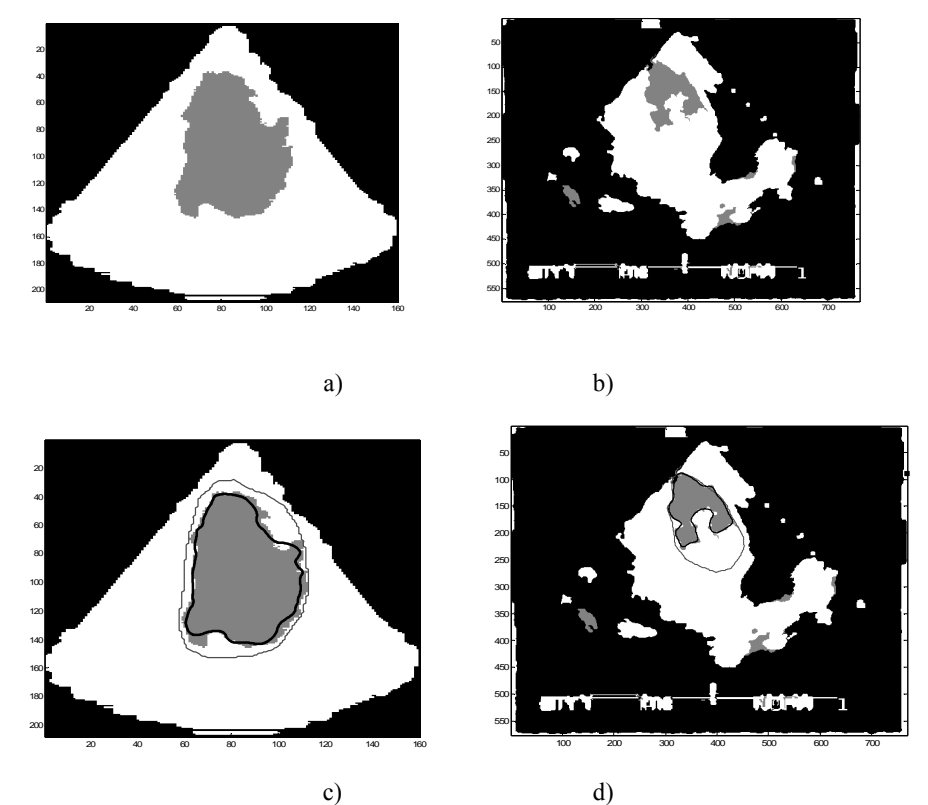

**Figure** 8. Results of the cardiac cavity segmentation process. a) and b) Segmentation results of the MS algorithm, c) and d) Final contour calculated (black) and desired contour (red).

The Tanimoto index obtained for the validation set of images was  $0.62 \pm 0.06$ .

### **CONCLUSIONS**

An automatic textural feature selection method for the detection of cardiac cavities in ultrasonic 2D images was developed. A final evaluation of the cavity border quality extracted with the optimal set of features was done by a comparison with an border expert delineation. Considering that the images used in this work were not pre-processed, the results obtained are promising. Furthermore, it should be noticed that it was a fully automatic process for the feature selection. The results showed on Figure 8 suggest that the textural characteristics inside the chambers are not homogeneous as was originally assumed. The MS had a stable performance for different images in 2D and 3D; the same calibrated parameters were used in both cases.

According to the data analysis it seems that not all the textural characteristics contribute in the same way in the segmentation process. Further work could consist on the search of the best weighted combination of textural characteristics.

#### **Acknowledgments**

The authors wish to thank Dr. Jean-Francois Lerallut, Université de Technologie de Compiègne and Dr. Yves Maingourd, CHU Amiens, for their valuable helps in providing the image data. This work was supported by the Franco-Mexican Laboratory in Informatics (LAFMI 2003) and by CONACyT (scholarship to P. Ponce) .

#### **REFERENCES**

[1] Sonka M, Fitzpatrick JM, Handbook of medical Imaging, Vol. II Medical Image Processing and Analysis, USA. SPIE Press, 711-808 , 2000.

[2] Valdes Cristerna R, Jiménez JR, Yañez Suárez O, Lerallut JF, Medina V. Texture based Echocardiographic Segmentation and Active Contour Model, Procc. EMBC, San Francisco, USA, 2004.

[3] Skorton D., Chivers R., Collins S. Ultrasonic tissue characterization in cardiology. Am. J. Noninvas. Cardiol, 1987; 1:88-97.

[4] Hishida H., Sakabe Y., Kawamura K., et al. Evaluation of cardiac tissue from twodimensional echocardiogram analysis of gray levels and its distribution. JPN Circ. J. 1990; 54:316-321.

[5] Mastrototaro J., Willcox T., Pilkington T. The use of two-dimensional echocardiograms in the detection of myocardial infarction in canines. IEEE Trans BME. 1985; 32:621-628.

[6] Green E., Joynt I., Fitzgerald P., Rubenson D., Popp R. In vivo ultrasonic tissue characterization of human intracardiac masses. Am. J. of Card. 1983; 51:231-236.

[7] Perez J., McGill J., Santiago J., et al, Abnormal myocardial acoustic properties in diabetic patients and their correlation with the severity of disease. JACC. 1992; 19:1154-1162.

[8] Xiaohui Hao, Charles J. Bruce, et al., Segmenting High-Frequency Intracardiac Ultrasound Images of

Myocardium Into Infarcted, Ischemic, and Normal Regions. IEEE Trans. On medical imaging, 2001;20 (12).

[9] Ching-Fen Jiang. Auto-segmentation of ultrasonic images by the genetic algorithm, Medical Imaging Image Processing, 2001; 4322: 151-157.

[10] Comaniciu D., Meer P., Mean Shift Analysis and Applications, The Proceedings of the Seventh IEEE International Conference on Computer Vision, 1999. Volume 2, 20-27 Sept. 1999. Pages: 1197 – 1203.

[11] Ciaccio JE, Dunn SM, Akay M. Biosignal Pattern Recognition and Interpretation Systems, Engineering in Medicine and Biology, September 1993; 89-98.

[12] Raquel Valdes-Cristerna, Oscar Yanez-Suarez, Active Contours and surfaces with cubic splines for semiautomatic tracheal segmentation, Journal of Electronic Imaging, 2003:12:1, 81-96.

[13] Theodoridis S., Koutroumbas K., Pattern Recognition, second edition , Academic Press, USA, 2003, pag. 224- 270, 411.

[14] Hammoude A. Endocardial border identification in two-dimension echocardiographic images: review of methods. Computerize Medical Imaging and Graphics, 1998;22: 181-193.

[15] Amin V, Bode G, Young J, Ametaj B, Beitz D. Ultrasound image texture processing for evaluating fatty liver in peripartal dairy cows. Med Imag, 2001;4322:1527-1533.

[16] Pavlopoulos S, Kyriacou E, Koutsouris D, Blekas K, Stafylopatis A, Zoupoulis. Fuzzy neural network-based texture analysis of ultrasonic images, IEEE Engeering in Medicin and Biology, 2000;39-47.

[17] Mojsilovic A, Popovic M, Markovic S, Krstic M. Characterization of visually Similar Diffuse Diseases from Bscan liver images using non-separable wavelet transform. IEEE Trans Med Imag, 1998;17:541-549.

[18] Xiaohui Hao, Charles J. Bruce, et al., Segmenting High-Frequency Intracardiac Ultrasound Images of

Myocardium Into Infarcted, Ischemic, and Normal Regions. IEEE Trans. On medical imaging, 2001;20 (12).

[19] Chang Tianhorng and Kuo Jay, Texture Analysis and Classification with Tree-Structured Wavelet Transform, IEEE transactions on image processing, 1993; 2; 429-441.

[20] P. Meer and B. Georgescu, "Edge detection with embedded confidence", IEEE Trans. Pattern Anal. Machine Intell, Vol. 23, pp. 1351-1365, 2001.

[21] González C. Rafael, Woods Richard E., Tratamiento Digital de Imágenes, Addison-Wesley, 1996;548-552.

abierta al tiempo UNIVERSIDAD AUTONOMA METROPOLITANA

# ACTA DE IDÓNEA COMUNICACIÓN DE RESULTADOS

No. 00010

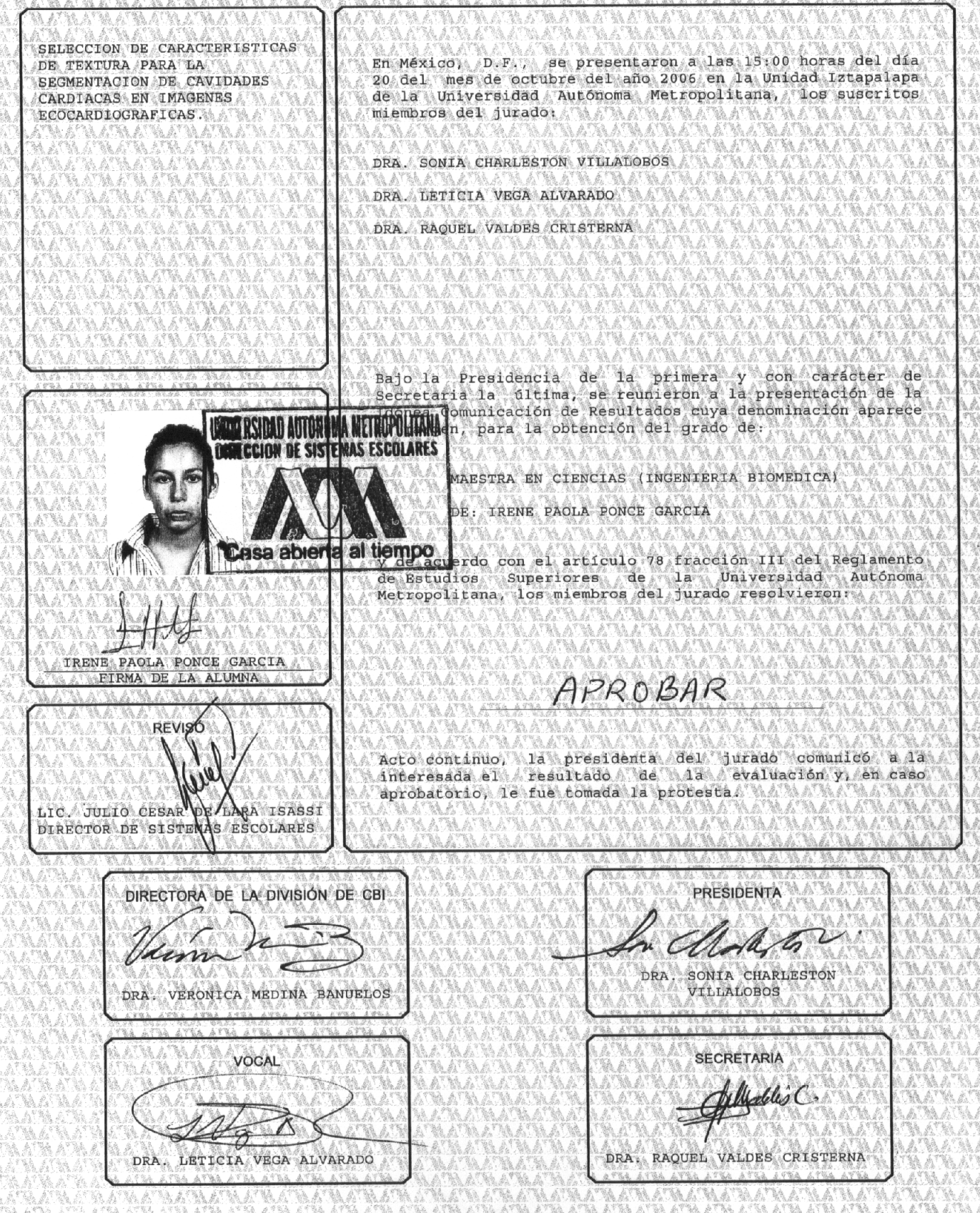